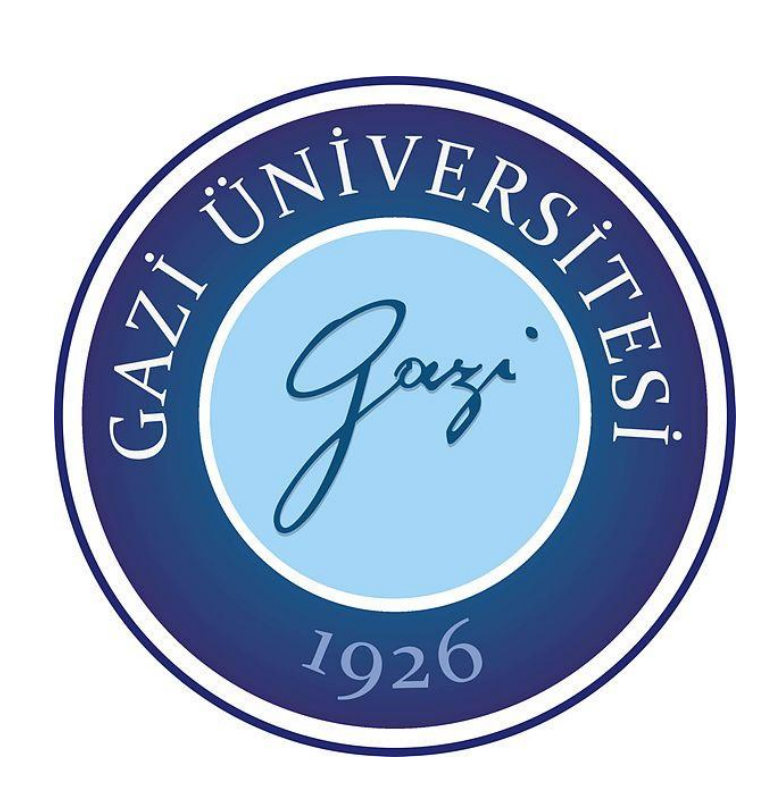

# **YAPAY SİNİR AĞLARI TABANLI KANAT OPTİMİZASYONU**

**Burak DAM**

# **YÜKSEK LİSANS TEZİ MAKİNE MÜHENDİSLİĞİ ANA BİLİM DALI**

**GAZİ ÜNİVERSİTESİ FEN BİLİMLERİ ENSTİTÜSÜ**

**HAZİRAN 2021**

# **ETİK BEYAN**

Gazi Üniversitesi Fen Bilimleri Enstitüsü Tez Yazım Kurallarına uygun olarak hazırladığım bu tez çalışmasında;

- Tez içinde sunduğum verileri, bilgileri ve dokümanları akademik ve etik kurallar çerçevesinde elde ettiğimi,
- Tüm bilgi, belge, değerlendirme ve sonuçları bilimsel etik ve ahlak kurallarına uygun olarak sunduğumu,
- Tez çalışmasında yararlandığım eserlerin tümüne uygun atıfta bulunarak kaynak gösterdiğimi,
- Kullanılan verilerde herhangi bir değişiklik yapmadığımı,
- Bu tezde sunduğum çalışmanın özgün olduğunu,

bildirir, aksi bir durumda aleyhime doğabilecek tüm hak kayıplarını kabullendiğimi beyan ederim.

> İmza Burak DAM 23/06/2021

### YAPAY SİNİR AĞLARI TABANLI KANAT OPTİMİZASYONU

#### (Yüksek Lisans Tezi)

#### Burak DAM

# GAZİ ÜNİVERSİTESİ FEN BİLİMLERİ ENSTİTÜSÜ Haziran 2021

### ÖZET

<span id="page-3-0"></span>Modern hava aracı tasarımı gittikçe artan oranda çevresel ve operasyonel kısıtlamalar tarafından yönlendirilmektedir. Bunun sebebi küresel ısınma nedeniyle ekolojik konuların artan etkisidir. Bu sebeple hava trafiğinin daha yeşil hale getirilmesi için düzenlemeler ve endüstriyel tedbirler alınmıştır. Hava aracı tasarımı açısından koyulan bu kısıtlamalar ve çevresel hedefler aerodinamik verimliliğin artırılması ile gerçekleştirilebilir. Bu çalışmanın amacı kanat alanı ve açıklığı sabit tutularak kanat tasarımında kullanılan ok açısı, sivrilme oranı, bükülme açısı ve kanat geliş açısı parametrelerinin optimum değerlerini bularak aerodinamik verimliliği maksimize etmektir. Tez çalışması kapsamında bükülme açısından 4 adet, diğer tasarım parametrelerden 1'er adet kullanılarak toplam 7 parametreli bir optimizasyon çalışması gerçekleştirilmiştir. Kanadın optimum değerlerinin geleneksel optimizasyon yöntemleri olan gradyan temelli ve evrimsel algoritma yöntemleri ile bulunmasının zaman maliyeti oldukça yüksektir. Bu sebeple tez çalışması kapsamında yapay sinir ağları tabanlı bir vekil model geliştirilmiştir. Vekil modeli oluşturabilmek için toplam 82 adet hesaplamalı akışkanları dinamiği analizinin yapılması gerektiğine deney tasarımı yöntemlerinden biri olan Box - Behnken tasarımı kullanılarak belirlenmiştir. Veri setini oluşturmak için gerekli olan hesaplamalı akışkanlar dinamiği (HAD) analizleri ANSYS Fluent programında Reynolds Ortalamalı Navier Stokes (RANS) denklemleri çözülerek gerçekleştirilmiştir. Oluşturulan veri seti ileri beslemeli yapay sinir ağı kullanılarak uygun şekilde eğitilmiş ve vekil model oluşturulmuştur. Oluşturulan vekil model aracılığıyla yapılan 2 farklı optimizasyon çalışması gerçekleştirilmiştir. Bunlardan ilki olan optimum kanadın kaldırma kuvveti katsayısının, temel tasarımın kaldırma kuvveti katsayısının altına düşebildiği durumda aerodinamik verimlilikte %10,7397 oranında artış sağlanmıştır. 2. optimizasyon durumunda ise optimum kanadın kaldırma kuvveti katsayısı, temel tasarımın kaldırma kuvveti katsayısı ile sınırlandırılmış ve bu durumda aerodinamik verimlilikte %10,65 artış sağlanmıştır. Elde edilen optimum sonuçlarda 1. ve 2. optimizasyon durumlarında yapay sinir ağı ile HAD analizleri arasında aerodinamik verimlilikteki hata sırasıyla %1,5271 ve %0,4427 olarak elde edilmiştir. Bu durum vekil modelin kabul edilebilir bir doğrulukta tahmin yapabildiğini göstermektedir. Son olarak 1. ve 2. optimizasyon durumlarında, aerodinamik verimliliklerdeki bu artışlar gerekli itki değerinde sırasıyla %10,739 ve %10,6489 azalma sağlayacağı için hava aracının yakıt tüketimi azalacaktır.

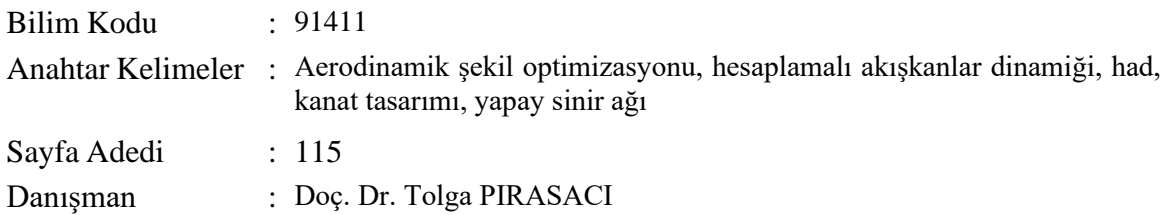

#### ARTIFICAL NEURAL NETWORK BASED WING OPTIMIZATION

#### (M. Sc. Thesis)

#### Burak DAM

### GAZİ UNIVERSITY

# GRADUATE SCHOOL OF NATURAL AND APPLIED SCIENCES

### Haziran 2021

## ABSTRACT

<span id="page-4-0"></span>The modern aircraft design is increasingly driven by environmental and operational restrictions. The reason for this is the increasing impact of ecological issues due to global warming. For this reason, regulations and industrial measures were taken to make air traffic greener. These restrictions and environmental targets are performed in terms of aircraft design can be achieved by increasing aerodynamic efficiency. The aim of this study is to maximize aerodynamic efficiency by finding optimal values of sweep angle, taper rate, twist angle and wing incidence angle parameters used in wing design by keeping wing area and span constant. Within the scope of the thesis, a total of 7 parameter optimization study was carried out using 4 pieces twist angle and 1 each of the other design parameters. The time cost of finding optimal wing values using gradient-based and evolutionary algorithm methods, which are traditional optimization methods, is quite high. For this reason, an artificial neural network-based approximation model has been developed. A total of 82 Computational Fluid Dynamics analyses must be performed in order to create a surrogate model using Box - Behnken design, one of the experimental design methods. Computational fluid dynamics (CFD) analyzes required to create the data set were performed by solving Reynolds Averaged Navier Stokes (RANS) equations in ANSYS Fluent. The created data set was properly trained using a feed forward neural network and a surrogate model was created. 2 different optimization studies were carried out using the surrogate model created. In the case where the first of these, the lift coefficient of the optimum wing, can fall below the lift coefficient of the baseline design, an increase of 10,7397% in aerodynamic efficiency is achieved. In the second optimization case, the lift coefficient of the optimum wing is limited to the lift coefficient of the baseline design, and in this case, an increase in aerodynamic efficiency 10,65% is achieved. In the optimum results, the error in aerodynamic efficiency between the artificial neural network and CFD analysis in the 1st and 2nd optimization cases was obtained as 1,5271% and 0,4427%, respectively. This situation shows that the surrogate model can make predictions with acceptable accuracy. Finally, in the 1st and 2nd optimization cases, the fuel consumption of the aircraft will decrease as these increases in aerodynamic efficiencies will provide a 10,739% and 10,6489% reduction in the required thrust, respectively.

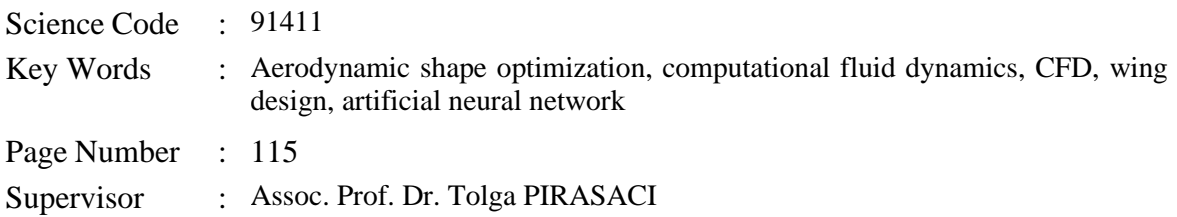

### **TEŞEKKÜR**

<span id="page-5-0"></span>Yüksek lisans çalışmam boyunca bana her konuda destek veren, yardımcı olan ve tüm sıkıntılarıma katlanan eşimin payını her ne ile ifade etmeye çalışırsam çalışayım yine de yetmeyecektir. Bu sebeple tüm çalışmamı öncelikle ona adıyorum.

Değerli tez danışmanım Doç. Dr. Tolga PIRASACI'ya bana kendisiyle çalışma fırsatı verdiği, tez çalışmam için zaman ayırdığı ve 2 sene boyunca deneyimlerini ve sabrını paylaştığı için en derin şükranlarımı sunuyorum.

Değerli Hocam Dr. Öğr. Üyesi Mustafa KAYA'ya ise kendimi geliştirmemi ve aşmamı sağlayan katkıları, yol göstericiliği, tavsiyeleri ve akıl danışmam gerektiğinde en uzaklardan en yakın cevapları verdiği için sonsuza kadar minnettar olacağım.

Bugüne ulaşırken bana hep güvenen annem ve babama, benim için çok değerli olan kardeşime ve tüm aileme, kendilerine ayırmam gereken saatleri çalarak çalıştığım uzun seneler rağmen bana olan sevgilerini ve desteklerini hep yanımda hissettirdikleri için teşekkür ederim.

# **İÇİNDEKİLER**

<span id="page-6-0"></span>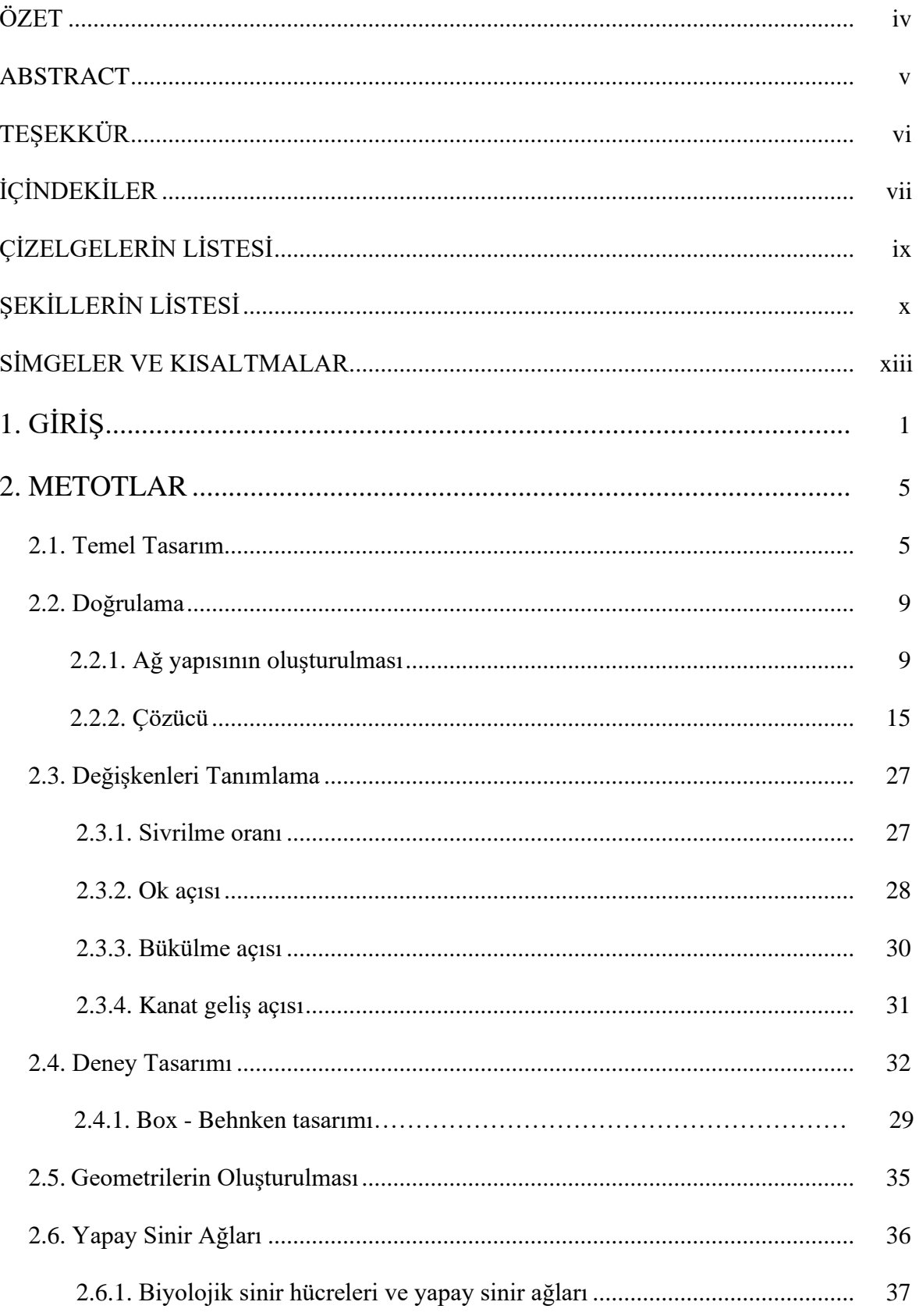

# **Sayfa**

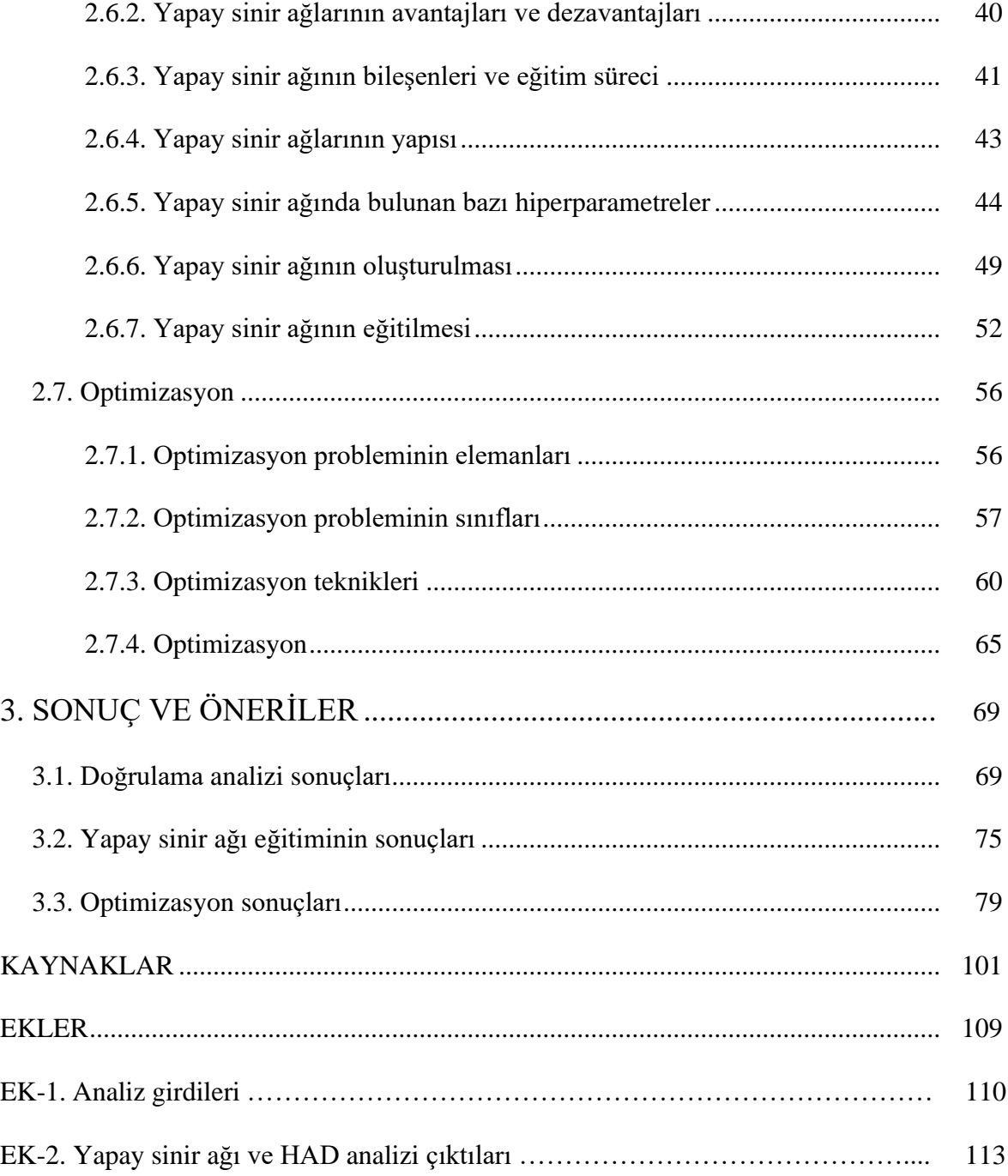

# **ÇİZELGELERİN LİSTESİ**

<span id="page-8-0"></span>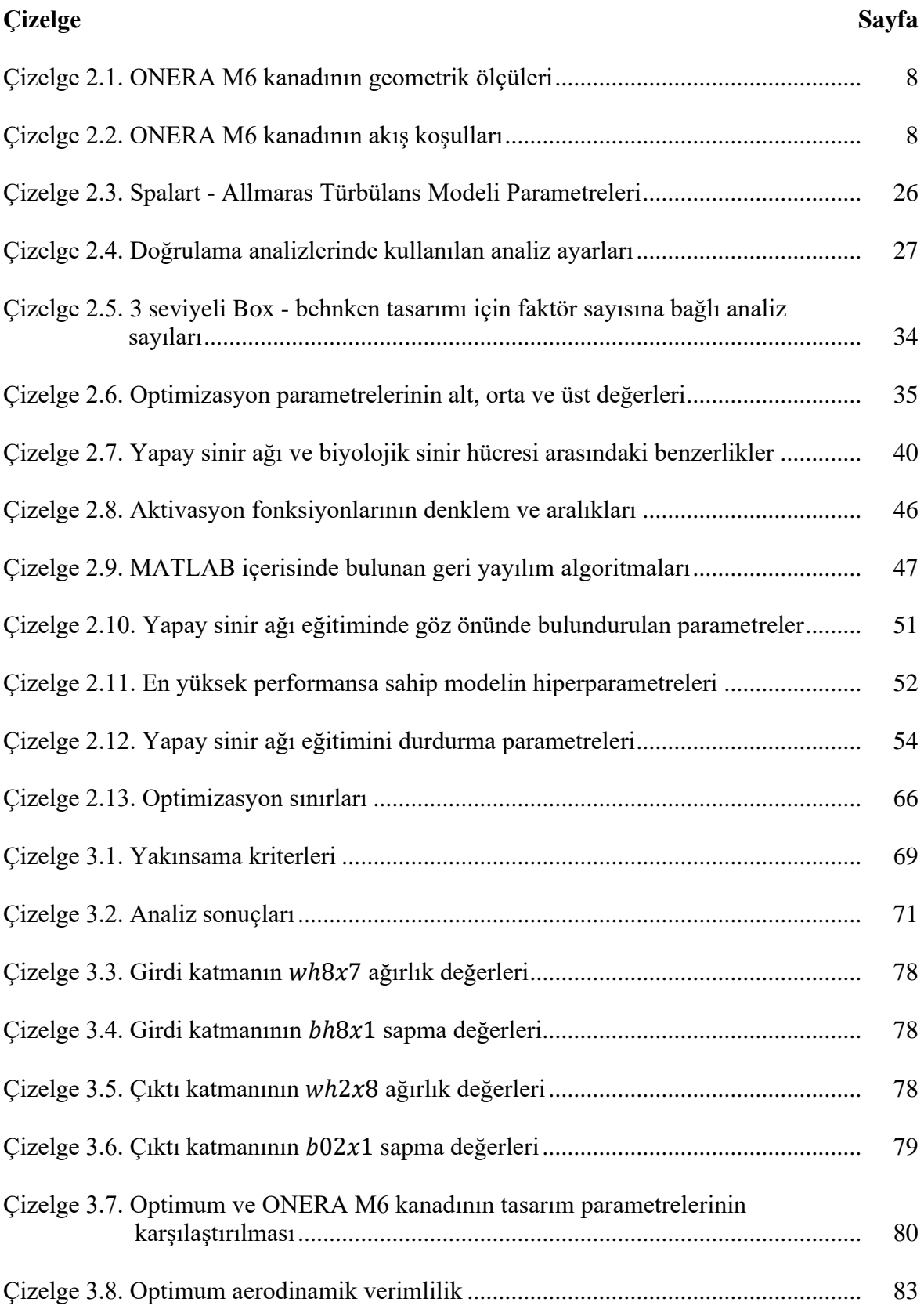

# <span id="page-9-0"></span>**ŞEKİLLERİN LİSTESİ**

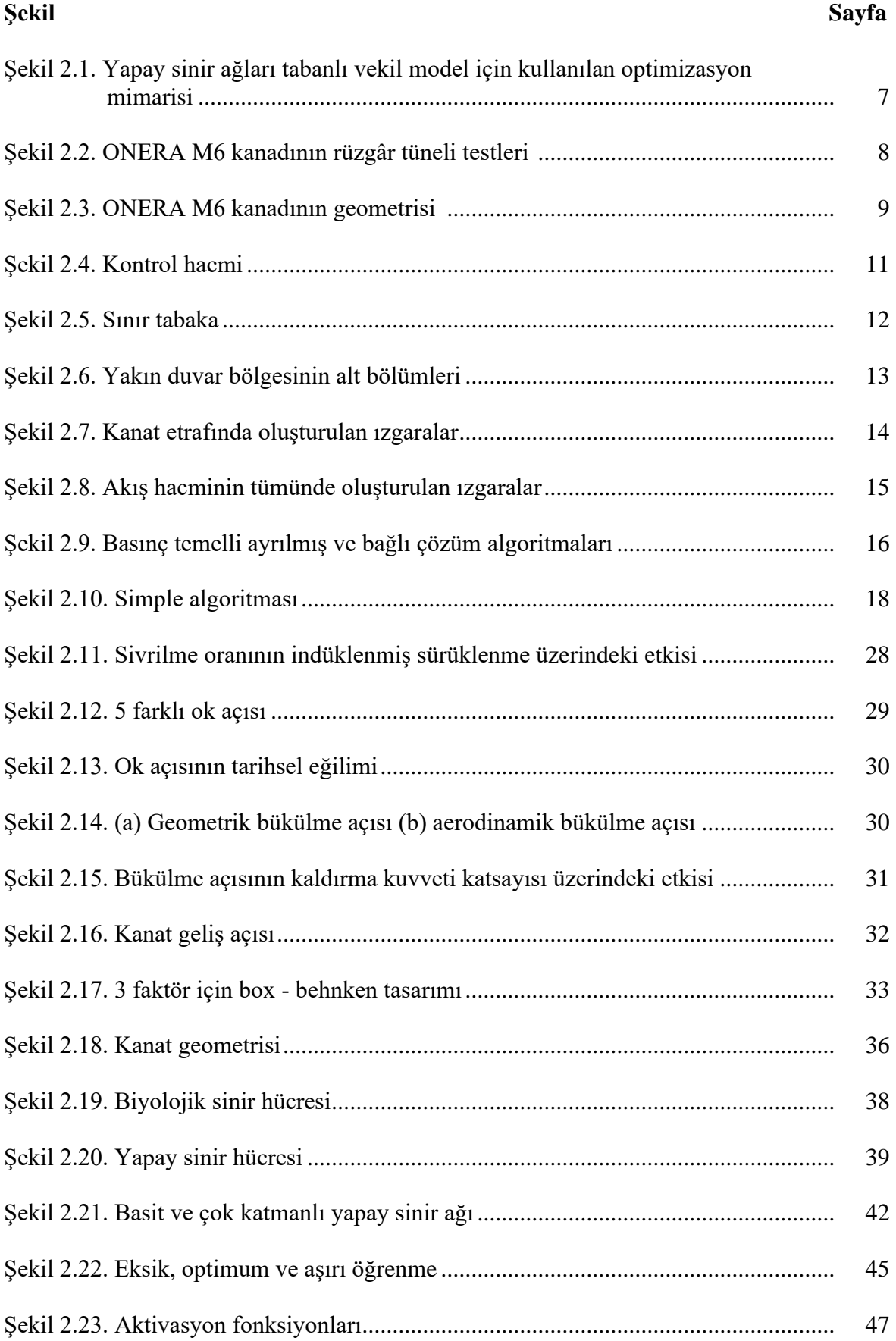

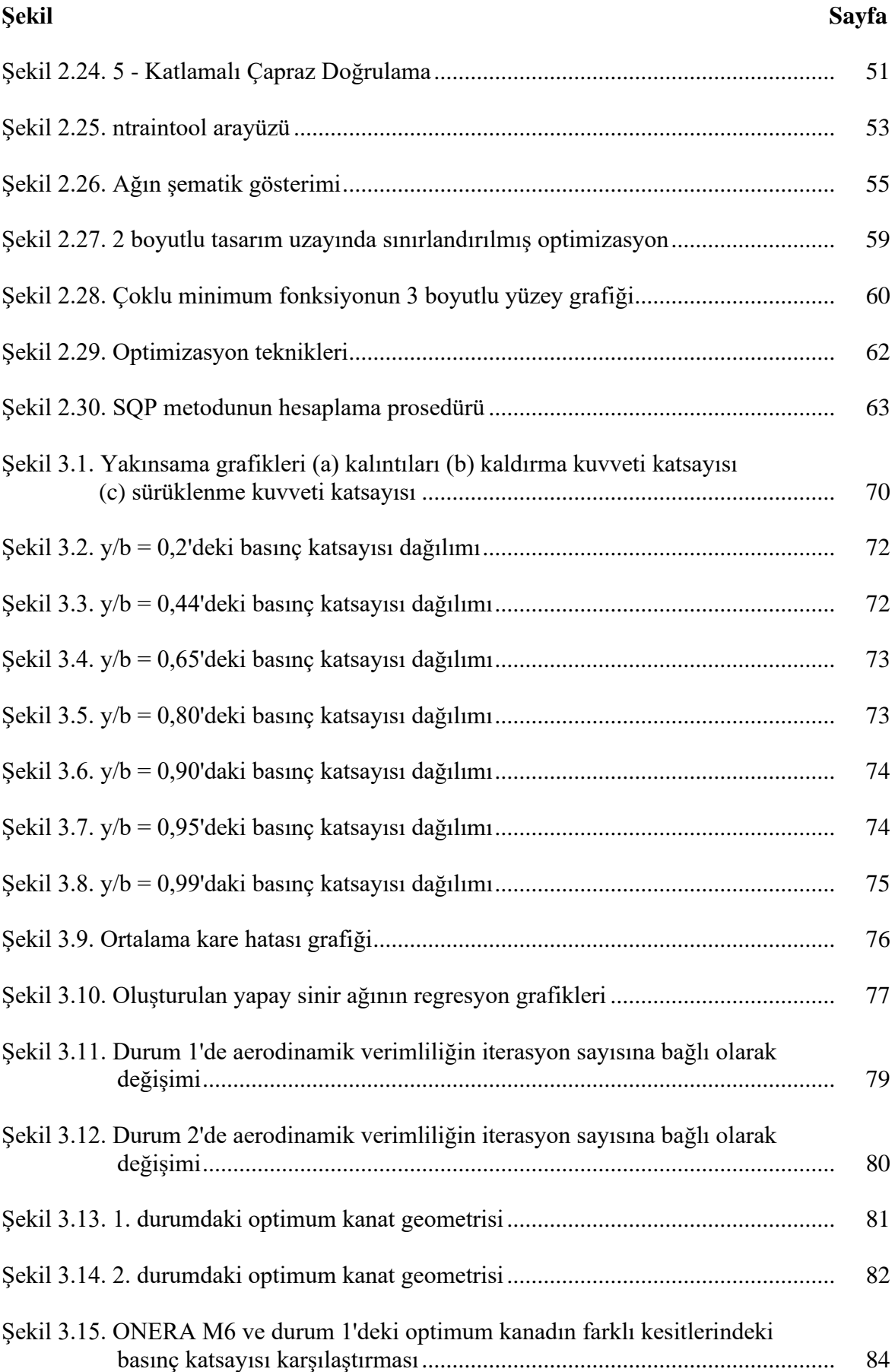

xii

<span id="page-11-0"></span>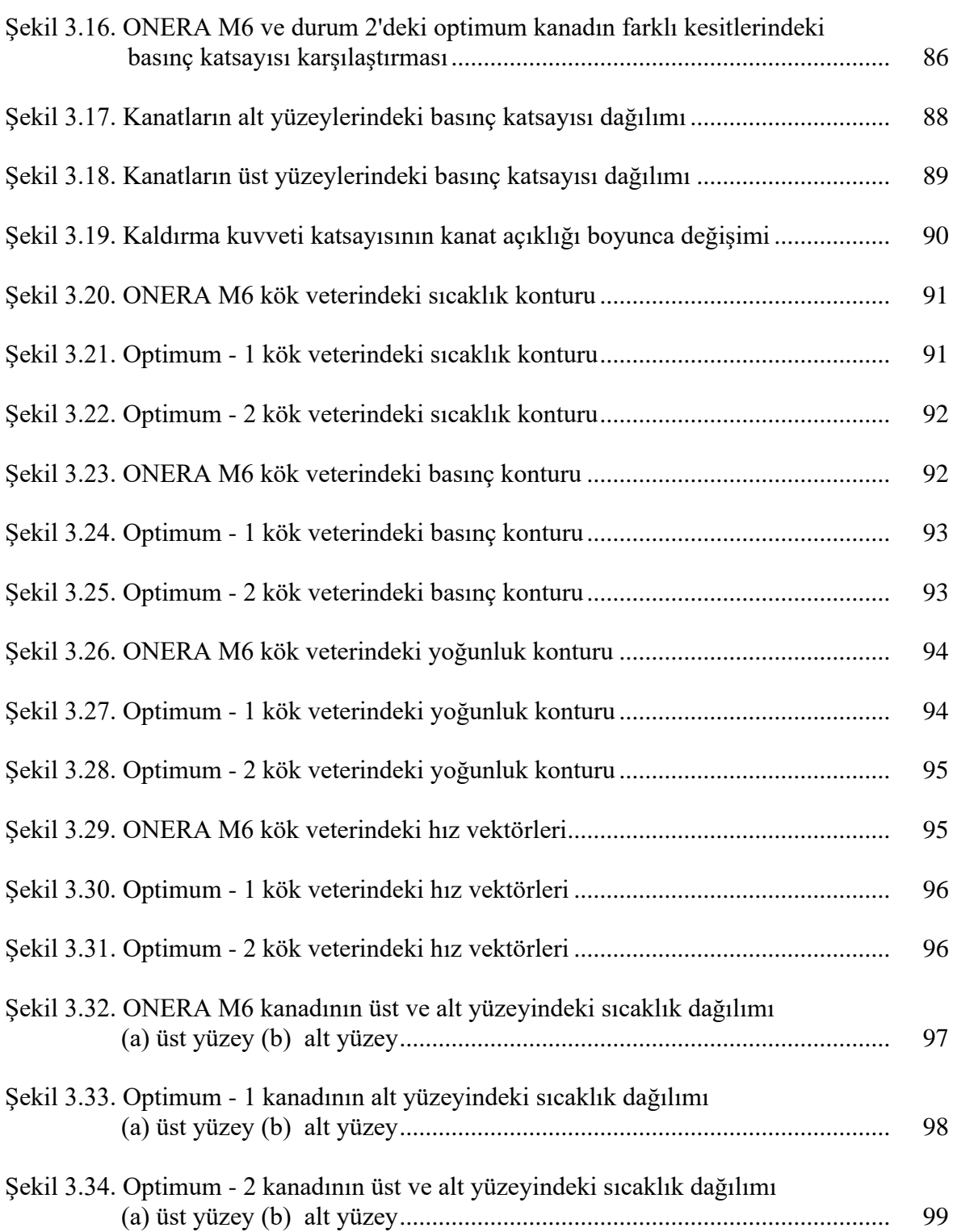

## **SİMGELER VE KISALTMALAR**

Bu çalışmada kullanılmış simgeler ve kısaltmalar, açıklamaları ile birlikte aşağıda sunulmuştur.

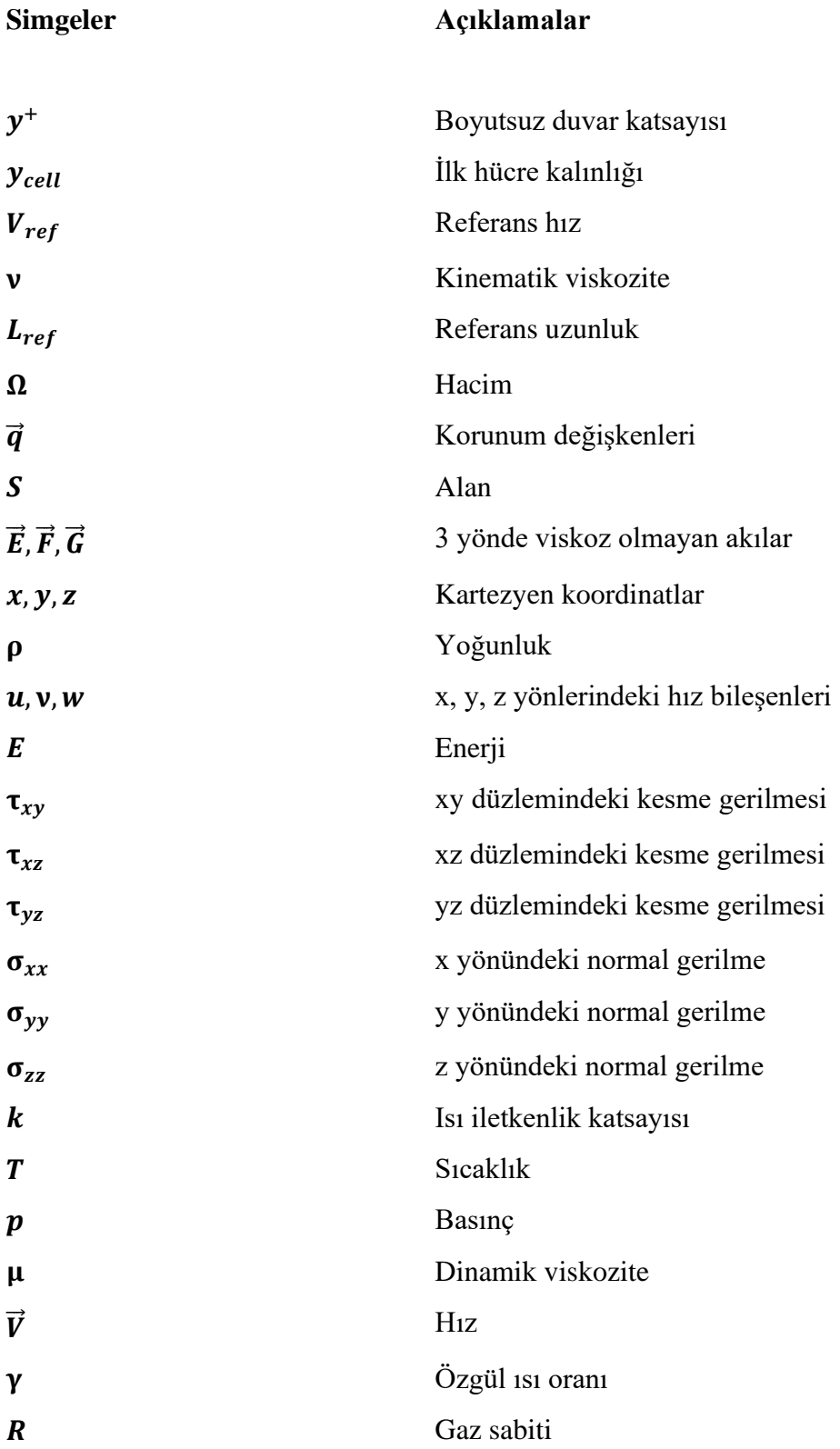

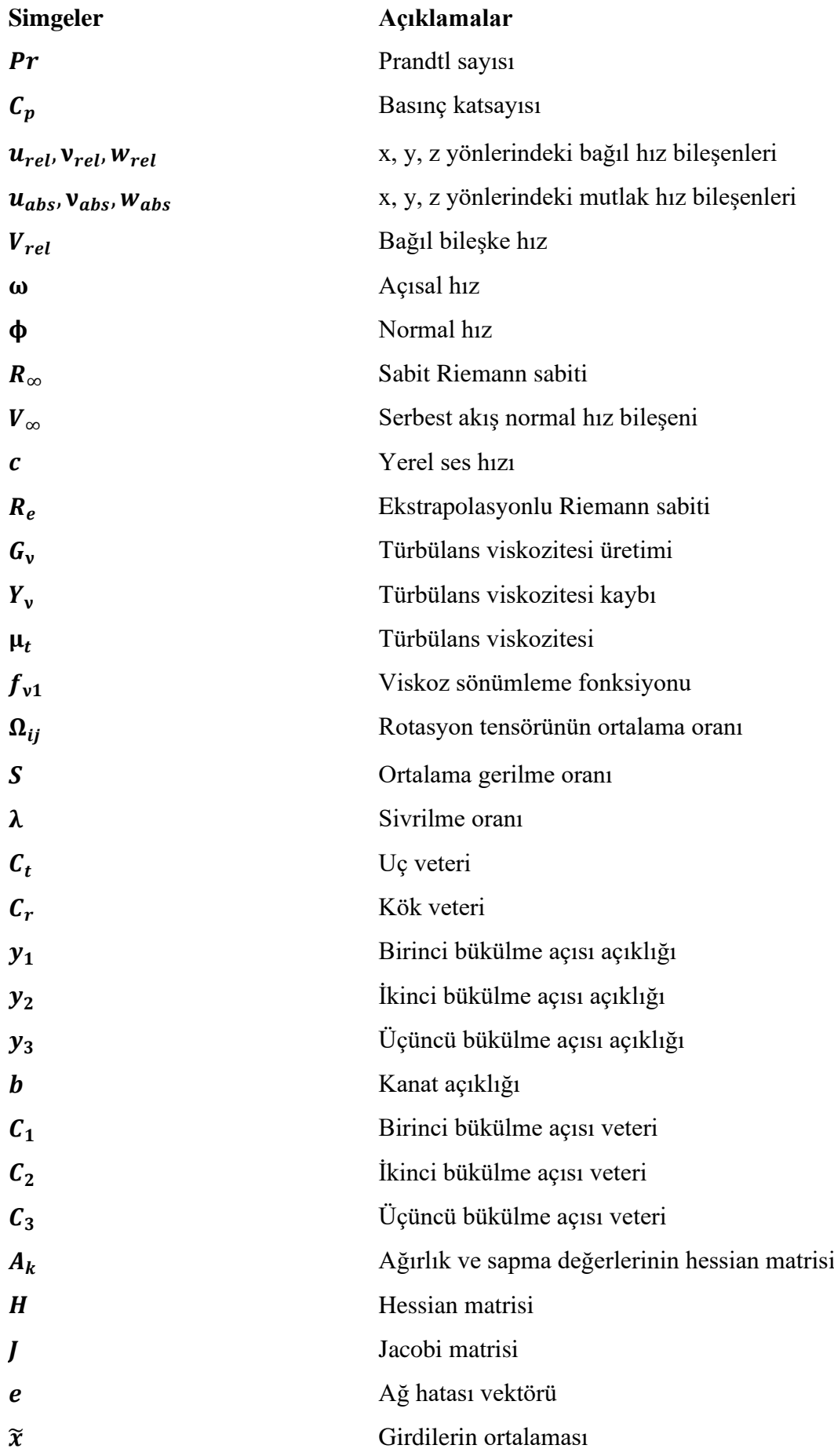

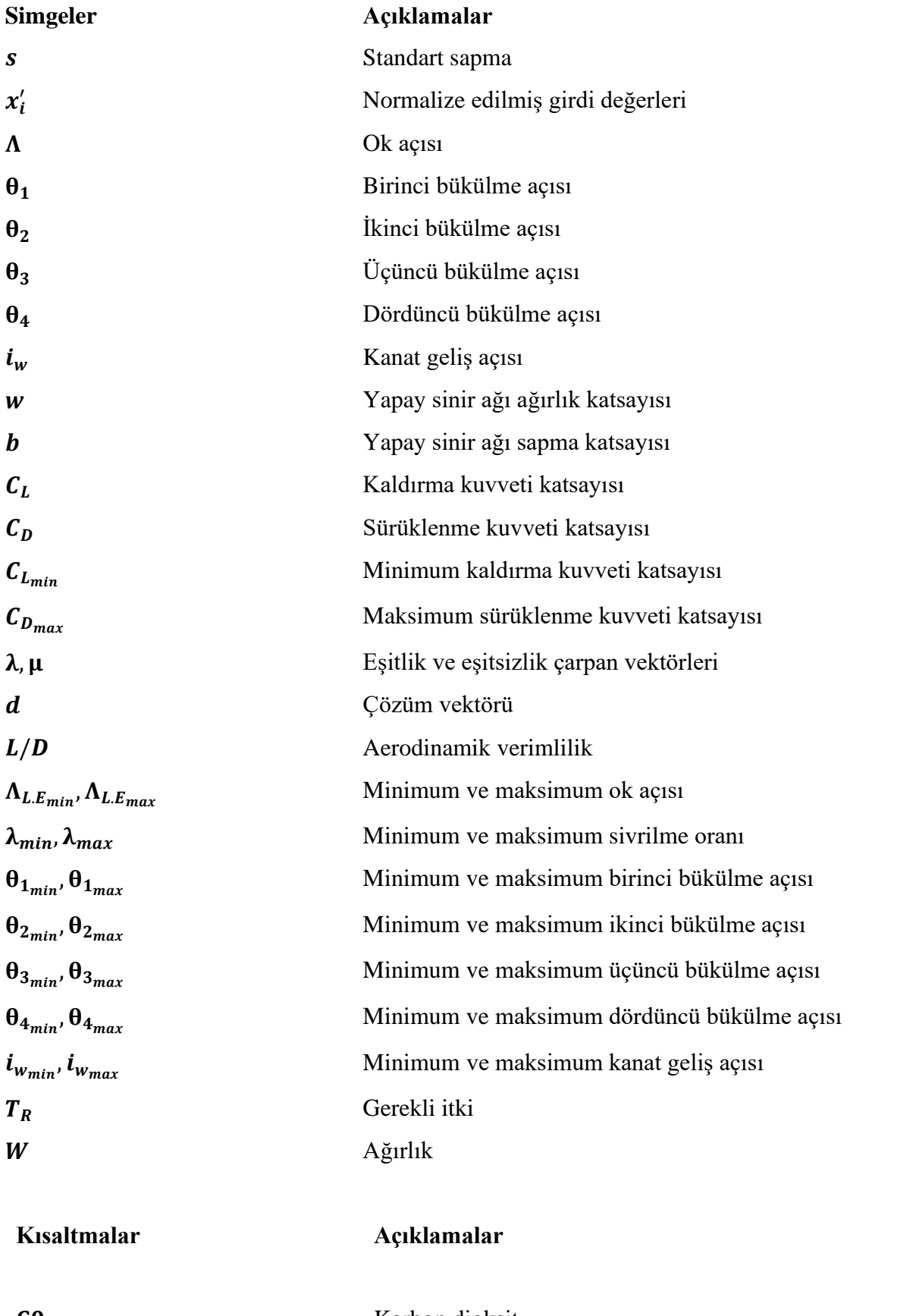

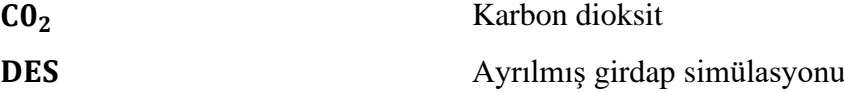

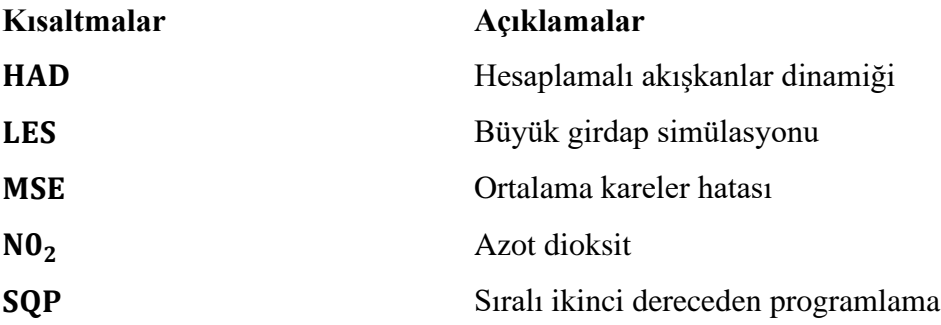

# <span id="page-16-0"></span>**1. GİRİŞ**

Havayolu Dünya'da en yaygın olarak kullanılan ulaşım yöntemlerinden biridir [\[1\]](#page-116-0). Uluslararası Sivil Havacılık Örgütü (ICAO) verilerine göre 2018 yılında Dünya'da 4.233 milyar yolcu hava yolları tarafından taşınmıştır [\[2\]](#page-116-1). Havacılık sektörünün öncü firmalarından olan Boeing tarafından 2020 – 2039 yılları için yapılan tahminlere göre ise hava trafiğinin %4,0 daha büyüyeceği tahmin edilmektedir [\[3\]](#page-116-2). Ancak bu büyüme nedeniyle havacılık endüstrisindeki çevreye zararlı etkiler günden güne artmaktadır [\[4\]](#page-116-3). Birleşmiş Milletler, dünya çapında kentsel alanlarda 600 milyondan fazla insanın trafikten kaynaklanan tehlikeli seviyelerde hava kirleticilere maruz kaldığını tahmin etmektedir [\[5\]](#page-116-4). Bunun yanı sıra ulaşım sektörünün Dünya genelinde CO2 emisyonunun %25'ini ürettiği ve Dünyadaki toplam CO2 emisyonunun %3'ne hava araçlarının sebep olduğu ve bunun %80'ninde sivil havacılık aktiviteleri nedeniyle oluştuğu saptanmıştır [\[6,](#page-116-5) [7\]](#page-116-6). Bu sebeple diğer ulaşım yöntemlerinde olduğu gibi havacılık endüstrisinde de enerji tüketiminin artmasını önlemek için enerji verimliliğini artırmak oldukça önemli hale gelmiştir. Bu sebeple havacılık endüstrisi hava taşımacılığı nedeniyle oluşan çevresel etkileri azaltmak gibi zorlu bir görev ile karşı karşıyadır [\[8\]](#page-116-7). Havacılık Araştırmaları Danışma Konseyi (ACARE), sivil havacılık endüstrisi için yolcu kilometresi başına CO2 emisyonlarında %75, NO2 emisyonlarında ise %65 azalma sağlamayı 2050 hedefi olarak belirlemiştir [\[9\]](#page-116-8). Bu sebeple birçok hükümet, özel kurum ve araştırmacı hava araçlarının çevresel etkilerini azaltabilmek için çalışmaktadır [\[10\]](#page-116-9). Hava araçlarının karbon emisyonlarını azaltmanın bir yolu da aerodinamik verimlilik yani kaldırma kuvvetinin sürüklenme kuvvetine oranını artırmaktır. Bu nedenle 2010 yılında Amerikan Ulusal Bilim ve Teknoloji Konseyi (NSTC) tarafından modern hava araçlarına göre 25 aerodinamik verimlilik artışını hedef olarak belirlenmiştir [\[11\]](#page-116-10).

Aerodinamik şekil optimizasyonu, belirli bir gövdenin şeklini değiştirerek aerodinamik performansını en üst düzeye çıkarma sürecidir. Günümüzde aerodinamik şekil optimizasyonu, uçaklar, arabalar, trenler, köprüler, rüzgâr türbinler ve iç boru akışları gibi birçok alanda herhangi bir aerodinamik tasarım için vazgeçilmez bir bileşen haline gelmiştir [\[12\]](#page-116-11). Uçakların aerodinamik performansını artırmanın birincil yolu kaldırma kuvvetinin sürüklenme kuvvetine oranını ifade eden L/D oranı yükseltmektir ve uçaklarda kaldırma kuvvetinin neredeyse tamamı sürüklenme kuvvetinin ise önemli bir kısmı kanatlar tarafından oluşturulmaktadır. Özellikle günümüzde uçan birçok uçağın transonik hızlarda seyir etmesi ve bu hızlarda uçan uçakların kanat şeklindeki küçük bir değişikliğin yakıt tüketimi üzerinde büyük bir etkisi olabileceği için kanat tasarımı için oldukça önemlidir [\[13\]](#page-116-12). Rüzgâr tünelleri kanadın aerodinamik optimizasyonun en doğru şekilde yapılabileceği araçtır ancak ilk Boeing 747'nin rüzgâr tüneli deneyleri 15 000 saatten fazla sürmüştür [\[14\]](#page-117-0). Optimizasyon süresini kısaltmak için genellikle hesaplamalı akışkanlar dinamiği (HAD) metotları kullanılmaktadır. HAD tabanlı aerodinamik şekil optimizasyonu temel olarak 3 kategoriye ayrılmaktadır. Bunlar gradyan temelli yöntem, gradyan içermeyen yöntem ve vekil modelledir.

Aerodinamik şekil optimizasyon için yapılan ilk çalışmalar gradyan temelli optimizasyon yöntemiyle yapılmıştır. Gradyan temelli yöntemde, tasarım değişkenlerine göre hedef fonksiyonun gradyanları, alçalma yönünü belirlemek için kullanılır. Bu yöntemin dezavantajları gradyanların sonlu farklar yöntemi kullanılarak değerlendirilmesi ve buna bağlı olarak hesaplama maliyetinin yüksek olmasıdır. Bunun nedeni her tasarım değişkeninin ayrı ayrı değiştirilmesi ve ardından akış alanının yeniden hesaplanması gerekmesidir. Bu problem, ilk kez 1988'de Jameson tarafından ortaya konulan, birleşik yöntem yoluyla gradyanın dolaylı olarak değerlendirmesiyle önlenebilmiştir. Bitişik tabanlı optimizasyonda tipik olarak optimum 50 - 100 tasarım döngüsü sonucunda ulaşılır [\[15\]](#page-117-1). Gradyan temelli optimizasyonun bir diğer dezavantajı ise lokal minimumda sıkışabilmesi ve başlangıç tahminine karşı oldukça hassas olmasıdır [\[16\]](#page-117-2).

Bitişik tabanlı gradyan temelli optimizasyon yöntemi yerel bir optimizasyon yöntemi olduğundan, global optimizasyon kabiliyetine sahip gradyansız yöntemler yoğun ilgi görmektedir. En popüler global optimizasyon yöntemi, genetik algoritma veya parçacık sürü algoritması gibi evrimsel algoritmalardır. Evrimsel algoritmaların aerodinamik optimizasyonda kullanılması pratikte global optimumun bulunmasında değerli olduğunu kanıtlamıştır, ancak hesaplama maliyeti çok yüksektir ve bu sebeple çok sayıda HAD simülasyonu gerektirmektedir. Aerodinamik optimizasyon için evrimsel algoritmalar kullanıldığında tipik olarak 5000 - 10 000 arasında HAD simülasyonu gerektirmekte ve bu durumda bu yöntemin kullanılmasını oldukça zorlaştırmadır [\[15\]](#page-117-1)

Son dönemlerde ise, vekil modeller ile optimizasyon, yerel optimizasyon problemlerine başarıyla uygulanabildiği için uçak tasarım uzmanları tarafından büyük ilgi görmüştür. Bir vekil model, değerlendirilmesi pahalı olan hedef ve sınırlama fonksiyonu yerine değerlendirmesi ucuz olan yaklaşık modellerdir. Vekil modeller tasarım alanını deney tasarımı yoluyla örnekleyerek, elde edilen sınırlı verilere dayalı olarak oluşturulur. Vekil modeli uygulamanın en kolay yolu, gerçek optimizasyon süreci başlamadan önce yeterince doğru bir vekil model oluşturmak ve optimizasyon sırasında HAD çözücünün yerine vekil modeli kullanmaktır [\[17\]](#page-117-3). Böylece vekil modelle yapılacak bir tahmin, HAD koduna göre çok daha verimli olduğu için, optimizasyon verimliliği de büyük ölçüde artar. Yaklaşık 10 - 15'ten daha az tasarım değişkenine sahip bir yerel optimizasyon problemi için, hesaplama maliyeti bitişik tabanlı optimizasyona göre bile daha düşüktür. Global optimizasyon problemi için ise vekil modelin hesaplama maliyeti evrimsel algoritmalara göre oldukça daha düşüktür [\[15\]](#page-117-1). Sağladığı bu avantajlar nedeniyle tez çalışması kapsamında vekil model tabanlı optimizasyon kullanılmıştır.

Vekil modeli oluşturabilmek için gerekli olan HAD analizlerinde ayrılmış girdap simülasyonu (DES) veya büyük girdap simülasyonu (LES) gibi yüksek doğruluğa sahip HAD metotlarının kullanılması çok pahalı ve zaman alıcı olmasından dolayı kullanılamamaktadır. Panel metodu, Girdap Kafes Yöntemi (VLM) gibi hızlı analitik metotlar kullanılarak sonuçlar oldukça kısa sürede elde edilebilse de bu metotlar sıkıştırılamaz, irrotasyonel, viskoz olmayan kabullerini yaptığı için diğer metotlara göre doğruluğu oldukça düşüktür [\[18\]](#page-117-4). Reynold ortalamalı Navier – Stokes (RANS) yöntemi, DES ve LES yöntemine göre daha az doğruluğa sahip olsa da daha az hesaplama süresine sahiptir [\[19\]](#page-117-5). Bu sebeple çalışma kapsamında daha düşük doğruluğa sahip olmasına rağmen hesaplama maliyeti diğer yöntemlere göre daha düşük olan Reynold ortalamalı Navier – Stokes (RANS) yöntemi kullanılmıştır.

Literatürde bulunan çalışmalar incelendiğinde kanat optimizasyonu üzerine yapılan çalışmaların genellikle kanat profili üzerine odaklandıkları görülmektedir [\[16,](#page-117-2) [19-](#page-117-5)[26\]](#page-118-0). Bazı çalışmalarda kanat profili yanında bükülme açısı da optimizasyon çalışması içerisine dahil edilmiştir [\[20,](#page-117-6) [23,](#page-117-7) [26\]](#page-118-0). Bükülme açısının yanında hücum açısını optimizasyon sürecine dahil eden çalışmalar da literatürde yer almaktadır [\[20,](#page-117-6) [25\]](#page-117-8). Bu çalışmaların yanında kanat izdüşümü (planform) parametreleri üzerine çalışma yapılan 2 çalışma daha bulunmaktadır. Bunlarında ilkinde Poole ve arkadaşları tarafından yapılan çalışmada kanat profili sabit tutularak bükülme açısı, hücum açısı, veterlerin kalınlığı ve konumları üzerinden kanat optimizasyonu çalışması yürütülmüştür [\[27\]](#page-118-1). Bir diğer çalışmada ise Morris ve arkadaşları kanat profili, dihedral, ok açısı ve uç bükülme açısı üzerine bir optimizasyon çalışması yürütmüştür. Bu tez çalışmasında ise kanat profilleri üzerine yapılan çalışmalardan farklı

olarak kanadın geometrisi üzerinde optimizasyon gerçekleştirilmiştir. Kanadın geometrisi üzerine yapılan diğer çalışmalarda ok açısı, sivrilme oranı, kanat geliş açısı ve bükülme açısının etkilerinin birlikte değerlendirildiği bir çalışma bulunmamaktadır. Tez çalışması kapsamında kanadın optimizasyonu için toplam 7 adet parametre kullanılmıştır. Seçilen 7 parametre şu şekildedir:

- Ok Açısı (1 Adet)
- Sivrilme Oranı (1 Adet)
- Kanat Geliş Açısı (1 Adet)
- Bükülme Açısı (4 Adet)

Tez çalışmasının amacı belirlenen 7 kanat parametresini kullanarak kanadın aerodinamik verimliliğini maksimize etmektir. Bu amaçla tez kapsamında yapay sinir ağları tabanlı bir vekil model oluşturulmuştur. Vekil modeli oluşturmak için gerekli HAD analizi sayısı, deney tasarımında cevap yüzeyi yöntemlerinden biri olan Box - Behnken metodu kullanılarak belirlenmiştir. Oluşturulan vekil model gradyan temelli optimizasyon algoritması olan SQP (Sıralı İkinci Dereceden Programlama) algoritmasıyla optimize edilerek aerodinamik verimlilik maksimize edilmiştir.

## <span id="page-20-0"></span>**2. METOTLAR**

Bu bölümde aerodinamik şekil optimizasyonu çalışması için kullandığımız araçlar ve metotlar açıklanmıştır. Çalışma kapsamında yürütülen optimizasyon çalışmasının mimarisi [Şekil 2.1'](#page-22-0)de gösterilmiştir.

Mimari toplam 10 basamaktan oluşturulmuştur. Bu 10 basamak metotlar kısmında detaylı şekilde anlatılacaktır. İlk adım temel tasarımdır. Temel tasarım optimizasyon çalışmalarının gerçekleştirileceği kanat geometrisini ifade etmektedir. Çalışmada temel tasarım olarak daha önce deneysel çalışmaları gerçekleştirilen ONERA M6 seçilmiştir. Temel tasarımın belirlenmesinin ardından bir sonraki adım olan doğrulama adımı gerçekleştirilmiş ve bu adım kapsamında HAD modeli oluşturulmuş ve bu model ONERA M6 kanadının deneysel sonuçları kullanılarak doğrulanmıştır. Doğrulama çalışmasının tamamlanmasının ardından kanat üzerinde optimize edilmek istenen parametreler belirlenmiştir. Parametrelerin belirlenmesinin ardından ise bu parametreler kullanılarak gerçekleştirilecek analizin sayısı, alt ve üst sınırları ve analizlerin girdileri deney tasarım yöntemlerinden biri olan Box - Behnken metodu ile belirlenmiştir. Sonraki aşamada HAD analizlerin için gerekli geometriler ve ağ yapıları oluşturulmuştur. Daha sonra ayrıklaştırılan geometrilerin HAD simülasyonları ANSYS Fluent ortamında gerçekleştirilmiştir. HAD simülasyonlarının gerçekleştirilmesiyle birlikte oluşturulan veri seti kullanılarak MATLAB programı aracılığıyla yapay sinir ağları tabanlı vekil model oluşturulmuştur. Oluşturulan vekil model kullanılarak kanat optimizasyonu gerçekleştirilmiştir. Elde edilen optimum sonuçlarının doğruluğunu kontrol etmek amacıyla optimum değerlerde HAD analizleri gerçekleştirilmiş ve çıktıların doğruluğu kontrol edilmiştir. Çalışma optimizasyon sonuçlarının doğruluğu %2'nin altına düşüne kadar devam ettirilmiş ve en yüksek aerodinamik verimliliğe sahip olan kanat parametreleri elde edilmiştir.

### <span id="page-20-1"></span>**2.1. Temel Tasarım**

Çalışma kapsamında temel tasarım olarak ONERA M6 kanadı kullanılmıştır. ONERA M6 kanadının deneysel çalışması Schmitt ve Charpin tarafından 1979'da yayınlana AGARD (NATO'nun Havacılık ve Geliştirme Danışma Grubu) raporu AR – 138'de yayınlanmıştır [\[28\]](#page-118-2). ONERA M6 kanadının rüzgâr tüneli testleri 0.7, 0.84, 0.88 ve 0.92 mach sayıları ve 0 ile 6 derece hücum açıları arasında gerçekleştirilmiştir. ONERA M6 kanadı transonik

akışların karmaşıklığı ile birleştirilmiş basit geometrisi sayesinde dış akışlar için klasik bir HAD doğrulama durumu haline gelmiştir. 1999 yılında AIAA (Amerikan Havacılık ve Uzay Enstitüsü) tarafından 14.'sü gerçekleştirilen HAD konferansında 130 bildirinin 10 tanesinde ONERA M6 kanadı yer almıştır. ONERA M6 kanadında simetrik kanat profili ONERA D kullanılmıştır. Kanadın ölçüleri ve akış koşulları sırasıyla [Çizelge 2.1](#page-23-3) ve [Çizelge 2.2'](#page-23-4)de gösterilmiştir. Kanadın, rüzgâr tüneli testlerine dair resim [Şekil 2.2'd](#page-23-5)e, geometrik ölçülerini gösteren resim ise [Şekil 2.3'](#page-24-3)de gösterilmiştir.

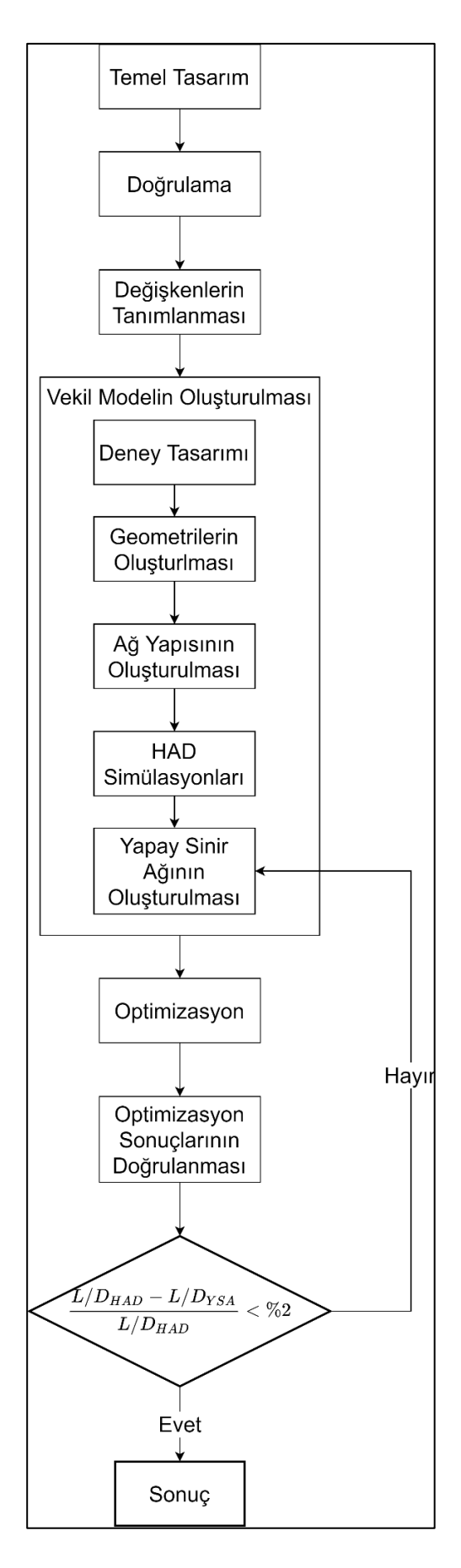

<span id="page-22-0"></span>Şekil 2.1. Yapay sinir ağları tabanlı vekil model için kullanılan optimizasyon mimarisi

| Parametre                  | Değer         |
|----------------------------|---------------|
| Kanat Açıklığı             | 1,1963 metre  |
| Ortalama Aerodinamik Veter | 0,64607 metre |
| Kanat Açıklık Oranı        | 3,8           |
| Sivrilme Oranı             | 0,562         |
| Hücum Kenarı Ok Açısı      | 30,0          |
| Firar Kenari Ok Açısı      | 15,8          |
| Kanat Alanı                | 0,75295 m     |

<span id="page-23-3"></span><span id="page-23-0"></span>Çizelge 2.1. ONERA M6 kanadının geometrik ölçüleri [\[28\]](#page-118-2)

<span id="page-23-4"></span><span id="page-23-1"></span>Çizelge 2.2. ONERA M6 kanadının akış koşulları [\[28\]](#page-118-2)

| Parametre             | Değer              |
|-----------------------|--------------------|
| Mach Sayısı           | 0,8395             |
| Reynolds Sayısı       | $11,72e+06$        |
| Hücum Açısı           | 3,06               |
| Yana Kayış Açısı      | $0^{\circ}$        |
| Hücum Kenarı Ok Açısı | 30,0               |
| Basınç                | 45,82899 psi       |
| <b>Sicaklik</b>       | $-17,5944^{\circ}$ |

<span id="page-23-5"></span><span id="page-23-2"></span>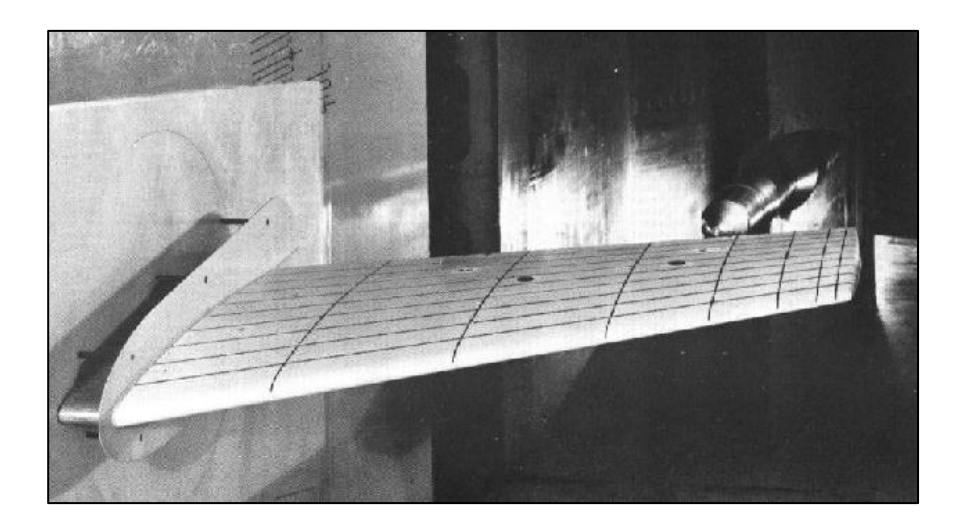

Şekil 2.2. ONERA M6 kanadının rüzgâr tüneli testleri [\[28\]](#page-118-2)

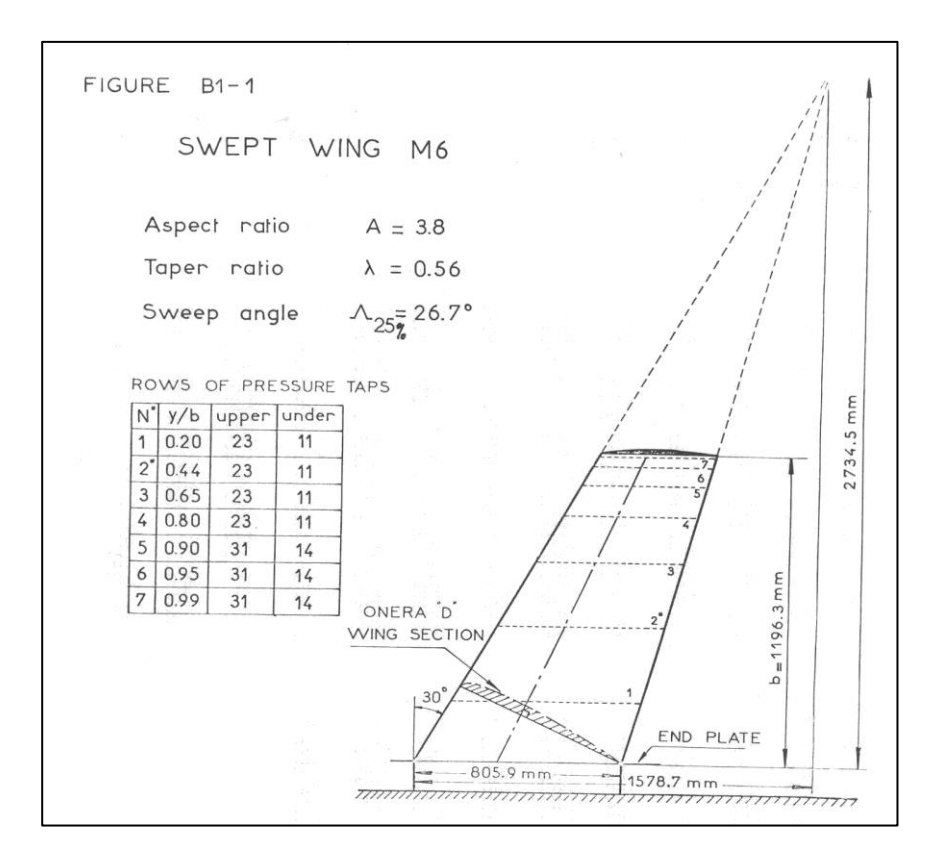

<span id="page-24-3"></span><span id="page-24-2"></span>Şekil 2.3. ONERA M6 kanadının geometrisi [\[28\]](#page-118-2)

### <span id="page-24-0"></span>**2.2. Doğrulama**

Çalışmanın bu aşamasında vekil modeli oluşturulmasında kullanılacak HAD modeli oluşturulmuş ve ONERA M6 kanadının deneysel verileri kullanılarak doğrulanmıştır.

### <span id="page-24-1"></span>**2.2.1. Ağ Yapısının Oluşturulması**

Akış ve ısı transferini kontrol eden kısmi diferansiyel denklemler, çok basit durumlar haricinde genellikle analitik çözümlere uygun değildir. Bu nedenle, akış analizi gerçekleştirebilmek amacıyla akış hacmi daha küçük alt hacimlere bölünür. Bu alt hacim veya hücrelere ızgara (mesh veya grid) adı verilir.

#### Izgara tipleri

Izgaralar herhangi bir boyutta ve birçok farklı şekilde olabilmektedir. Fakat ızgaralara genel olarak yapısal (structured), yapısal olmayan (unstructed) ve hibrit olarak üçe ayrılır.

- 1. Yapısal Izgaralar: Yapısal ızgaralar (grid) düzenli bağlantı ile tanımlanır. Olası eleman seçenekleri 2 boyutluda dörtgen (quadrilateral), 3 boyutluda ise altı yüzlüdür (hexahedral). Yapısal ızgaralarda komşuluk ilişkileri, depolama düzenlemesi ile tanımlandığından yapısal ızgaralar alan açısından oldukça verimlidir.
- 2. Yapısal Olmayan Izgaralar: Yapısal olmayan ızgaralar düzenli olmayan bağlantı ile tanımlanır. Bu ızgaralar tipik olarak 2 boyutluda üçgenleri (triangle), 3 boyutluda ise dört yüzlüleri (tetrahedral) kullanır.
- 3. Hibrit Izgaralar: Hibrit ızgara, yapısal ve yapısal olmayan kısımların içinde yer aldığı ızgara çeşididir. Yapısal ve yapısal olmayan ızgaraları verimli bir şekilde bütünleştirir. Geometrinin düzenli olan bölümleri yapısal ızgaralara, karmaşık olan kısımları ise yapısal olmayan ızgaralara sahip olabilir.

### Yapısal ızgaranın avantajları

Yapısal olmayan ızgaraların daha hızlı ızgara oluşturma, karmaşık geometrileri işleme yeteneği ve çok fazla ızgara oluşturma deneyimine ihtiyaç duymamasına rağmen yapısal ızgaralar tercih edilebilmektedir. Yapısal ızgaraların yapısal olmayan ızgaraya göre sahip olduğu avantajlar şu şekildedir:

- 1. Yüksek Seviyede Kalite ve Kontrol: Bu muhtemelen yapısal ızgaraların her zaman üstün kalacağı bir alandır. Yapısal olmayan ve hibrit ızgara algoritmaları yüksek derecede otomatiktir ve sonuç olarak ızgaraları oluştururken yapısal ızgaralamada olduğu kadar kontrol edilemezler. Yapısal ızgaraların sahip olduğu bu daha yüksek kontrol seviyesi, tam olarak ihtiyacınız olan ızgarayı üretebileceğiniz anlamına gelebilmektedir.
- 2. Daha İyi Yakınsama: Tipik olarak, yapısal ızgaralar akış yönünde hizalanır ve daha doğru sonuçlar ve HAD çözücülerinde daha iyi bir yakınsama sağlar. Yapısal ızgaralarda hizalama ızgara ve akış çizgileri geometri konturlarını neredeyse kesin olarak takip eder, fakat yapısal olmayan ızgaralarda böyle bir hizalama yoktur.
- 3. Daha Az Bellek ve Zaman Gereksinimi: Yapısal olmayan ızgaralar, düğümleri ve bunları bağlamak için bir bağlantı tablosunu saklamak için büyük bir hesaplama belleğine ihtiyaç duyarlar. Diğer taraftan yapısal ızgaralar, ızgara belirli bir desene göre tanımlandığı için herhangi bir bağlantı tablosunun depolanmasına ihtiyaç duymazlar. Bu sebeple yapısal ızgaralarda hesaplama süresi daha düşüktür.

Bu sebepler nedeniyle tez çalışması kapsamında yapısal ızgaralar tercih edilmiştir.

### Kontrol hacmi

Kontrol hacminin doğru şekilde boyutlandırılması analizin doğruluğu için oldukça önemlidir. Kontrol hacminin gerekenden büyük seçilmesi durumunda hacim içerisinde oldukça fazla sayıda ızgara oluşacağından hesaplama maliyeti oldukça yükselecek bu durumda daha uzun ve güçlü bilgisayarların kullanılmasını gerektirecektir. Kontrol hacminin gerekenden küçük seçilmesi durumunda ise sınır koşulları serbest akış (free stream) koşullarına sahip olmayacak yani kanadın üzerindeki oluşan kuvvetlerin etkisi sınır koşullarında hala gözlemlenecektir. Bu durumda ise analizin sonuçları doğru bir şekilde elde edilemeyecektir. Akış analizi için oluşturulmuş akış hacminin boyutları şu şekilde belirlenmiş ve [Şekil 2.4'd](#page-26-1)e şematize edilmiştir.

- 10 veterlik girişe uzaklık
- 20 veterlik çıkışa uzaklık
- 10 veterlik üst sınıra uzaklık
- 10 veterlik alt sınıra uzaklık
- 3 kanat açıklığı sağ kenara uzaklık

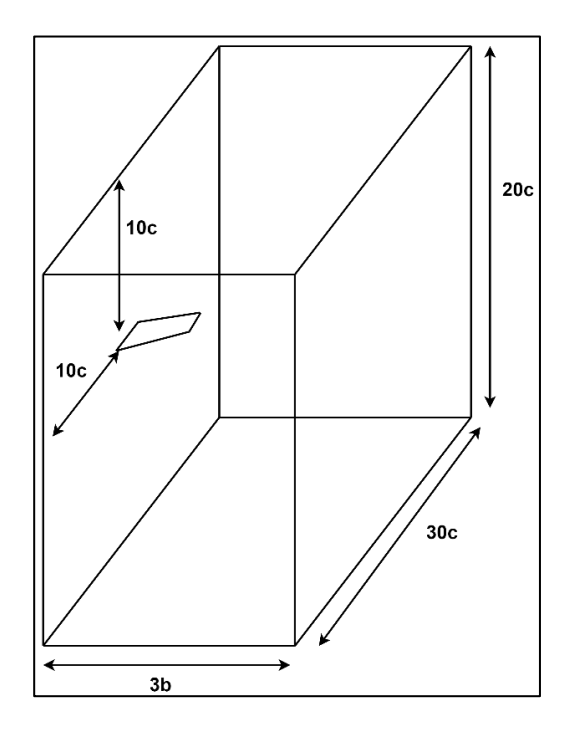

<span id="page-26-1"></span><span id="page-26-0"></span>Şekil 2.4. Kontrol hacmi

### Sınır tabakası

Aerodinamikteki çoğu problem için, yerel kayma gerilmesi, sadece hız gradyanlarının önemli olduğu yerlerde akış üzerinde anlamlı bir etkiye sahiptir. Akış alanının gövdeden uzaktaki geniş bölgesi için hız gradyanları nispeten küçüktür ve sürtünme önemli bir role sahip değildir. Fakat yüzeye bitişik akışın ince bölgesinde hız gradyanları büyüktür ve sürtünme önemli bir etkiye sahiptir. Bu bölge sınır tabakası olarak adlandırılmaktadır. Sınır tabakası, katı bir yüzey ile sıvı arasındaki sürtünmenin etkisi ile akışın geciktirildiği bir yüzeye bitişik ince akış bölgesidir ve çoğu aerodinamik problemi için akışın geri kalanına göre oldukça incedir [\[29\]](#page-118-3)

Türbülanslı sınır tabakası [Şekil 2.5'd](#page-27-1)e gösterildiği üzere 4 bölgeden oluşmaktadır. Bu bölgelerden ilki duvara bitişik olup oldukça ince olan viskoz alt tabakadır ve bu bölgede viskoz etkiler türbülans etkilerine göre oldukça baskındır. Viskoz alt tabaka bölgesinde hız profili neredeyse doğrusaldır. Viskoz alt tabakadan bir sonraki bölge tampon tabakadır. Bu tabakada türbülans etkileri önemli olmaya başlasa da viskoz etkiler türbülans etkilerine hala dominanttır. Tampon sınır tabakanın ardından gelen tabaka ise örtüşme tabakasıdır. Bu tabakada türbülans etkileri önemli ölçüde artsa da viskoz etkiler hala dominantlığını sürdürmektedir. Türbülans etkilerinin viskoz etkilerine karşı dominant olduğu son tabaka ise türbülanslı tabakadır [\[30\]](#page-118-4)

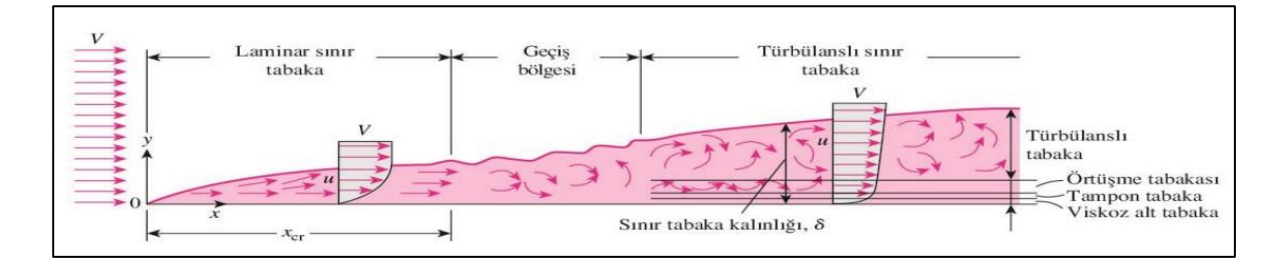

<span id="page-27-1"></span><span id="page-27-0"></span>Şekil 2.5. Sınır tabaka

Hesaplamalı akışkanlar mekaniğinde duvara bitişik türbülanslı akışlarda sınır tabakayı modelleyebilmek yakın duvar modellemesi kullanılmaktadır ve bunun için 2 yol önerilmiştir. Bu yollardan birincisi yakın duvar modelidir ve amacı türbülansı duvara entegre etmektir. Türbülans modelleri, viskoziteden etkilenen bölgenin, viskoz alt tabaka da dahil olmak üzere duvara kadar tüm ağ ile çözülmesini sağlamak için modifiye edilmiştir. Duvara yakın bölgeyi çözmek için modifiye edilmiş bir düşük Reynolds türbülans modeli kullanıldığında, birinci hücre merkezi, çok sayıda ağ hücresi ihtiyacına yol açan viskoz alt tabakaya yerleştirilmelidir. Bu nedenle, bu yol için önemli hesaplama kaynakları gereklidir. Bu yol duvarda meydana gelen kuvvetlerle ilgilenen aerodinamik analizler için iyi bir seçenektir. Diğer yol ise duvar fonksiyonu modelidir ve yakın duvar bölgesini modelleyebilen sözde duvar fonksiyonunu kullanmaktadır. Duvar fonksiyonları, ampirik olarak türetilen ve yakın duvar bölgesindeki fiziği yerine getirmek için kullanılan denklemlerdir. Sonuçların doğruluğunu sağlamak için ilk hücre merkezinin tampon tabaka bölgesine yerleştirilmesi gerekir. Duvar fonksiyonları, duvar ile türbülans tam gelişmiş bölge ile iç bölge arasında köprü kurmak amacıyla kullanılır. Duvar fonksiyonları yaklaşımını kullanırken, sınır tabakayı çözmeye gerek yoktur ve ağ boyutunda ve hesaplama alanında önemli bir azalma sağlar [\[31\]](#page-118-5)

HAD analizlerinde ilk ızgara hücresinin yüksekliğini hesaplamak için  $y^+$  parametresi kullanılmaktadır.  $y^+$ , duvardan ilk ızgara hücresinin merkezine kadar olan mesafe için boyutsuz parametredir ve  $y^+$  değerine göre yakın duvar bölgesinin alt bölümleri [Şekil 2.6'd](#page-28-1)a gösterilmiştir.

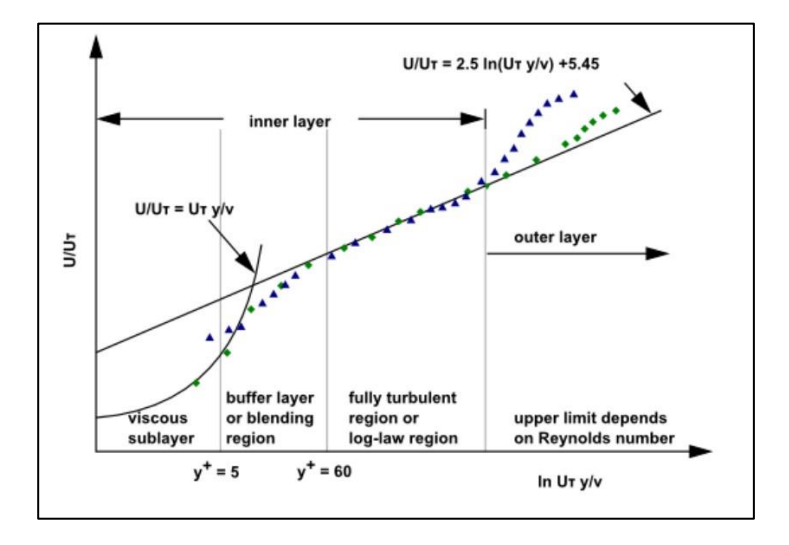

<span id="page-28-1"></span><span id="page-28-0"></span>Şekil 2.6. Yakın duvar bölgesinin alt bölümleri

Yakın duvar yaklaşımı için y<sup>+</sup> değerinin viskoz alt tabakayı çözebilmesi için 5'ten küçük olması gerekmektedir ve tercihen 1 kullanılmaktadır. Duvar fonksiyonu yaklaşımında ise  $y^+$ değerinin 30'dan büyük 300'den ise küçük olması gerekmektedir. Seçilen  $y^{+}$  değerine göre ilk ızgara hücresinin yüksekliği Denklem [\(2.1\)](#page-29-1) kullanılarak hesaplanabilmektedir.

<span id="page-29-1"></span>
$$
y_{cell} = 6 \left(\frac{V_{ref}}{v}\right)^{-7/8} \left(\frac{L_{ref}}{2}\right)^{1/8} y^+(1)
$$
 (2.1)

### Ağ yapısı

Oluşturulacak ızgara ile analiz sonuçlarını doğru bir şekilde elde edebilmek için duvardan sonra oluşacak ilk hücrenin viskoz alt tabaka bölgesine yerleştirilmesi gerekmektedir. Bu sebeple y<sup>+</sup> değeri 1 olarak seçilmiştir. Buna uygun olarak ilk hücrenin kalınlığı Denklem [\(2.1\)](#page-29-1) kullanılarak 2,105x10<sup>-6</sup> olarak hesaplanmaktadır. Bu hücreden sonra gelecek hücreler için büyüme oranı 1,15 olarak seçilmiş ve toplam 40 katman oluşturulmuştur. Kanat etrafında oluşturulan ızgaralar [Şekil 2.7'](#page-29-2)de gösterilmiştir.

Kontrol hacminin tümünde toplam 1 370 482 ızgara oluşturulmuş ve oluşturulan ızgaralar [Şekil 2.8'](#page-30-2)de gösterilmiştir.

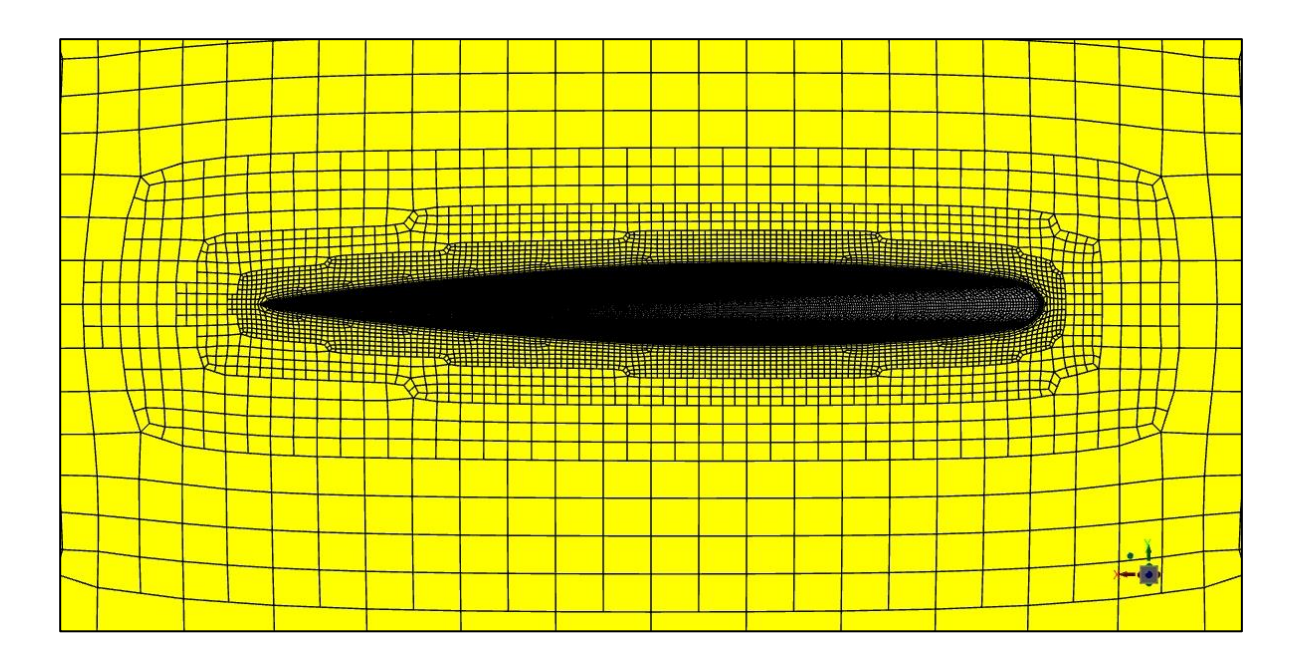

<span id="page-29-2"></span><span id="page-29-0"></span>Şekil 2.7. Kanat etrafında oluşturulan ızgaralar

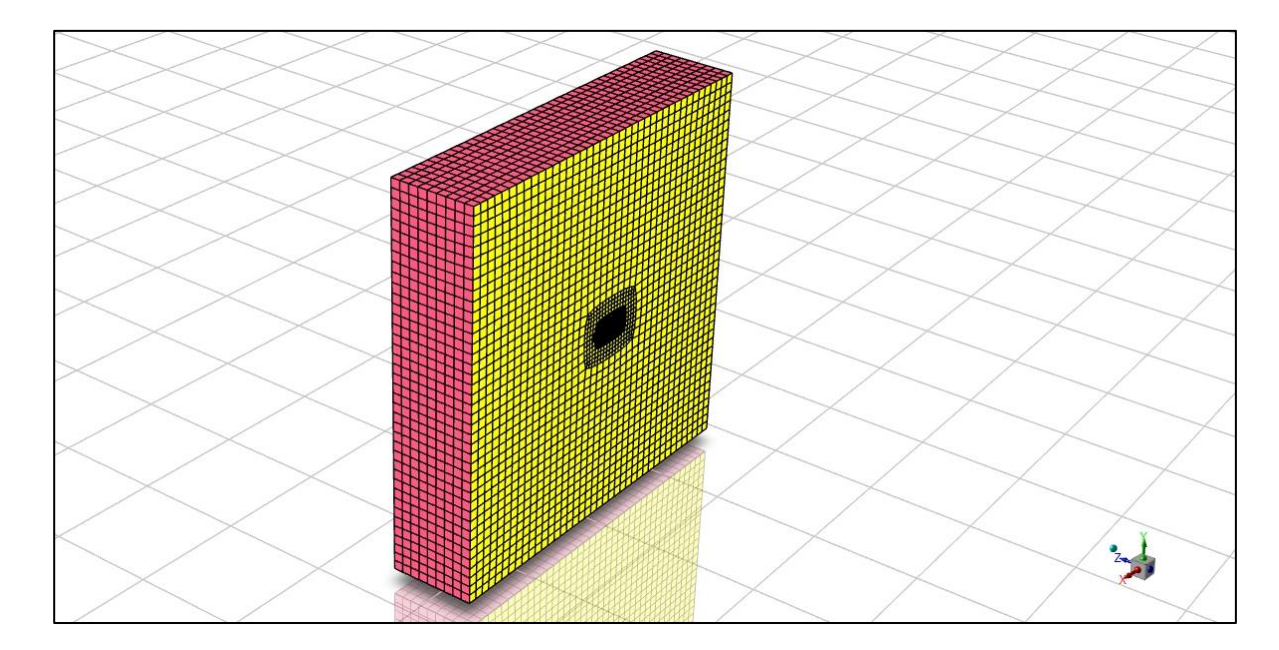

<span id="page-30-2"></span><span id="page-30-1"></span>Şekil 2.8. Akış hacminin tümünde oluşturulan ızgaralar

## <span id="page-30-0"></span>**2.2.2. Çözücü**

HAD çözücülerinde tipik olarak 2 çözüm yöntemi bulunmaktadır. Bunlar basınç temelli ve yoğunluk temelli çözücülerdir. Tarihsel olarak, basınca dayalı yaklaşım düşük hızlı sıkıştırılamaz akışlar için geliştirilirken, yoğunluk temelli yaklaşım esas olarak yüksek hızlı sıkıştırılabilir akışlar için kullanılmıştır. Ancak son zamanlarda, her iki yöntem de geleneksel veya orijinal amaçlarının ötesinde çok çeşitli akış koşullarını çözmek ve çalıştırmak için genişletildi ve yeniden formüle edildi. Her iki yöntemde de hız alanı momentum denklemlerinden elde edilir. Yoğunluğa dayalı yaklaşımda, basınç alanı durum denkleminden belirlenirken, yoğunluk alanını elde etmek için süreklilik denklemi kullanılır. Basınç temelli yaklaşımda ise süreklilik ve momentum denklemleri manipüle edilerek elde edilen bir basınç veya basınç düzeltme denklemi çözülerek basınç alanı elde edilmektedir. Her iki yöntemde de sonlu hacim ayrıklaştırılarak çözülür, ancak ayrıklaştırılmış denklemleri doğrusallaştırma ve çözmek için kullanılan yaklaşım farklıdır.

Basınca dayalı bir çözücü, "projeksiyon yöntemi" adı verilen genel bir yöntem sınıfına ait olan bir algoritma kullanır. Projeksiyon yönteminde, hız alanının kütle korunumu (sürekliliği) kısıtlaması, bir basınç (veya basınç düzeltme) denklemi çözülerek elde edilir. Basınç denklemi, süreklilik ve momentum denklemlerinden, basınçla düzeltilen hız alanı sürekliliği sağlayacak şekilde türetilir. Korunum denklemleri doğrusal olmadığından ve

birbirine bağlandığından, çözüm süreci, çözüm yakınsayana kadar tüm korunum denklem setinin tekrar tekrar çözüldüğü yinelemeleri içermektedir.

Basınç temelli çözücü, korunum denklemlerinin sırayla çözüldüğü (yani birbirinden ayrılmış) bir çözüm algoritması kullanır. Korunum denklemleri doğrusal olmadığından ve bağlı olduğundan, yakınsak bir sayısal çözüm elde etmek için çözüm döngüsü yinelemeli olarak gerçekleştirilmelidir.

Ayrılmış algoritmada, çözüm değişkenleri için ayrı ayrı korunum denklemleri birbiri ardına çözülür. Ayrılmış algoritma bellek açısından verimlidir, çünkü ayrıklaştırılmış denklemlerin her seferinde yalnızca bir tane olmak üzere bellekte depolanması gerekir. Bununla birlikte, çözüm yakınsaması, denklemler ayrıştırılmış bir şekilde çözüldüğü için nispeten yavaştır. Ayrılmış algoritma ile her bir yineleme, [Şekil 2.9'd](#page-31-1)a gösterilen ve adımları içermektedir.

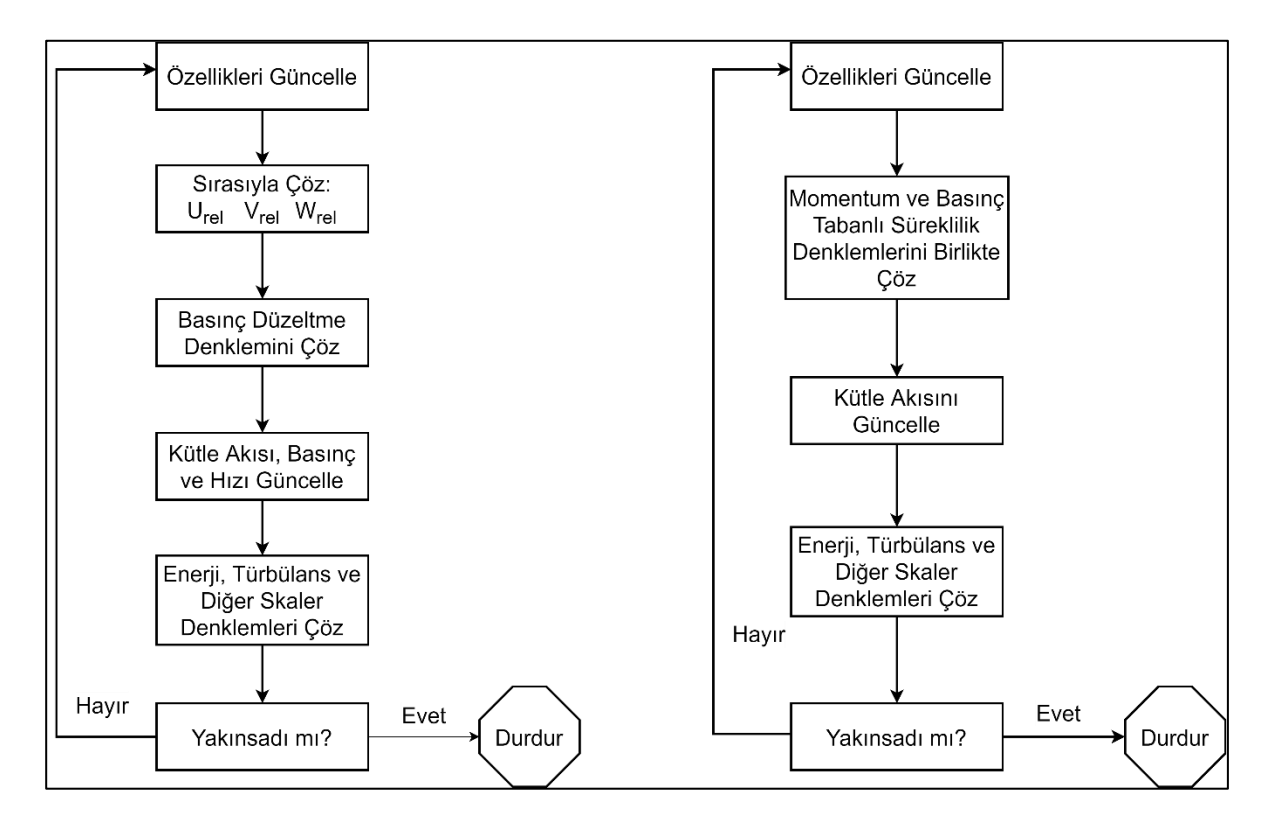

<span id="page-31-1"></span><span id="page-31-0"></span>Şekil 2.9. Basınç temelli ayrılmış ve bağlı çözüm algoritmaları

Ayrılmış algoritmanın aksine, basınç temelli bağlı algoritma, momentum denklemlerini ve basınç temelli süreklilik denklemini içeren bağlı bir denklem sistemini çözer. Kalan denklemler, ayrılmış algoritmada olduğu gibi ayrıştırılmış bir şekilde çözülür. Momentum ve süreklilik denklemleri bağlı bir şekilde çözüldüğünden, çözüm yakınsama oranı ayrılmış algoritmaya kıyasla önemli ölçüde iyileşir. Bununla birlikte, tüm momentum ve basınç temelli süreklilik denklemlerinin ayrık sisteminin hız ve basınç alanları için çözümlenirken bellekte depolanması gerektiğinden, bellek gereksinimi ayrılmış algoritmanın 1,5 ila 2 katı artar. Bağlı algoritmanın her bir yineleme için içerdiği adımlar [Şekil 2.9'](#page-31-1)da gösterilmiştir. Tez çalışması kapsamında basınç temelli bağlı algoritma, ayrılmış algoritmaya göre daha yüksek hesaplama maliyetine sahip olsa da yakınsama kabiliyeti nedeniyle seçilmiştir.

### Basınç Hız İlişkisi

Sıkıştırılabilir akışlar için basınç ve hız arasındaki ilişki arasındaki ilişkinin kuruldu en sık kullanılan yöntem SIMPLE (Yarı Kapalı Basınç Bağlantı Denklemi) algoritmasıdır. SIMPLE algoritması 1972 yılında mühendislik problemlerine çözüm bulmak amacıyla Spalding ve Patankar tarafından geliştirilmiştir. O günden bugüne birçok ticari HAD yazılımında yer alan yöntem geniş bir uygulama alanına ulaşmış ve çok sayıda HAD sürecinde başarıyla uygulanmıştır [\[32,](#page-118-6) [33\]](#page-118-7). SIMPLE algoritması ile aynı mantığa sahip basınç hız ilişkisini sağlayan farklı tipte birçok algoritma geliştirilmiştir. Geliştirilen bu algoritmaların amacı yakınsama hızını, sağlamlığını ve kararlılığı daha iyi hale getirebilmektir. 1984 yılında Van Doormal ve Raithby tarafından SIMPLE algoritması ile aynı yinelemeli adımlara sahip SIMPLEC (SIMPLE - Consistent) algoritması geliştirilmiştir. SIMPLE ile SIMPLEC algoritması arasındaki en temel fark, ayrıklaştırılmış momentum denklemleri elde edilirken SIMPLE algoritmasındaki hız düzeltme denkleminin SIMPLEC algoritmasına göre daha fazla kabul içermesidir. SIMPLEC algoritmasında yalnızca çok önemsiz terimler ihmal edilmektedir. 1986 yılında Issa tarafından Operatör Bölüntülemeli Kapalı Basınç (PISO) algoritması geliştirilmiştir. PISO algoritmasında SIMPLE algoritmasından farklı olarak, yakınsamayı iyileştirmek amacıyla ek bir basınç düzeltme denklemi eklenmiştir. 1980 yılında ise Patankar tarafında SIMPLE - Geliştirilmiş (SIMPLER) algoritması geliştirilmiştir. Geliştirilen SIMPLER algoritması, PISO algoritmasında olduğu gibi ek basınç düzeltme denklemi içermektedir. SIMPLER yönteminde basınç için oluşturulmuş ayrıklaştırılmış denklem, ayrıklaştırılmış momentum denklemleri çözülmeden önce ara basınç alanını sağlamaktadır. SIMPLE yöntemine benzer olarak SIMPLER yönteminde basınç düzeltmesi bir düzeltme formülü ile düzeltildikten sora çözülmektedir [\[32\]](#page-118-6). Tez kapsamında SIMPLE algoritmasının sıkıştırılabilir akışlarda en sık kullanılan algoritması olması nedeniyle seçilmiştir.

SIMPLE algoritmasında momentum denklemlerinin çözümünde ilk tahmini yapılmış basınç alanı kullanılır. Kütlenin korunumu denkleminden basınç düzeltme denklemi elde edilir ve bu denklem hız ve basınç alanlarının güncellenmesinde kullanılır. Tahmin edilen basınç ve hız alanları çözüm yakınsayana kadar her bir yenilemede iyileştirilir. SIMPLE algoritmasının adımları [Şekil 2.10'](#page-33-1)da gösterilen akış şemasında gösterilmiştir.

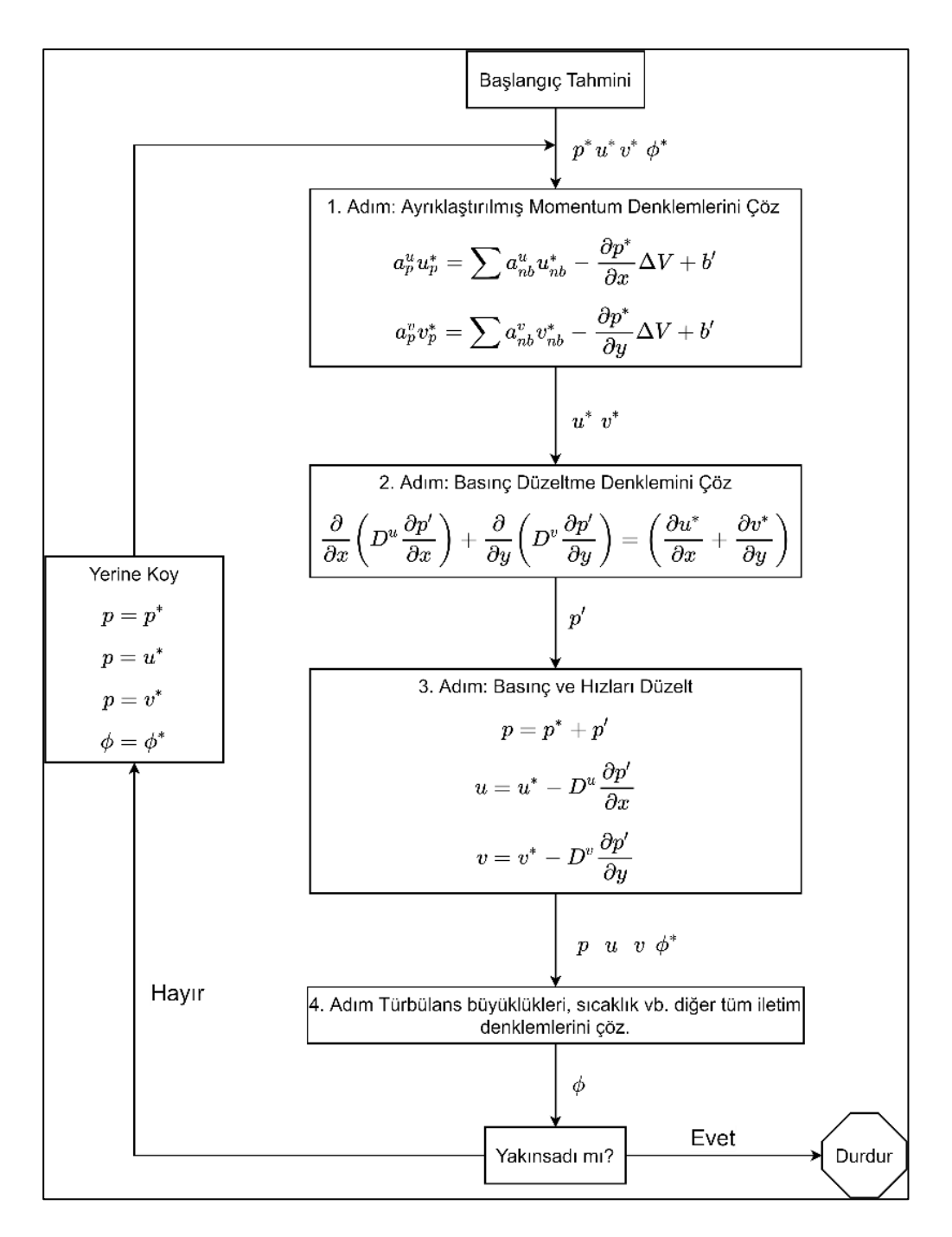

<span id="page-33-1"></span><span id="page-33-0"></span>Şekil 2.10. Simple algoritması

#### Navier – Stokes Denklemleri

 $\partial t$ 

 $\partial x$ 

- + <del>- -</del>

∂

Navier - Stokes denklemleri, sıvı ve gazlar gibi viskoz akışkan maddelerin hareketini tanımlayan bir dizi kısmı diferansiyel denklemdir. Temel olarak ise, bir newtonsal bir akışkan için yazılmış kütlenin korunumu, momentumun korunumu ve enerji denklemlerinin toplamıdır. Tüm sonlu hacim algoritmalarının temelini oluşturan bu denklemin integral formunda yazılışı Denklem [\(2.2\)'](#page-34-0)de, diferansiyel formunda yazılışı ise Denklem [\(2.3\)'d](#page-34-1)e verilmiştir.

$$
\frac{\partial}{\partial x} \int_{\Omega} \vec{q} \, d\Omega + \oint_{S} \vec{F} \, d\vec{S} = 0
$$
\n
$$
\frac{\partial \vec{Q}}{\partial t} + \frac{\partial (\vec{E} - \vec{E_{v}})}{\partial t} + \frac{\partial (\vec{F} - \vec{E_{v}})}{\partial t} + \frac{\partial (\vec{G} - \vec{G_{v}})}{\partial t} = 0
$$
\n(2.3)

<span id="page-34-1"></span><span id="page-34-0"></span> $\partial x$ 

Denklem [\(2.2\)'d](#page-34-0)e yer alan  $\vec{q}$ , konservatif değişkenleri içeren vektördür,  $\vec{F}$  ise akı terimlerini içeren matristir.

$$
\vec{q} = \begin{bmatrix} \rho_{1} \\ \rho_{1} \\ \rho_{2} \\ \rho_{3} \\ \rho_{4} \\ \hline \vec{F}_{1} \\ \vec{F}_{2} \\ \vec{F}_{2} \end{bmatrix}
$$
\n
$$
\vec{r} = \begin{bmatrix} \rho_{1} \\ \rho_{2} \\ \rho_{3} \\ \rho_{4} \\ \rho_{5} \\ \rho_{5} \\ \rho_{6} \\ \rho_{7} \\ \rho_{8} \\ \rho_{9} \\ \rho_{10} \\ \rho_{11} \\ \rho_{12} \\ \rho_{13} \\ \rho_{14} \\ \rho_{15} \\ \rho_{16} \\ \rho_{17} \\ \rho_{18} \\ \rho_{19} \\ \rho_{10} \\ \rho_{11} \\ \rho_{12} \\ \rho_{13} \\ \rho_{14} \\ \rho_{15} \\ \rho_{16} \\ \rho_{17} \\ \rho_{18} \\ \rho_{19} \\ \rho_{10} \\ \rho_{11} \\ \rho_{12} \\ \rho_{13} \\ \rho_{14} \\ \rho_{15} \\ \rho_{16} \\ \rho_{17} \\ \rho_{18} \\ \rho_{19} \\ \rho_{10} \\ \rho_{17} \\ \rho_{18} \\ \rho_{19} \\ \rho_{10} \\ \rho_{11} \\ \rho_{12} \\ \rho_{13} \\ \rho_{14} \\ \rho_{15} \\ \rho_{16} \\ \rho_{17} \\ \rho_{18} \\ \rho_{19} \\ \rho_{10} \\ \rho_{17} \\ \rho_{18} \\ \rho_{19} \\ \rho_{10} \\ \rho_{11} \\ \rho_{12} \\ \rho_{13} \\ \rho_{14} \\ \rho_{15} \\ \rho_{16} \\ \rho_{17} \\ \rho_{18} \\ \rho_{19} \\ \rho_{10} \\ \rho_{17} \\ \rho_{18} \\ \rho_{19} \\ \rho_{10} \\ \rho_{11} \\ \rho_{12} \\ \rho_{13} \\ \rho_{14} \\ \rho_{15} \\ \rho_{16} \\ \rho_{17} \\ \rho_{18} \\ \rho_{19} \\ \rho_{10} \\ \rho_{17} \\ \rho_{18} \\ \rho_{19} \\ \rho_{10} \\ \rho_{11} \\ \rho_{12} \\ \rho_{13} \\ \rho_{14} \\ \rho_{15} \\ \rho_{16} \\ \rho_{17} \\ \rho_{18} \\ \rho_{19} \\ \rho_{1
$$

$$
f_{\rm{max}}
$$

20

$$
\overrightarrow{F_3} = \begin{bmatrix}\n\rho w \\
\rho u w - \tau_{xz} \\
\rho v w - \tau_{yz} \\
\rho w^2 + p - \sigma_{zz} \\
(E + p) w - u \tau x z - v \tau_{yz} - w \sigma_{zz} - k \frac{\partial T}{\partial z}\n\end{bmatrix}
$$
\n(2.7)

$$
\sigma_{xx} = 2\mu \frac{\partial u}{\partial x} - \frac{2}{3} \mu \nabla \cdot \vec{V}
$$
 (2.8)

$$
\sigma_{yy} = 2\mu \frac{\partial v}{\partial y} - \frac{2}{3} \mu \nabla \cdot \vec{V}
$$
 (2.9)

$$
\sigma_{zz} = 2\mu \frac{\partial w}{\partial y} - \frac{2}{3} \mu \nabla \cdot \vec{V}
$$
 (2.10)

$$
\tau_{xy} = \mu \left( \frac{\partial u}{\partial y} + \frac{\partial v}{\partial x} \right) \tag{2.11}
$$

$$
\tau_{xz} = \mu \left( \frac{\partial u}{\partial z} + \frac{\partial w}{\partial x} \right) \tag{2.12}
$$

$$
\tau_{xy} = \mu \left( \frac{\partial v}{\partial z} + \frac{\partial w}{\partial y} \right) \tag{2.13}
$$

$$
\overrightarrow{F_1} = (\overrightarrow{E} - \overrightarrow{E_v}) \tag{2.14}
$$

$$
\overrightarrow{F_2} = (\overrightarrow{F} - \overrightarrow{F_v}) \tag{2.15}
$$

$$
\overrightarrow{F_3} = (\overrightarrow{G} - \overrightarrow{G_v}) \tag{2.16}
$$

Korunum denklemlerinde  $u, v, w, \rho, p$ , E ve T'den oluşan toplam 6 bilinmeyen vardır ancak buna karşılık olarak 5 denklem bulunmaktadır. Korunum denkleminde yer alan değişkenlerden u,  $\nu$  ve w kartezyen koordinatlardaki hız bileşenleri,  $\rho$ , p, E ve T ise sırasıyla yoğunluk, basınç, enerji ve sıcaklıktır. Korunum denklemlerine ek olarak 6. denklem olarak durum denklemi kullanılmaktadır.

<span id="page-35-0"></span>
$$
p = (\gamma - 1) \left[ E - \frac{\rho}{2} (u^2 + v^2 + w^2) \right]
$$
 (2.17)

<span id="page-35-1"></span>
$$
T = \frac{\gamma - 1}{R} \left[ \frac{E}{\rho} - \frac{1}{2} (u^2 + v^2 + w^2) \right]
$$
 (2.18)

Denklem [\(2.17\)](#page-35-0) ve [\(2.18\)'](#page-35-1)de yer alan R ve  $\gamma$  sırasıyla gaz sabiti ve özgül ısı katsayıdır. Sıcaklık ile dinamik viskozite arasındaki ilişki ise Denklem [\(2.19\)'](#page-36-0)da verilen Sutherland formülü kullanılarak kurulabilmektedir.
$$
\mu = 1.458x10^{-6}kg / \left(m s K^{\frac{1}{2}}\right) \frac{T^{\frac{3}{2}}}{T + 110,4K} \tag{2.19}
$$

Dinamik viskozite ile termal iletkenlik katsayısı arasındaki ilişki ise, termal yayılma oranını tanımlayan Prandtl sayısı kullanılarak ilişkilendirilebilir. Prandtl sayısı formülü Denklem [\(2.20\)](#page-36-0) 'de verilmiştir ve bu denklemdeki  $C_p$  sabit basınç altındaki özgül ısı katsayısıdır. Denklem [\(2.20\)'d](#page-36-0)e termal iletkenlik katsayısı ile Prandtl sayısı yer değiştirilerek, termal iletkenlik katsayısının formülü Denklem [\(2.21\)'d](#page-36-1)e verildiği şekilde elde edilir.

<span id="page-36-0"></span>
$$
Pr = \frac{\mu C_p}{k} \tag{2.20}
$$

<span id="page-36-1"></span>
$$
k = \frac{\mu C_p}{Pr} \tag{2.21}
$$

### Sınır şartları

Korunum denklemlerinin çözebilmek için sınır şartlarının uygun şekilde tanımlanması gerekmektedir. Tez kapsamında 3 farklı sınır şartı kullanılmıştır. Bunlar uzak alan (farfield), duvar ve simetri sınır koşullarıdır.

Kanat yüzeylerinde duvar sınır şartı uygulanmıştır ve akıların hesaplanması mutlak hızlar kullanılarak yapılmaktadır. Ancak duvar yüzeylerinde mutlak hızlar değil bağıl hızlar kullanılarak sınır koşulları uygulanmaktadır. Bu sebeple, mutlak hızların bağıl hızlara dönüştürülmesi gerekmektedir. Denklemler [\(2.22\),](#page-36-2) [\(2.23\)](#page-36-3) ve [\(2.24\)](#page-36-4) kullanılarak mutlak hızlar bağıl hızlara dönüştürülmektedir [\[34\]](#page-118-0)

<span id="page-36-2"></span>
$$
u_{rel} = u_{abs} + \omega \times z(i, j, k) \tag{2.22}
$$

<span id="page-36-3"></span>
$$
v_{rel} = v_{abs} \tag{2.23}
$$

<span id="page-36-4"></span>
$$
w_{rel} = w_{abs} - \omega \times x(i, j, k) \tag{2.24}
$$

Burada  $x$ ,  $y$  ve z kartezyen koordinat sisteminde sırasıyla  $u$ ,  $v$  ve  $w$  yönündeki hızları ifade etmektedir.  $\omega$  ise açısal hızı ifade etmektedir. Viskoz akış hesaplamalarında hız için kaymasız sınır koşulları Denklem [\(2.25\)](#page-37-0) kullanılarak, basınç için ise normal basınç gradyayanını sıfıra ayarlayarak uygulanmaktadır [\[34\]](#page-118-0). Burada  $V_{rel}$  bağıl bileşke hızı ifade etmektedir. Toplam enerji ise durum denklemi kullanılarak elde edilmektedir.

$$
V_{rel}|_{surface} = 0 \tag{2.25}
$$

<span id="page-37-0"></span>
$$
\left. \frac{\partial P}{\partial n} \right|_{\text{surface}} = 0 \tag{2.26}
$$

Bunun yanında duvar sınır koşulunda viskoz ısınma da göz önünde bulundurulmuş ve sonuçlar kısmında incelenmiştir.

Kontrol hacminin sol yüzeyinde simetri sınır şartı kullanılmıştır. Simetri sınır koşulu akış probleminin çözümünün ayna simetrisine sahip olduğu durumlarda kullanılmaktadır [\[35\]](#page-118-1). Simetri sınır şartında sınır boyunca akış ve skaler akının olmadığı kabul edilir. Bu sebeple simetri düzleminde normal hız bileşeni ve tüm akış değişkenlerinin normal gradyanları sıfır kabul edilir. Simetri sınır şartında simetri düzleminin hemen dışındaki hücre ile hemen içerisinde yer alan hücredeki normal hız dışındaki tüm özellikler eşittir [\[33,](#page-118-2) [35\]](#page-118-1). Simetri sınır şartı Denklem [\(2.27\)](#page-37-1) kullanılarak uygulanmaktadır. Burada  $\phi_{1,J}$  simetri eksenin hemen dışındaki normal hızı,  $\phi_{2,J}$  ise simetri eksenin hemen içindeki normal hızı ifade etmektedir.

<span id="page-37-1"></span>
$$
\Phi_{1,J} = \Phi_{2,J} \tag{2.27}
$$

Kontrol hacminin alt, üst, ön, arka ve sağ yüzeylerine ise uzak alan sınır koşulu uygulanmıştır. Uzak alan sınır koşulları için tek boyutlu Riemann sabitleri kullanılmaktadır. Ses altı bir uzak alan için, sabit ve dış değerleri bulunan Riemann sabitleri Denklem [\(2.28\)](#page-37-2) ve [\(2.29\)'d](#page-37-3)aki şekilde tanımlanmaktadır [\[34\]](#page-118-0).

<span id="page-37-2"></span>
$$
R_{\infty} = V_{n\infty} - \frac{2c_{\infty}}{\gamma - 1}
$$
 (2.28)

<span id="page-37-3"></span>
$$
R_e = V_{ne} - \frac{2c_e}{\gamma - 1} \tag{2.29}
$$

Burada ∞ ve e alt indisleri serbest akışı ve iç hücrelerden dış değerleri bulunan değerleri göstermektedir.  $V_n$ ve c parametreleri ise sırasıyla sınıra dik olan hız bileşenini ve yerel ses hızıdır. Uzak alan sınırındaki gerçek normal hız ve gerçek ses hızı Denklem [\(2.30\)](#page-38-0) ve [\(2.31\)](#page-38-1) kullanılarak elde edilebilmektedir [\[34\]](#page-118-0).

<span id="page-38-0"></span>
$$
V_n = \frac{1}{2}(R_e + R_\infty) \tag{2.30}
$$

<span id="page-38-1"></span>
$$
c = \frac{1}{4}(R_e + R_\infty) \tag{2.31}
$$

Uzak alan sınır koşulunda akışın çıktığı bir yüzde, teğetsel hız bileşenleri ve entropi, iç hücrelerden dış değerler elde edilirken; akışın girdiği bir yüzde, bunlar serbest akış değerlerine sahip olarak belirtilir.  $V_n$ , c, teğetsel hız bileşenleri ve entropi değerleri kullanılarak sınır yüzeyindeki yoğunluk, hız, sıcaklık ve basınç değerleri hesaplanabilmektedir [\[35\]](#page-118-1).

### Türbülans Modeli

Türbülans modellemesi, türbülansın etkilerini tahmin etmek için matematiksel bir modelin oluşturulması ve kullanılmasıdır. Aerodinamik alanında en yaygın olarak kullanılan türbülans modelleri ise Spalart Allmaras [\[36\]](#page-118-3) ve Kayma Gerilmesi Taşınımı (SST) [\[37\]](#page-118-4) türbülans modelleridir [\[38\]](#page-118-5). Spalart - Allmaras türbülans modeli kinematik eddy viskozitesi ν için bir iletim denklemi çözen türbülans modelidir [\[36\]](#page-118-3). Spalart - Allmaras türbülans modeli, dış aerodinamikteki sınır tabakalarının ekonomik olarak hesaplanmasını sağlar [\[33\]](#page-118-2). Spalart - Allmaras türbülans modeli duvarla sınırlı akışları içeren akış uygulamaları için özel olarak tasarlanmıştır ve ters basınç gradyanlarına maruz kalan sınır tabakaları için iyi sonuçlar verdiği gösterilmiştir [\[31\]](#page-118-6). Dezavantajları ise büyük ölçüde ayrılmış akışlar, dejenere türbülans ve iç akışlar için yanlışlık içermesidir [\[39\]](#page-118-7). SST  $k - \omega$  türbülans modeli ise, duvara yakın bölgede standart  $k - \omega$  sağlam ve doğru formülasyonunu,  $k - \varepsilon$ modelinin uzak alandaki serbest akış bağımsızlığı ile etkin bir şekilde harmanlamak için Menter tarafından geliştirilmiştir [\[37\]](#page-118-4). SST  $k - \omega$  türbülans modeli standart  $k - \omega$ türbülans modeline göre ters basınç gradyan akışları, kanat profilleri ve transonik şok dalgaları gibi daha geniş bir akış sınıfı için daha doğru ve güvenilir sonuçlar sunar [\[31\]](#page-118-6). Tez kapsamında gerçekleştirilecek optimizasyon çalışmalarının yüksek sayıda HAD analizi gerektirmesi nedeniyle hem ekonomik hem de yüksek doğruluğa sahip olan Spalart - Allmaras modeli türbülans modeli olarak seçilmiştir.

Spalart - Allmaras modelindeki iletim değişkeni, duvara yakın bölge haricinde türbülanslı kinematik viskozite ile aynıdır ve bu değişken için iletim denklemi Denklem [\(2.32\)'d](#page-39-0)e verilmiştir.

<span id="page-39-0"></span>
$$
\frac{\partial}{\partial t}(\rho \tilde{v}) + \frac{\partial}{\partial t}(\rho \tilde{v}u_i) = G_v \frac{1}{\sigma_{\tilde{v}}} \left[ \frac{\partial}{\partial x_j} \left\{ (\mu + \rho \tilde{v}) + \frac{\partial \tilde{v}}{\partial x_j} \right\} + C_{b2} \rho \left( \frac{\partial \tilde{v}}{\partial x_j} \right)^2 \right] - Y_{\tilde{v}} + S_{\tilde{v}} \tag{2.32}
$$

Denklem [\(2.32\)](#page-39-0) içerisinde yer alan  $G_v$  terimi türbülans viskozite üretimini,  $Y_v$  terimi ise vizkozite sönümlenmesi ve duvarın engellenmesi nedeniyle duvara yakın bölgelerde meydana gelen türbülans viskozite kaybını ve son olarak ν terimi moleküler kinematik viskoziteyi ifade etmektedir. Denklemde yer alan  $\sigma_{\widetilde{\nu}}$ ve  $\mathcal{C}_{b2}$ terimleri ise sabit katsayıları ifade etmektedir. Denklem [\(2.32\)'d](#page-39-0)e yer alan türbülans viskozite terimi Denklem [\(2.33\)](#page-39-1) kullanılarak hesaplanır [\[31\]](#page-118-6).

<span id="page-39-1"></span>
$$
\mu_t = \rho \tilde{v} f_{v1} \tag{2.33}
$$

Türbülans viskozite denkleminde yer alan viskoz sönümleme fonksiyonu  $f_{v1}$  ise Denklem [\(2.34\)](#page-39-2) kullanılarak hesaplanır.

<span id="page-39-2"></span>
$$
f_{\nu 1} = \frac{X^3}{X^3 + C_{\nu 1}^3} \tag{2.34}
$$

Denklem [\(2.34\)'d](#page-39-2)e yer alan X terimi ise Denklem [\(2.35\)](#page-39-3) kullanılarak hesaplanır.

<span id="page-39-3"></span>
$$
X = \frac{\tilde{\nu}}{\nu} \tag{2.35}
$$

Spalart - Allmaras türbülans modelinde türbülans üretimi  $G_v$  terimi ile ifade edilir ve Denklem [\(2.36\)](#page-39-4) kullanılarak hesaplanır.

<span id="page-39-4"></span>
$$
G_{\mathbf{v}} = C_{b1} \rho \tilde{S} \tilde{\mathbf{v}} \tag{2.36}
$$

<span id="page-39-5"></span>
$$
\tilde{S} = S + \frac{\tilde{v}}{K^2 d^2} f_{\nu 2}
$$
\n
$$
(2.37)
$$

$$
f_{\nu 2} = 1 - \frac{1}{1 + X f_{\nu 1}}\tag{2.38}
$$

<span id="page-40-0"></span>
$$
S \equiv \sqrt{2\Omega_{ij}\Omega_{ij}}\tag{2.39}
$$

<span id="page-40-1"></span>
$$
\Omega_{ij} = \frac{1}{2} \left( \frac{\partial u_i}{\partial x_j} - \frac{\partial u_j}{\partial x_i} \right) \tag{2.40}
$$

Denklemler [\(2.36\)](#page-39-4) ve [\(2.37\)'d](#page-39-5)e yer alan  $C_{b1}$  ve  $K$  parametreleri sabit katsayıları, d parametresi duvardan olan uzaklığı, S parametresi ise ortalama gerilme oranını ifade etmektedir. Spalart ve Allmaras tarafından hazırlanan orjinal modelde olduğu gibi Fluentte varsayılan olarak vortisitenin büyüklüğüne dayanmaktadır. Denklem [\(2.39\)'](#page-40-0)da yer alan  $\Omega_{ij}$ terimi ise rotasyon tensörünün ortalama oranıdır ve Denklem [\(2.40\)](#page-40-1) kullanılarak hesaplanmaktadır [\[31\]](#page-118-6).

<span id="page-40-2"></span>
$$
S \equiv |\Omega_{ij}| + C_{prod} \min(0, |S_{ij}| - |\Omega_{ij}|) \tag{2.41}
$$

S için varsayılan ifadenin gerekçesi, kayma akışları için girdap ve kayma akımının aynı olmasıdır. Fakat, türbülans üretiminde ortalama gerilme etkisinin hesaba katılması ve bu sebeple denklemlerde küçük bir değişiklik yapılması gerektiği önerilmektedir. S'in tanımı içerisindeki gerilme tensörü ve rotasyonun birleştirilmesi ile bu küçük değişiklik sağlanır. Gerçekleştirilen değişiklik sonrasında oluşan Denklem [\(2.41\)'d](#page-40-2)e verilmiştir. Denklem [\(2.41\)'d](#page-40-2)e yer alan  $|\Omega_{ij}|$ ,  $|S_{ij}|$  terimleri Denklemler [\(2.42\),](#page-40-3) [\(2.43\)](#page-40-4) ve [\(2.44\)](#page-40-5) aracılığıyla hesaplanmaktadır.  $C_{prod}$  ise sabit bir katsayıdır ve 2 değerine eşittir [\[31\]](#page-118-6).

<span id="page-40-3"></span>
$$
\left|\Omega_{ij}\right| = \sqrt{2\Omega_{ij}\Omega_{ij}}\tag{2.42}
$$

<span id="page-40-4"></span>
$$
|S_{ij}| = \sqrt{2S_{ij}S_{ij}} \tag{2.43}
$$

<span id="page-40-5"></span>
$$
S_{ij} = \frac{1}{2} \left( \frac{\partial u_j}{\partial x_i} - \frac{\partial u_i}{\partial x_j} \right) \tag{2.44}
$$

Türbülans modellemesine hem dönme hem de gerilme tensörlerinin dahil edilmesi eddy viskozitesinin üretimini azaltır ve dönmenin türbülans üzerindeki etkilerinin daha doğru şekilde hesaplanmasını sağlar. Yalnızca dönme tensörünün dahil edilmesi durumunda türbülans modeli girdap viskozitesini aşırı tahmin etme eğilimindedir ve bu nedenle eddy viskozitesi içerisindeki girdap vizkoziteleri aşırı tahmini edilir [\[31\]](#page-118-6).

Spalart - Allmaras modelinde türbülans kaybı iletim denkleminde yer alan  $Y_{\tilde{\nu}}$  terimi ile ifade edilir.  $Y_{\tilde{v}}$  terimi Denklem [\(2.45\)](#page-41-0) kullanılarak hesaplanmaktadır.

<span id="page-41-0"></span>
$$
Y_{\tilde{\nu}} = C_{w1} \rho f_w \left(\frac{v}{d}\right)^2 \tag{2.45}
$$

$$
f_w = g \left[ \frac{1 + C_{w3}^6}{g^6 + C_{w3}^6} \right]^{1/6}
$$
 (2.46)

$$
g = r + C_{w2}(r^6 - r) \tag{2.47}
$$

$$
r \equiv \frac{v}{\tilde{S}K^2 d^2} \tag{2.48}
$$

Son olarak Spalart - Allmaras türbülans modelinin sabitleri [Çizelge 2.3'](#page-41-1)de gösterilmiştir.  $\mathcal{C}_{w1}$  sabitinin değeri ise Denklem [\(2.49\)](#page-41-2) kullanılarak hesaplanır.

<span id="page-41-2"></span>
$$
C_{w1} = \frac{C_{b1}}{K^2} + \frac{(1 + C_{b2})}{\sigma_{\tilde{\mathbf{v}}}}
$$
(2.49)

<span id="page-41-1"></span>Çizelge 2.3. Spalart - Allmaras Türbülans Modeli Parametreleri

| Sabit                  | Değer  |
|------------------------|--------|
| $\mathcal{C}_{b1}$     | 0,1355 |
| $\mathcal{C}_{h2}$     | 0,622  |
| $\sigma_{\tilde{\nu}}$ | 2/3    |
| $\mathcal{C}_{\nu1}$   | 7,1    |
| $\mathcal{C}_{w2}$     | 0,3    |
| $\mathcal{C}_{w3}$     | 2,0    |
| K                      | 0,4187 |

## **Çözücü**

Tüm bu seçimlerin sonucunda gerçekleştirilen HAD simülasyonlarında kullanılan analiz ayarları [Çizelge 2.4'd](#page-42-0)e özetlenmiştir.

| Parametre           | Değer                  |  |
|---------------------|------------------------|--|
| Cözücü              | Bağlı Basınç - Tabanlı |  |
| Basınç Hız İlişkisi | <b>SIMPLE</b>          |  |
| Türbülans Modeli    | Spalart - Allmaras     |  |
| Akışkan Yoğunluğu   | Ideal gaz              |  |
| Akışkan Viskozitesi | Sutherland             |  |

<span id="page-42-0"></span>Çizelge 2.4. Doğrulama analizlerinde kullanılan analiz ayarları

### **2.3. Değişkenleri Tanımlama**

Bu çalışmada incelenen değişkenler sivrilme oranı, ok açısı, bükülme açısı ve kanat geliş açısıdır.

# **2.3.1 Sivrilme oranı**

Sivrilme oranı  $(\lambda)$  uç veteri ile kök veteri arasındaki oran olarak tanımlanır. Sivrilme oranının denklemi Denklem [\(2.50\)'](#page-42-1)de verilmiştir.

<span id="page-42-1"></span>
$$
\lambda = \frac{C_t}{C_r} \tag{2.50}
$$

Sivrilme oranının kanada uygulanmasının birkaç farklı avantajı ve dezavantajı bulunmaktadır. Sivrilme oranının kanat üzerine uygulamasının başlıca avantajı kanat üzerindeki kaldırma kuvveti dağılımını eliptik kaldırma kuvveti dağılımına yaklaştırmaktır. Yapılan araştırmalar sonucunda kanadın en az indüklenmiş sürüklenme kuvvetine eliptik kaldırma kuvveti dağılımında elde ettiği belirlenmiştir. [Şekil 2.11'd](#page-43-0)e sivrilme oranının indüklenmiş sürüklenme üzerindeki etkisi gösterilmiştir. Sivrilme oranı belirli bir değere kadar olumlu bir etkiye sahip olsa da belirli bir değerden sonra negatif bir etkiye sahip olmaktadır. Yani belirli bir değerden sonra sivrilme oranının kullanmak tasarımı geliştirmemekte ve hatta negatif yönde etkilemektedir. Bu sebeple özenle seçilmesi gerekmektedir.

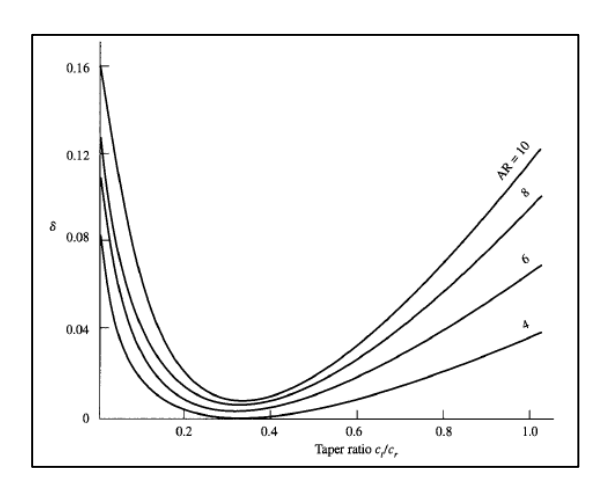

<span id="page-43-0"></span>Şekil 2.11. Sivrilme oranının indüklenmiş sürüklenme üzerindeki etkisi [\[40\]](#page-118-8)

Deney tasarımının gerçekleştirilebilmesi için tasarım parametrelerinin alt üst sınırlarının belirlenmesi gerekmektedir. Kundu'ya göre kanadın sahip olabileceği en iyi sivrilme oranının 0,3 – 0,6 değerleri arasındadır [\[41\]](#page-118-9). Ancak ONERA M6 kanadının sivrilme oranı 0,562'dir. Bu sebeple temel tasarımın sahip olduğu sivrilme oranı da göz önünde bulundurularak, sivrilme oranının alt ve üst sınırları sırasıyla 0,4 ve 0,7 olarak belirlenmiştir.

### **2.3.2 Ok Açısı**

Uçağa üstten bakıldığında uçağın kök veter ekseniyle uç veter eksenlerinin hücum kenarlarının arasındaki açıya hücum kenarı ok açısı denir. Hücum kenarı ok açısı ve diğer ok açılar [Şekil 2.12'd](#page-44-0)e gösterilmiştir. Şekilde gösterildiği üzere farklı farklı ok açıları bulunmaktadır ancak genelde ya hücum kenarı ok açısı ya da veterlerin ortalama aerodinamik veterleri arasındaki açı kullanılır. Hücum kenarı ok açısında olduğu gibi ortalama aerodinamik veter ok açısında kök ve uç veterin ortalama aerodinamik veterleri arasındaki açı kullanılır. Ok açısı pozitif ise arka ok açısı veya sadece ok açısı olarak adlandırılırken, negatif olduğunda ön ok açısı olarak adlandırılır.

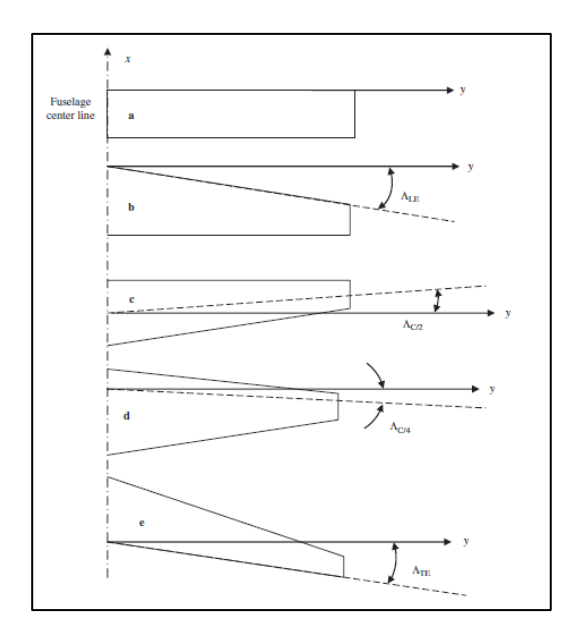

<span id="page-44-0"></span>Şekil 2.12. 5 farklı ok açısı [\[42\]](#page-119-0)

Ok açısının kanada uygulanmasının aerodinamik açıdan amacı transonik, süpersonik ve hipersonik hızlarda oluşan sıkıştırma ektilerini erteleyerek kanadın aerodinamik özelliklerini (kaldırma kuvveti, sürüklenme kuvveti ve yunuslama momenti) iyileştirmektir. ONERA M6 kanadıda transonik hızlarda seyir ettiği için ok açısı aerodinamik verimliliği artırmak için ayarlanması gereken önemli parametrelerden biri ok açısıdır.

Sivrilme oranında olduğu gibi ok açısının da alt ve üst sınırlarının belirlenmesi gerekmektedir. Ok açısının mach sayısına bağlı olarak tarihsel eğilimi [Şekil 2.13](#page-45-0) 'de gösterilmiştir. ONERA M6 kanadının mach sayısına karşılık gelen değer 29 derecedir. Ancak grafikte gösterilen siyah noktalar gerçek kanatların sahip olduğu ok açılarının göstermektedir ve bu değerler yaklaşık 40 derece civarındadır. Bu değerler göz önüne alınarak optimum kanatta ok açısının alt ve üst değerlerinin 25 derece ile 45 derece arasında olmasına karar verilmiştir.

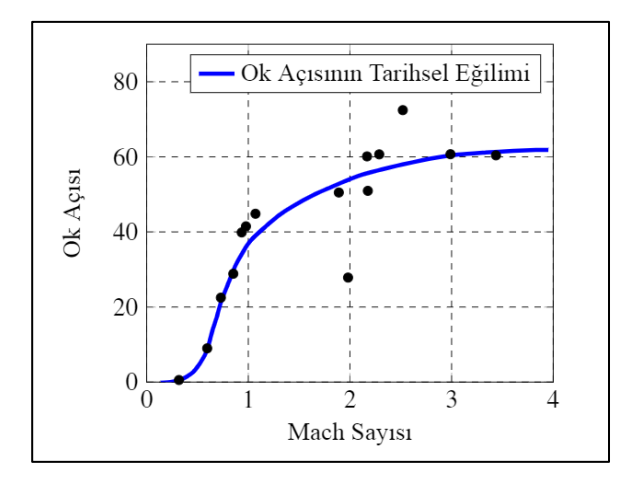

<span id="page-45-0"></span>Şekil 2.13. Ok açısının tarihsel eğilimi [\[43\]](#page-119-1)

# **2.3.3 Bükülme Açısı**

Bükülme açısı 2 çeşide ayrılmaktadır. Bunlar aerodinamik bükülme açısı ve geometrik bükülme açısıdır. Bükülme açısı çeşitleri [Şekil 2.14'd](#page-45-1)e gösterilmiştir. Kök veterinde uç veterine göre daha yüksek sıfır kaldırma kuvveti hücum açısına (zero lift angle of attack) sahip bir kanat profili kullanılarak aerodinamik bükülme açısı uygulanır. Geometrik bükülme açısı ise kanat kök ve ucunun farklı geliş açısına (wing incidence) sahip olması ile elde edilir. Eğer kanat ucu, kanat kökünden daha düşük gelme açısına sahipse, kanat negatif bükülme açısına veya basitçe bükülme açısına sahip denir. Eğer kanat ucu kanat köküne göre daha yüksek gelme açısına sahip ise pozitif bükülme açısı denir.

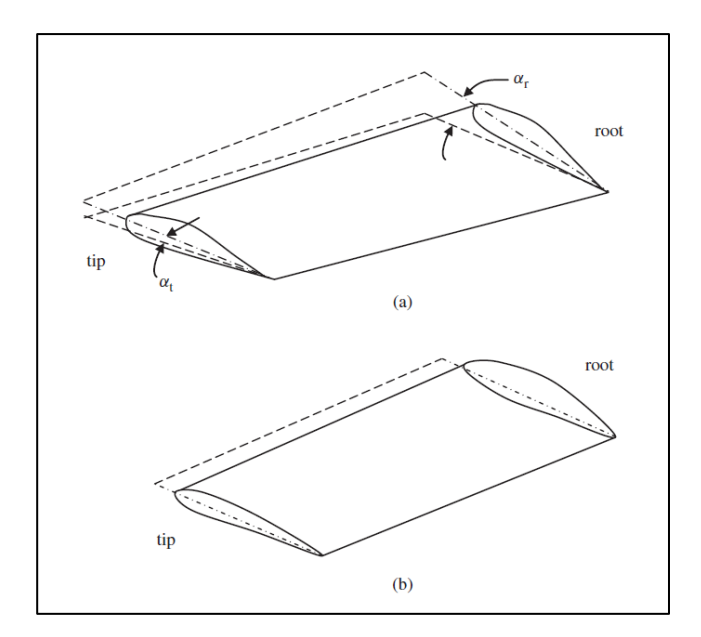

<span id="page-45-1"></span>Şekil 2.14. (a) geometrik bükülme açısı (b) aerodinamik bükülme açısı [\[42\]](#page-119-0)

Bükülme açısının kanat tasarımında kullanılmasının aerodinamik açıdan amacı sivrilme oranında olduğu gibi kaldırma kuvveti dağılımını eliptik kaldırma kuvveti dağılımına yaklaştırmaktır. Ancak sivrilme oranı sağladığı bu yararın yanında kaldırma kuvvetinin azalmasına sebep olmaktadır ve bu durum [Şekil 2.15'd](#page-46-0)e gösterilmiştir.

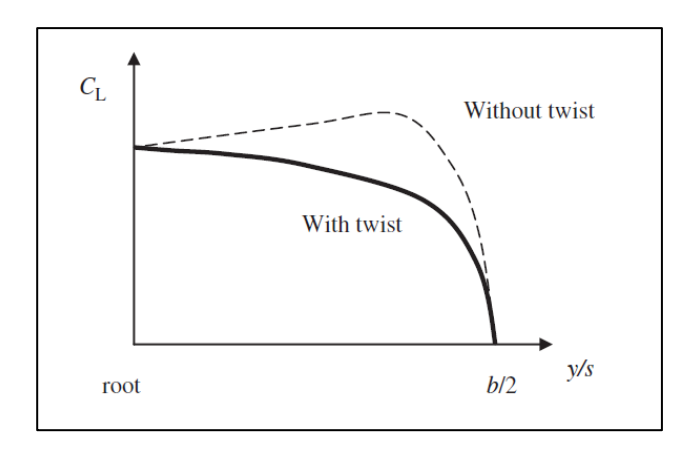

<span id="page-46-0"></span>Şekil 2.15. Bükülme açısının kaldırma kuvveti katsayısı üzerindeki etkisi [\[42\]](#page-119-0)

Diğer parametrelerden farklı olarak alt ve üst sınırlarının belirlenmesi gereken 4 adet bükülme açısı bulunmaktadır. Kundu'ya göre tipik olarak -1 ile -2 derece arasında bükülme açısı yeterlidir [\[41\]](#page-118-9). Sadraey'e göre ise tipik olarak, -1 ile -4 arasında bükülme açısı değerleri kullanılmaktadır [\[42\]](#page-119-0). Raymer'e göre ise tipik olarak -3 derece bükülme açısı yeterlidir [\[43\]](#page-119-1). Bu 3 kaynaktaki bilgiler göz önüne alınarak ilk iki bükülme açısı için -2 derece, son iki bükülme açısı için ise -3 derece alt sınır olarak belirlenmiştir. Üst sınır için ise son 3 bükülme açısı için 0 derece, ilk bükülme açısı için ise 1 derece üst sınır olarak belirlenmiştir.

### **2.3.4 Kanat Geliş Açısı**

Kanat geliş açısı gövde merkez ekseni ile kanat kök veteri arasındaki açıdır. Kanat geliş açısı [Şekil 2.16'](#page-47-0)da gösterilmiştir. Kanat geliş açısının kanat kullanılmasının aerodinamik açıdan amacı kanadın seyir uçuşu boyunca istenen kaldırma kuvveti ve minimum sürüklenme kuvveti katsayısını üretmesini sağlamaktır.

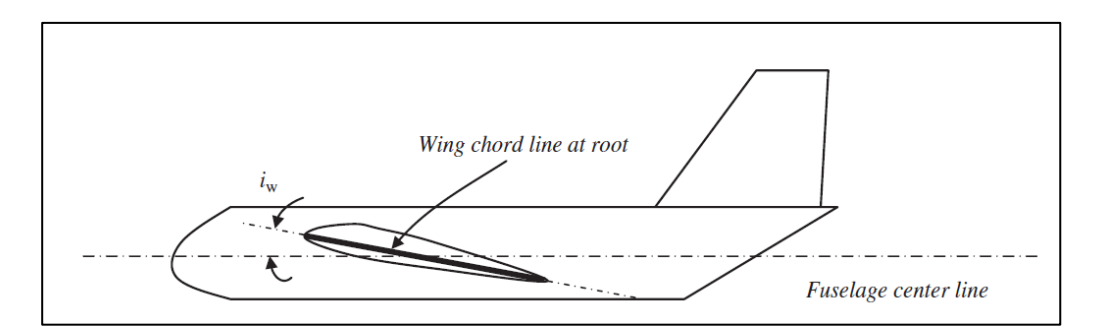

<span id="page-47-0"></span>Şekil 2.16. Kanat geliş açısı [\[42\]](#page-119-0)

Sadraey'e göre hava araçlarının birçoğunda kanat geliş açısı tipik olarak 0 ile 4 derece arasındadır. Ancak 0 ile 1 derece arasındaki kanat geliş açısı süpersonik avcı uçaklarında kullanılmaktadır. Taşımacılıkta kullanılan jet uçaklarında ise 3 ile 5 derece arasında yer alan kanat geliş açıları kullanılmaktadır [\[42\]](#page-119-0). ONERA M6 kanadı ise 3,06 derece kanat geliş açısına sahiptir. Kaynakta verilen bilgiler ve ONERA M6'nın sahip olduğu değer göz önüne alınarak kanat geliş açısının alt ve üst sınırı sırasıyla 2 ile 5 olarak seçilmiştir.

### **2.4. Deney Tasarımı**

Deney terimi, bilinmeyen bir etkiyi keşfetmek, bir hipotezi test etmek veya oluşturmak veya bilinen bir etkiyi göstermek için kontrollü koşullar altında gerçekleştirilen sistematik prosedür olarak tanımlanır. Bir süreci analiz ederken, hangi girdilerin çıktı üzerinde önemli bir etkisi olduğunu ve istenen bir sonuca veya çıktıya ulaşmak için bu girdilerin seviyesinin ne olması gerektiğini değerlendirmek için deneyler sıklıkla kullanılır. Deneyler bu bilgileri elde etmek amacıyla birçok farklı şekilde tasarlanabilir.

Deney tasarımı yöntemi R.A. Fischer ve diğerleri tarafından 1926 yılında geliştirilmiştir ve bu yöntem hakkındaki öncü çalışmaların çoğu, istatistiksel yöntemlerin tarımsal uygulamaları ile ilgiliydi [\[44\]](#page-119-2). Günümüzde ise sayısal tabanlı deney tasarım tekniklerinden, mühendislik dünyasında birçok önemli problemi çözmek için yararlanılmaktadır. Bu önemli problemler, yeni bir ürünü geliştirmek, var olan bir ürünü iyileştirmek, yeni bir süreç geliştirmek ve var olan bir süreci iyileştirmek olabilmektedir [\[45\]](#page-119-3). Bir mühendisin bir ürünü geliştirme ve iyileştirmesi gerektiğinde ise yapması gereken uygun deney stratejisini belirlemektir. Cevap yüzeyi yöntemi deney tasarım yöntemlerinden biridir ve mühendislik süreçlerinde sıklıkla kullanılmaktadır. Cevap Yüzeyi Yöntemi (RSM); süreçleri geliştirmek, iyileştirmek ve optimize etmek amacıyla hem endüstriyel hem de bilimsel alanda kullanılan istatistiksel ve matematiksel tekniklerin toplamıdır [\[46\]](#page-119-4). Cevap yüzeyi yöntemi deney tasarımı tabanlı optimizasyon süreçlerinde en yaygın kullanılan ve en başarılı olan tekniktir [\[47\]](#page-119-5).

## **2.4.1. Box – Behnken tasarımı**

Box - Behnken tasarımı 1960 yılında George E.P. Box ve Donald Behnken tarafından 1960 yılında tasarlanan cevap yüzeyi yöntemlerinden biridir. Box - Behnken metodu, gömülü bir faktöriyel veya kesirli bir faktöriyel içermeyen kuadratik bir cevap yüzeyi tasarımıdır. Bu tasarımda değerlendirme kombinasyonları işlem alanının kenarlarının orta noktalarında ve merkezdedir. Bu tasarımlar dönebilir ve her bir faktör için +1, 0 ve -1 gibi her faktörün 3 seviyesini gerektirir. Burada +1 faktörün maksimum, 0 orta ve -1 ise minimum seviyesini ifade etmektedir. [Şekil 2.17'd](#page-48-0)e 3 faktör için Box – Behnken tasarımı gösterilmiştir.

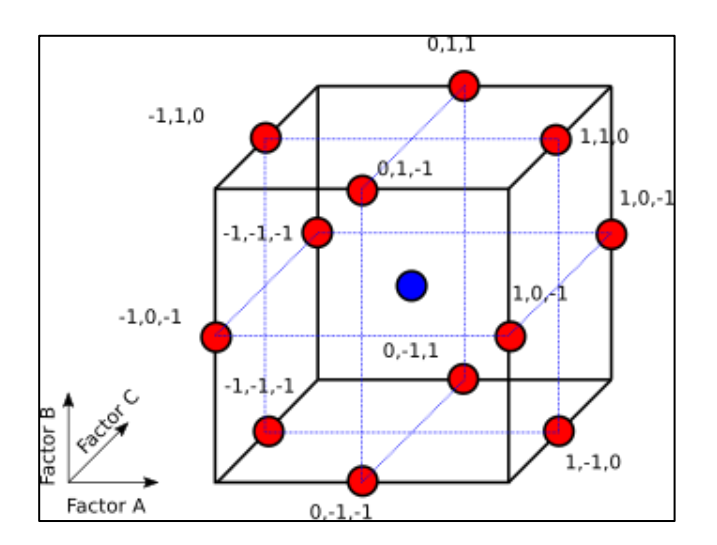

<span id="page-48-0"></span>Şekil 2.17. 3 faktör için box - behnken tasarımı

Box-Behnken tasarımı, doğrusal olmayan tasarım alanının köşesini zayıf kapsamasına rağmen, üç seviyeli tam faktörlü tasarım, merkezi bileşik tasarım (CCD) ve Doehlert tasarımı gibi diğer tasarımlardan daha yetkin ve en güçlü olarak kabul edilmektedir [\[48\]](#page-119-6). Box - Behken ve diğer cevap yüzeyi tasarımları karşılaştırıldığında, Box - Behnken tasarımı ve Doehlert tasarımı, merkezi bileşik tasarımdan biraz daha verimli olduğu ancak 3 seviyeli tam faktöriyel tasarımdan çok daha verimli olduğu gözlemlenmiştir. Box - Behken tasarımının bir diğer avantajı ise, tüm faktörlerin aynı anda en yüksek veya en düşük seviyelerinde olduğu kombinasyonları içermemesidir. Bu sayede, Box - Behnken tasarımında uç değerlerin oluşturabileceği tatmin edici olmayan sonuçlar engellenmiş olur [\[49\]](#page-119-7). 3 seviyeli Box - Behnken tasarımı için faktör sayısına göre yapılması gereken analiz sayıları [Çizelge 2.5'd](#page-49-0)e gösterilmiştir. Toplam analiz sayısının belirlenmesinde 1 orta nokta kullanılmış ve orjinal makalede olmadığı için 8 faktör için tasarım eklenmemiştir.

| Faktör Sayısı   Toplam Analiz Sayısı   Faktör Sayısı |    | Toplam Analiz Sayısı |
|------------------------------------------------------|----|----------------------|
|                                                      |    |                      |
| 25                                                   |    | 161                  |
| 41                                                   |    | 177                  |
| 49                                                   |    | 193                  |
|                                                      | 16 | 385                  |

<span id="page-49-0"></span>Çizelge 2.5. 3 seviyeli Box - Behnken tasarımı için faktör sayısına bağlı analiz sayıları

Seçilen Box – Benken tasarımı ile kanat alanı ve açıklığı sabit tutularak deney tasarımı gerçekleştirilmiştir. Tez çalışması kapsamında 7 faktörlü bir optimizasyon süreci yürütüleceğinden, Box - Behnken tasarımında toplam yapılması gereken toplam deney sayısı 57'dir. Yapay sinir ağının eğitimi için gerekli olan doğrulama ve veri setleri için de deneyler gerçekleştirilmesi gerekmektedir. Doğrulama ve test veri seti için gerekli deney sayısını belirleyebilmek için ise toplam veri içerisindeki yüzdelik oranlarına karar vermek gerekmektedir. Bu kapsamda doğrulama ve test veri setleri için %15'er oran belirlendiğinde ise toplam analiz sayısı 82 olarak belirlenmiştir. Optimizasyon çalışması için parametrelerin belirlenen alt ve üst sınırları [Çizelge 2.6'](#page-50-0)da ve buna uygun olarak gerçekleştirilecek analizlerin girdileri ise EK-1'de gösterilmiştir.

| Parametre             | Alt Sinir                   | Orta Değer | Üst Sınır |
|-----------------------|-----------------------------|------------|-----------|
| Hücum Kenarı Ok Açısı | 25                          | 35         | 45        |
| Sivrilme Oranı        | 0,4                         | 0,55       | 0,7       |
| İlk Bükülme Açısı     |                             | $-0,5$     | $-2$      |
| İkinci Bükülme Açısı  |                             | $-1$       | $-2$      |
| Üçüncü Bükülme Açısı  |                             | $-1,5$     | $-3$      |
| Uç Bükülme Açısı      |                             | $-1,5$     | $-3$      |
| Kanat Geliş Açısı     | $\mathcal{D}_{\mathcal{L}}$ | 3,5        | 5         |

<span id="page-50-0"></span>Çizelge 2.6. Optimizasyon parametrelerinin alt, orta ve üst değerleri

#### **2.5. Geometrilerin Oluşturulması**

Deney tasarımı yöntemiyle girdi parametrelerinin belirlenmesinin ardından bir sonraki adım geometrilerin oluşturulmasıdır. Geometrileri oluşturabilmek için ilk olarak kanadın ölçülerinin girdilere uygun olarak belirlenmesi gerekmektedir. Ölçüleri belirleyebilmek için kanadın alanı ve açıklığı sabit tutulmuştur. Kanat kök ve uç veterleri Denklemler [\(2.51\)](#page-50-1) ve [\(2.52\)](#page-50-2) aracılığıyla belirlenmiştir.

$$
C_r = \frac{2S}{b(1+\lambda)}\tag{2.51}
$$

<span id="page-50-2"></span><span id="page-50-1"></span>
$$
C_t = C_r \lambda \tag{2.52}
$$

Kök ve uç veterlerin belirlenmesinin ardından ikinci hesaplanması gereken bükülme açılarının uygulanacağı kanat açıklığının ve veterlerin belirlenmesidir. Bükülme açısı için kanat açıklığı 3 eşit parçaya bölünmüştür. Buna uygun olarak bükülme açısı veterleri Denklemler [\(2.53\),](#page-50-3) [\(2.54\)](#page-50-4) ve [\(2.55\)](#page-50-5) aracılığıyla belirlenmiştir.

$$
C_1 = C_r - [y_1(C_r - C_t)]/b
$$
\n(2.53)

<span id="page-50-4"></span><span id="page-50-3"></span>
$$
C_2 = C_r - [y_2(C_r - C_t)]/b \tag{2.54}
$$

<span id="page-50-5"></span>
$$
C_3 = C_r - [y_3(C_r - C_t)]/b
$$
\n(2.55)

Kanada bükülme açılarının uygulanması dönme ekseninin belirlenmesi gerekmektedir. Bükülme açısının uygulanmasında genellikle kanat profilinin aerodinamik merkezi olan %25'i kullanılmaktadır. Tez çalışması kapsamında da elde edilen ilk, ikinci, üçüncü ve uç veterler aerodinamik merkezlerinden döndürülerek bükülme açıları uygulanmıştır. Tüm ölçülerin belirlenmesinin ardından 3B geometriler oluşturulmuş ve ayrıklaştırmaya hazır hale getirilmiştir. Oluşturulan kanat geometrilerinden biri [Şekil 2.18'](#page-51-0)de gösterilmiştir.

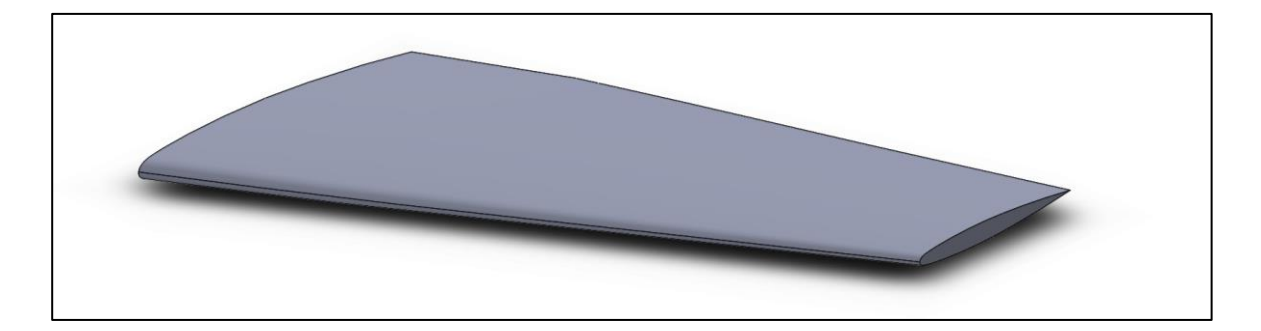

# <span id="page-51-0"></span>Şekil 2.18. Kanat geometrisi

# **2.6. Yapay Sinir Ağları**

Yapay sinir ağı modeli üzerine ilk çalışma sosyolog Warren McCulloch ile matematçi olan Walter Pitts tarafından yapıldığı kabul edilir. McColloch ve Pits insan beyninin hesaplama yeteneğinden esinlenerek, elektrik devreleriyle basit bir sinir ağı modellemişlerdir [\[50\]](#page-119-8).

1940'ların sonlarına doğru, D.O. Hebb, "Hebbian Learning" olarak bilinen nöral plastisite mekanizmasına dayanan bir öğrenme hipotezi oluşturmuştur. Daha sonra 1954 yılında Farley ve Wesley A. Clark Hebb'in geliştirdiği hipotezi simüle etmek için hesap makinaları olarak isimlendirdikleri hesaplama makinalarını kullandılar. 1957 yılında ise Rossenblatt tek katman ve çıkıştan oluşan bir Algılayıcı (Perceptron) geliştirmiştir [\[50\]](#page-119-8).

Daha sonra araştırmalar Minsky ve Papert'in 1969 yazdığı kitap dolayısıyla durma noktasına gelmiştir. Minsky ve Papert'ın bilgisayarların yararlı sinir ağlarını işlemek için yeterli güce sahip olmadığını keşfetmeleri üzerine bu konu üzerindeki araştırmalar kaynak bulmakta oldukça zorluk çekmişlerdir [\[50\]](#page-119-8).

Bernard Widrow ve Marcian Hoff ADALINE (ADaptive LInear Neurın) ve MADALINE ismini verdikleri ağ modellerini 1959'da oluşturmuştur. MADALINE yapay sinir ağı gerçek dünya problemlerinde kullanılan ilk yapay sinir ağı olması nedeniyle oldukça önemlidir. Bu çalışmaların ardından 1969'da Minsky ve Papert tek katmanlı yapay sinir ağlarının basit bir

XOR probleminde dahi yetersiz olduğunu göstermişlerdir. Minsky ve Papert yapay sinir ağının XOR problemini çözebilmesi için 2 katmandan oluşan ileri beslemeli bir yapay sinir ağı kullanarak tek katmanlı ağlardaki yetersizliği gidermişlerdir ancak saklı katmandaki ağırlık katsayılarının nasıl güncellenmesi gerektiğine dair bir çözüm sunmamışlardır. Rumelhart ve arkadaşları tarafından geri yayılım yöntemini kullanarak bu problemi ortadan kaldırmışlardır [\[51\]](#page-119-9).

Minsky ve Papert'in keşfine rağmen bu dönemde bazı çalışmalar da yapılmıştır. 1970 yılında Seppo Linnainmaa, iç içe farklılışabilir fonksiyonların ayrık bağlantılı ağlarının otomatik olarak farklılaştırılması (Aumatic Differentiaon) için genel bir yöntem yayınlamıştır. Daha sonra, Dreyfus kontrolcülerin parametrelerinin hata gradyanıyla orantılı olarak uyarlamak için backpropagation kullanmıştır. 1975 yılında Werbos'un çalışmasıyla birlikte backprogation algoritması çok katmanlı ağların pratik olarak eğitilmesini sağlamıştır. Bununla birlikte Werbos 1982 yılında Otomatik Farklılaştırma metodunu yaygın olarak kullanılan şekilde sinir ağlarına uygulamıştır [\[50\]](#page-119-8).

1992 yılında Schmidhuber, denetimsiz öğrenme ile bir seferde bir seviye önceden eğitilmiş ve backpropagation ile ince ayarlanmış çok seviyeli sinir ağı hiyerarşini uygulamıştır. Konusu yapay sinir ağları olan ilk uluslararası konferans Elektrik Elektronik Mühendisliği Enstitüsü (IEEE) aracılığıyla 1987 yılında gerçekleştirilmiştir [\[51\]](#page-119-9). İlerleyen yıllarda yapay sinir ağları üzerine yapılan çalışmalar oldukça hız kazanmış ve bilgisayarların işlem gücünün de artmasıyla birlikte yaygınlaşmıştır [\[50\]](#page-119-8).

# **2.6.1. Biyolojik sinir hücreleri ve yapay sinir ağları**

Sinir ağları insan beyninde yer alan birçok sinir hücresinin bir araya gelmesiyle oluşmaktadır ve beynimizdeki bir sinir ağı milyarlarca sinir hücresinin birleşmesiyle meydana gelmektedir. Bu sebeple beynimiz oldukça hızlı çalışabilen muhteşem bir bilgisayar olarak değerlendirilebilir. İnsan beyninde bulunan sinir ağlarının bu kabiliyeti, yapay sinir ağları kullanılarak bilgisayara kazandırılmak istenmektedir [\[50\]](#page-119-8).

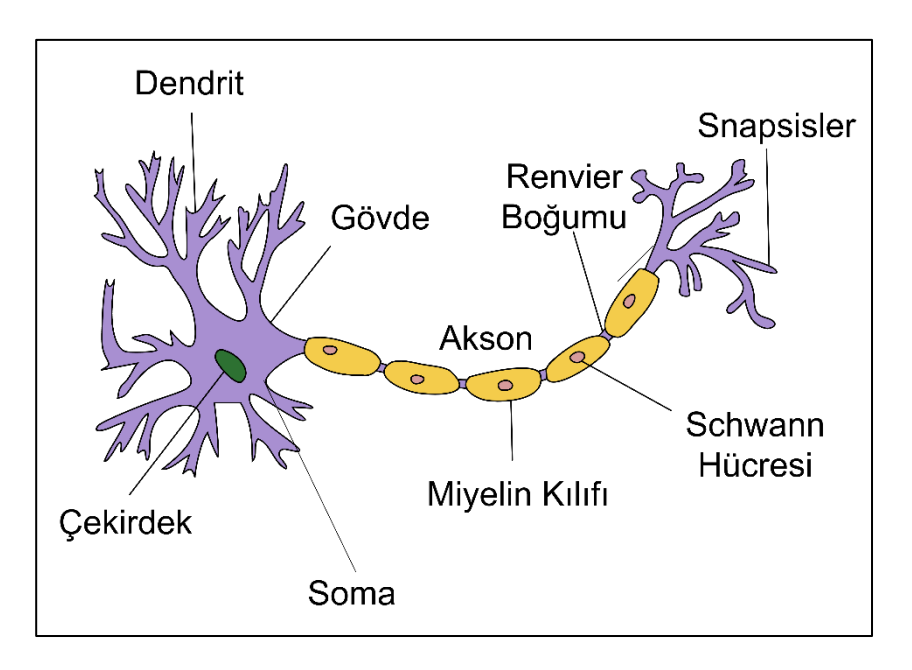

<span id="page-53-0"></span>Şekil 2.19. Biyolojik sinir hücresi

Sinir Hücresinin yapısı [Şekil 2.19'd](#page-53-0)a gösterilmiştir. Biyolojik sinir hücresi dendritler, soma, sinapsisler, çekirdek ve aksondan oluşmaktadır. Sinir hücresini oluşturan bu bileşenlerin görevleri şu şekildedir [\[50\]](#page-119-8):

- Snapsis: Bir sinir hücresiyle diğer sinir hücrelerinin arasındaki bağlantı sinapsisler aracılığıyla sağlanır. Sinapsisler bir sinir hücresinden diğer sinir hücresine iletilecek olan elektrik sinyalleri için gerekli boşlukları sağlarlar.
- Soma: Bir sinir hücresinden diğer sinir hücresine aktarılan sinyaller somaya ulaşırlar. Soma gelen sinyalleri işleyerek kendi sinyallerini üretir ve akson yoluyla sinyalleri dendritlere gönderir.
- Dendritler: Dendritler aldığı bu sinyalleri sinapsislere yollarlar ve sinapsisler aracılığıyla sinyaller diğer hücrelere gönderilir.

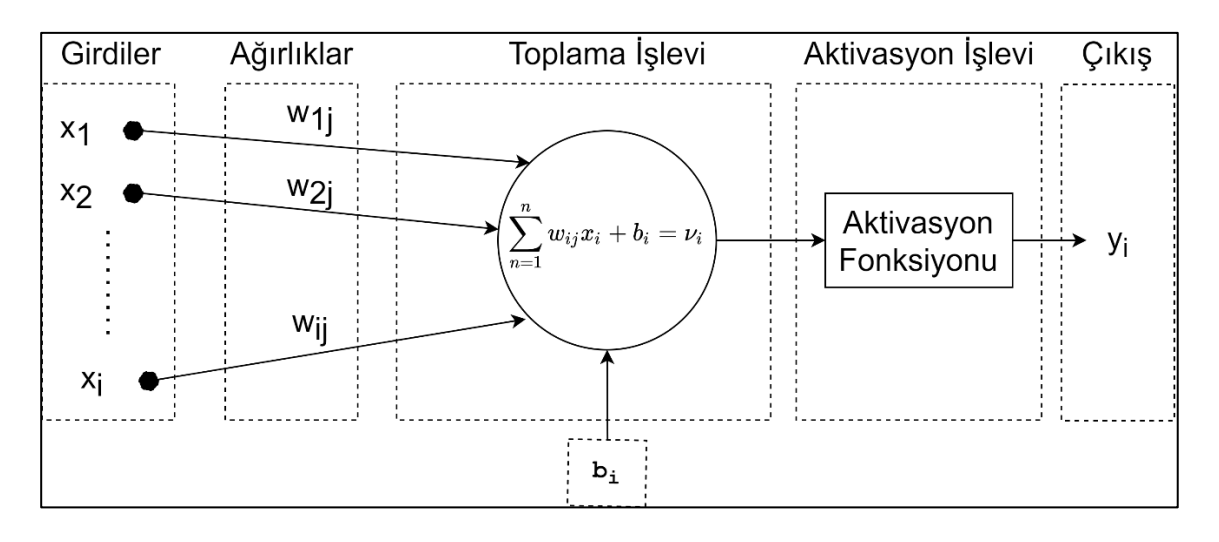

<span id="page-54-0"></span>Şekil 2.20. Yapay sinir hücresi [\[51\]](#page-119-9)

İnsan beynindeki sinir hücrelerinden esinlenerek oluşturulan bir yapay sinir hücresinin yapısı [Şekil 2.20'](#page-54-0)de gösterilmiştir. Yapay sinir hücresinin 5 temel elemanı vardır. Bunlar girdiler, ağırlıklar, toplama işlevi, aktivasyon işlevi ve çıktıdır.

- 1. Girdiler: Girdiler yapay sinir ağı hücresine dış dünyadan gelen bilgilerdir [\[50\]](#page-119-8).
- 2. Ağırlıklar: Yapay sinir hücresi tarafından alınan girdilerin sinir hücresi üzerindeki etkileri ağırlık katsayıları tarafından belirlenir [\[51\]](#page-119-9). Ağırlık katsayılarının büyük ya da küçük olmasıyla girdinin önemli veya önemsiz olduğunu göstermez. Bu sebeple ağırlık değerinin artı veya eksi olması o ağırlık değerinin sadece pozitif veya negatif olduğunu ifade eder. Ağırlık değerinin sıfır olması durumunda ise bu girdinin sinir hücresi üzerinde herhangi bir etkiye sahip olmadığı anlamına gelmektedir. Ancak şu unutulmamalıdır ki ağırlık negatif veya sıfır olması da o sinir hücresi için en önemli olay olabilir [\[50\]](#page-119-8).
- 3. Toplama İşlevi: Toplama işlevi, sinir hücresinde yer alan her bir girdiyi ağırlıkları ile çarparak toplar ve bu değerine üzerine sapma(bias) değerini ekleyerek çıkan değeri aktivasyon fonksiyonuna yollar [\[51\]](#page-119-9).
- 4. Aktivasyon Fonksiyonu: Aktivasyon fonksiyonu, toplama işlevi sonucunda oluşan değeri işleyerek çıktıyı üreten elemandır. Çıktıyı hesaplamak için birçok farklı aktivasyon fonksiyonu bulunmaktadır. Bir yapay sinir ağı için en iyi sonucu verecek aktivasyon fonksiyonu belirlemek için bir formül bulunamamıştır. Bu sebeple yapay sinir ağı için uygun fonksiyonun belirlenmesi yapılacak denemeler sonucunda belirlenebilir [\[50\]](#page-119-8). Aktivasyon fonksiyonu çeşitlerine takip eden kısımlarda değinilecektir.

5. Çıktı: Aktivasyon fonksiyonu aracılığıyla üretilen değer çıktı değeridir. Çıktı değeri tasarlanan yapay sinir ağının yapısına bağlı olarak dış dünya veya başka bir sinir hücresine gönderilebilir [\[50\]](#page-119-8).

Yapay sinir hücresinin anlatılan bu 5 temel elemanının biyolojik sinir hücresi ile arasındaki ilişki Çizelge [Çizelge 2.7'](#page-55-0)de gösterilmiştir.

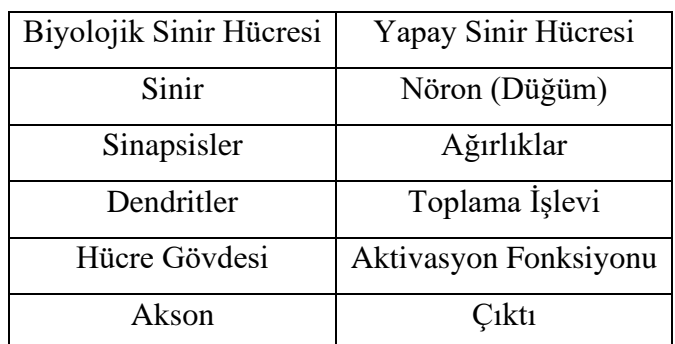

<span id="page-55-0"></span>Çizelge 2.7. Yapay sinir ağı ve biyolojik sinir hücresi arasındaki benzerlikler

# **2.6.2. Yapay sinir ağlarının avantajları ve dezavantajları**

Yapay sinir ağları ağın kullanılacağı probleme göre farklı avantajlara ve dezavantajlara sahip olabilmektedir ancak temelde sahip olduğu avantaj ve dezavantajları şu şekildedir.

Avantajları:

- Yapay sinir ağları geleneksel programlamada olduğu gibi kural tabanlı bir programlama gerektirmezler. Yapay sinir ağlarında kendi öğrenme kabiliyetine sahiptir. Öğrenmesini sağlayacak benzer girdiler sağlanması durumunda benzer çıktılar üretebilirler [\[50,](#page-119-8) [51\]](#page-119-9).
- Yapay sinir ağlarında geleneksel programlamadakinin aksine bilgiler veri tabanlarında değil, ağın tamamında saklanır. Bu sayede birkaç bilginin tek bir yerde kaybolması durumunda ağın çalışması engellenmez [\[52\]](#page-119-10).
- Yapay sinir ağları hata toleransına sahiptir. Veri setindeki bilgilerin bir veya daha fazlasının eksik veya bozuk olması durumunda dahi ağ çalışmaya devam edebilir [\[52\]](#page-119-10).
- Yapay sinir ağları kademeli bozulma gösterirler. Yapay sinir ağlarının bu avantajı hata toleransına sahip olmalarından kaynaklanmaktadır. Bu sayede ağ verilerinde bir bozulma olması durumunda ağ hemen çalışamaz duruma gelmez [\[50\]](#page-119-8).

40

- Yapay sinir ağları parelel işlem yapma kabiliyetine sahiptir ve aynı anda birden fazla işi aynı anda gerçekleştirebilirler [\[52\]](#page-119-10).
- Yapay sinir ağları veri setinde bulunan verilerden genelleme yaparak hiç görmediği girdiler hakkında çıktı üretebilmektedir [\[50\]](#page-119-8).
- Yapay sinir ağları dağıtık bir belleğe sahiptir. Yapay sinir ağındaki tek bir bağlantının kendi başına bir anlamı yoktur [\[52\]](#page-119-10).

# Dezavantajları:

- Yapay sinir ağları kara kutu yaklaşımına sahiptir. Yapay sinir ağlarının öğrenme aşamasın da içinde ne olduğu bilinmemekte ve bu sebeple ağın davranışı açıklanamamaktadır [\[50,](#page-119-8) [51\]](#page-119-9).
- Yapay sinir ağları paralel işlemciler üzerinde çalışabildikleri için buna uygun işlemciler gerektirirler. Bu nedenle yapay sinir ağlarını eğitebilmek için gerekli ekipmanların temin edilmesi gerekir [\[52\]](#page-119-10).
- Yapay sinir ağlarının en büyük problemlerinden biri ağ yapısı ve parametrelerini seçmek için bir kural bulunmamasıdır. Yapay sinir ağlarında uygun ay yapısı ve parametreleri deneme yanılma yöntemi kullanılarak yapılmaktadır. Bu durum oluşturulan çözümün en iyi çözüm olduğunu da garanti değildir [\[50\]](#page-119-8).
- Yapay sinir ağları sayısal verilerle birlikte çalışabilmektedir. Bu durum sayısal olmayan verilerin ağa verilmeden önce sayısal verileri dönüştürülmesini gerektirmektedir. Sayısal olmayan verilerin sayısal verilere dönüştürülmesi ağın performansını doğrudan etkilemektedir ve bu durum kullanıcının yeteneğine bağlıdır [\[52\]](#page-119-10).
- Yapay sinir ağının eğitimin ne zaman sonuçlandırılacağına dair belirlenmiş bir yöntem bulunmamaktadır. Yapay sinir ağlarında eğitim hatanın belirlenen değerin altına düşmesi veya başka kriterlere bağlı olarak durdurulmaktadır. Ancak bu durdurma sonucunda optimum öğrenmenin olduğu garanti edilememektedir. Optimum sonuca ulaşmayı sağlayacak bir algoritma henüz geliştirilmemiştir [\[50\]](#page-119-8).

# **2.6.3. Yapay sinir ağının bileşenleri ve eğitim süreci**

Yapay sinir ağları birçok yapay sinir hücresinin bir araya gelmesiyle meydana gelir fakat bu yapay sinir hücreleri gelişigüzel bir şekilde bir araya gelmezler. Yapay sinir hücreleri genellikle 3 katmandan oluşmaktadır. Bu katmanlardaki yapay sinir hücreleri birbirlerine paralel şekilde bağlanarak yapay sinir ağını oluştururlar [\[50\]](#page-119-8). Basit ve çok katmanlı yapay sinir ağlarının yapısı [Şekil 2.21'](#page-57-0)de gösterilmiştir.

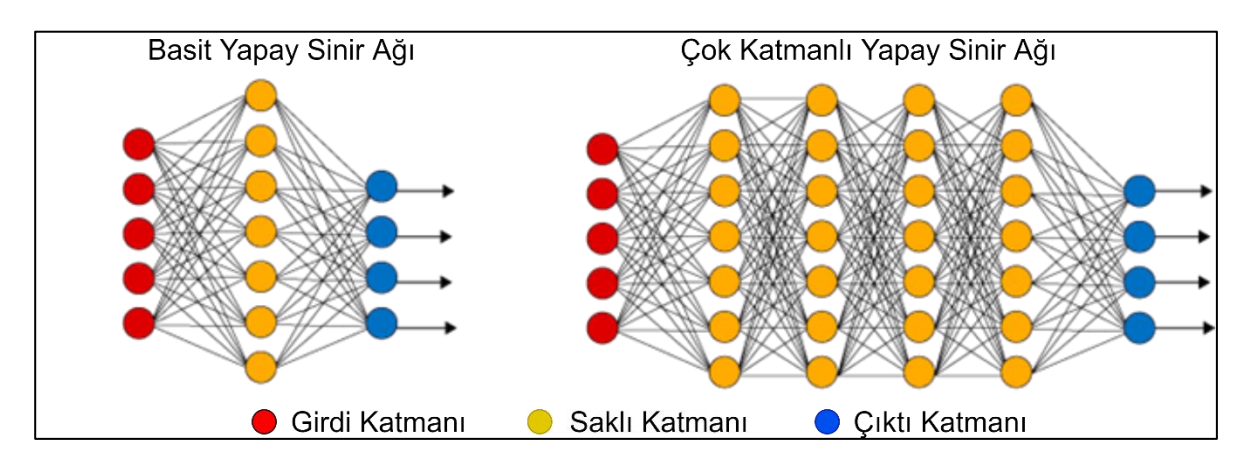

<span id="page-57-0"></span>Şekil 2.21. Basit ve çok katmanlı yapay sinir ağı

Yapay sinir ağlarında bulunan 3 tip katman şunlardır:

- Girdi Katmanı: Girdi Katmanı, dış dünyadan ağa bilgi sağlar. Giriş katmanında hiçbir hesaplama yapılmaz. Buradaki bilgiler sadece saklı katmana aktarılır [\[50\]](#page-119-8).
- Saklı Katmanlar: Saklı katmanların dış dünya ile doğrudan bir bağlantısı bulunmamaktadır ve bu sebeple saklı katman olarak adlandırılmaktadırlar. Saklı katmanlar giriş katmanından aldıkları bilgiler ile gerekli hesaplamaları yaparlar ve kendinden sonra gelen katmana bilgileri aktarılar. Yapay sinir ağlarından birden çok saklı katman bulunabilmektedir. Saklı katmanda bulunan her bir nöron bir sonraki nörona bağlıdır [\[50\]](#page-119-8).
- Çıktı Katmanı: Çıktı katmanı ağdan dış dünyaya bilgi aktarmaktan sorumludur. Çıktı katmanındaki düğümler önceki katmandan gelen bilgileri işler ve bir aktivasyon fonksiyonu aracılığıyla çıktıları üretir [\[50\]](#page-119-8).

Bir yapay sinir ağının bileşenleri ve elemanları detaylı olarak tanıtılmıştır. Yapay sinir ağındaki öğrenme süreci ise şu adımların uygulanması ile gerçekleştirilmektedir.

1. Veri Setinin Oluşturulması: Yapay sinir ağının öğrenmesi istenen olay için izlenecek ilk adım verilerin toplanmasıdır. Bu adımda yapay sinir ağının eğitimi için gerekli olan tüm veriler toplanır.

- 2. Ağ Yapısının Belirlenmesi: Veri setinin oluşturulmasının ardından izlenecek ikinci adım öğrenmesi istenen olay için ağın yapısının belirlenmesidir. Bu adımda kaç adet girdi olacağı, kaç adet saklı katman kullanılacağı, kaç adet nöron kullanılacağı ve kaç adet çıktı üretilmesi gerektiği belirlenmelidir.
- 3. Öğrenme Parametrelerinin Belirlenmesi: Yapay sinir ağının yapısının belirlenmesinin ardından eğitimi esnasındaki işlemleri yapabilmesi için gerekli olan aktivasyon fonksiyonları, öğrenme oranı vb. parametreler bu aşamada seçilir.
- 4. Ağırlık ve Sapma Değerlerine Başlangıç Değerlerinin Atanması: Öğrenme sürecinin başlayabilmesi için yapılması gereken son adım ağırlık ve sapma değerlerinin belirlenmesidir. Ağırlık ve sapma değerlerine ilk değerleri rastgele olarak atanır. Atanan rastgele değerler öğrenme işlemi esnasında ağ tarafından güncellenerek uygun değerler belirlenir [\[50\]](#page-119-8).
- 5. Eğitim Veri Setinin Seçilmesi ve Ağa Verilmesi: Yapay sinir ağının ve parametrelerinin belirlenmesinin ardından ağ öğrenme işlevi için hazırdır. Ağın öğrenmeye başlayabilmesi için veri seti girdi ve çıktı değerleri verilir.
- 6. İleri Hesaplamaların Yapılması: Daha önce yapay sinir ağı hücresi için anlatılan işlemler tüm yapay sinir ağında gerçekleştirilerek, verilen girdi değerlerine uygun olarak çıktı değerleri bu adımda hesaplanır.
- 7. Ağın Çıktısının Gerçek Çıktı Değerleri ile Karşılaştırılması: Ağ tarafından elde edilen çıktı değerleri gerçek çıktı değerleri ile karşılaştırılarak ağın hatası hesaplanır.
- 8. Ağırlıkların Değiştirilmesi: Geri hesaplama yöntemi kullanılarak ağ hatasının azalması için uygun ağırlık ve sapma değerleri hesaplanır ve buna uygun olarak değerler güncellenir.
- 9. Eğitimin Tamamlanması: Ağın ürettiği çıktı ile gerçek çıktı arasındaki fark tasarımcı tarafından belirlenen kabul edilebilir değere ulaşıncaya kadar hesaplamalar devam eder.

## **2.6.4. Yapay sinir ağlarının yapısı**

Yapay sinir ağları içerdiği nöronların birbirine bağlanış şekline göre ileri ve geri beslemeli olarak ikiye ayrılır. İleri beslemeli yapay sinir ağı bir dizi katmandan oluşmaktadır ve bağlantılar girdiden çıktıya doğru tek yönlü olarak gerçekleşir [\[53\]](#page-119-11). İleri beslemeli yapay sinir ağında ilk katmanda bulunan nöronlar ikinci katmanda bulunan nöronlarına çıkışlarını gönderirler, ancak ikinci katmanda bulunan nöronlar ilk katmandaki nöronlara herhangi bir geri bildirim yapmazlar [\[51\]](#page-119-9). Yapay sinir ağına dış dünyadan gelen bilgiler sırasıyla giriş,

saklı katman ve çıkış katmanlarında işlenerek çıktı üretilir. Geri beslemeli yapay sinir ağlarında ise ileri beslemeli yapay sinir ağlarının aksine giriş katmanı ile saklı katman arasında ve çıktı katmanı ile gizli katmanlar arasında çift yönlü bağlantı bulunmaktadır. Geri beslemeli yapay sinir ağları dinamik hafızaya sahiptir [\[50\]](#page-119-8).

İleri beslemeli yapay sinir ağları mühendislik alanındaki çalışmalarda oldukça sık kullanılmaktadır [\[53](#page-119-11)[-57\]](#page-120-0). Bu sebeple tez çalışması kapsamında ileri beslemeli yapay sinir ağları tercih edilmiştir.

# **2.6.5. Yapay sinir ağında bulunan bazı hiperparametreler**

Birçok makine öğrenmesi algoritması, algoritmanın davranışının kontrol edilmesini sağlayan hiperparametrelere sahiptir. Hiperparametre değerleri yapay sinir ağındaki öğrenme algoritması tarafından belirlenmezler [\[58\]](#page-120-1). Bu sebeple hiperparametreler yapay sinir ağını oluşturabilmek için kullanıcı tarafından belirlenmesi gereken parametrelerdir. Hiperparametrelerin belirlenmesi için henüz herhangi bir formülasyon geliştirilmemiştir. Bu nedenle yapay sinir ağlarındaki bu problemi çözmek için çapraz doğrulama yöntemleri kullanılmaktadır.

## Saklı katman ve katmandaki nöron sayısı

Makine öğrenmesindeki temel zorluk, yalnızca modelimizin eğitildiği değil, daha önce görülmemiş yeni girdilerde de iyi performans göstermesi gerektiğidir. Daha önce gözlemlenmemiş girdilerde iyi performans gösterme yeteneğine genelleme denir [\[58\]](#page-120-1). Saklı katman ve katmandaki nöron sayısı yapay sinir ağının genelleme kabiliyeti üzerinde direk etkisi olan parametrelerdir. İstatistik biliminde aşırı öğrenme geliştirilen modelin belirli bir veri kümesine çok yakın sonuçlar üretmesidir. Böyle bir model geliştirilmesi modelin görmediği veri kümesinde üzerinde güvenilir tahminler yapamamasına sebep olur. Diğer bir deyişle, aşırı öğrenmiş model veri içerisindeki özellikleri fark etmek yerine çok sayıda veriyi ezberler. Bu durumun tam tersine ise eksik öğrenme adı verilmektedir. Eksik öğrenmede ise geliştirilen model, verinin içerisinde temel özellikleri öğrenemediği durumlarda meydana gelir [\[59\]](#page-120-2). Derin öğrenmede ise aşırı öğrenme eğitim veri setini çok iyi öğrenip, eğitim veri setinde iyi performans gösteren ancak genelleme yapamadığı test ve doğrulama veri setleri üzerinde iyi performans gösteremeyen modellerdir. Eksik öğrenme ise problemi yeterince iyi öğrenemeyen ve eğitim veri setinde dahi kötü performans gösteren modellerdir. Uygun eğitilmiş bir model ise eğitim veri setindeki bilgileri uygun şekilde öğrenen ve doğrulama ve test setleri üzerinde de iyi tahminler yapabilen modellerdir. Eksik öğrenme, optimum öğrenme ve aşırı öğrenme [Şekil 2.22'](#page-60-0)deki 3 grafikte gösterilmiştir.

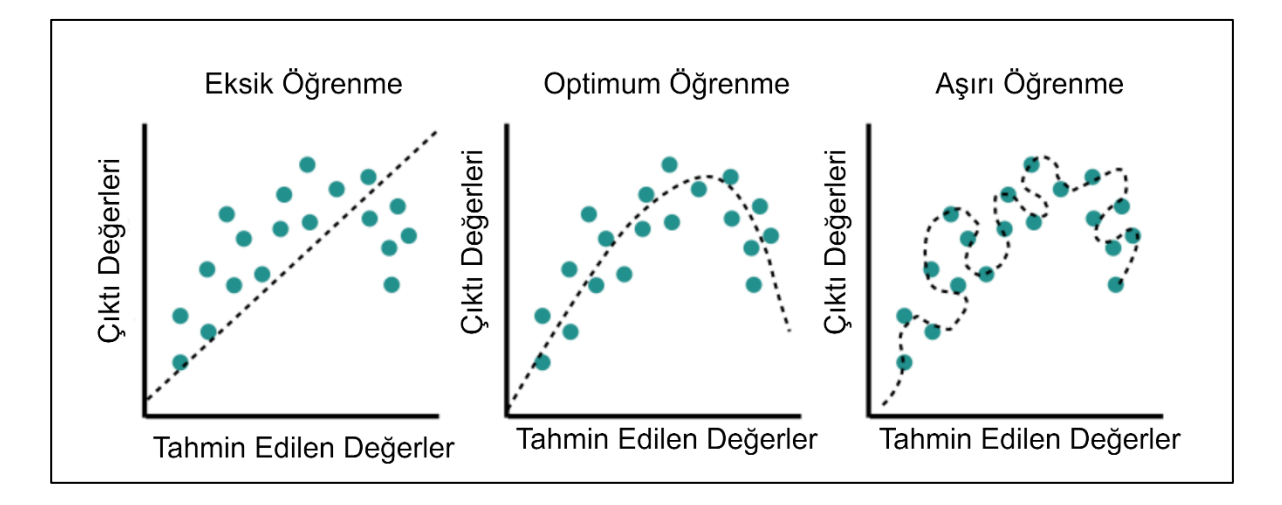

<span id="page-60-0"></span>Şekil 2.22. Eksik, optimum ve aşırı öğrenme

Saklı katman ve nöron sayısının artırılması modelin kompleksliğini artırmaktadır. Modelin kompleksliğinde meydana gelen bu artış iki olumsuz sonuca sahip olabilir. Bunlardan ilki karmaşık bir modelin eğitilmesinin önemli miktarda zaman gerektirebildiğidir. İkincisi ise, karmaşık bir model eğitim verilerinde çok iyi performans gösterirken, doğrulama verilerinde oldukça kötü performans sergileyebilmesidir [\[60\]](#page-120-3). Bu sebepler aşırı öğrenmeden kaçınmanın doğal bir yolu, basitçe daha küçük yani daha az parametre ve nörona sahip olan ağlar oluşturmaktır [\[61\]](#page-120-4).

# Aktivasyon fonksiyonu

Aktivasyon fonksiyonları, yapay sinir ağlarında, bir giriş değerini, ağdaki bir sonraki katmana giriş olarak besleyen çıkış değerine dönüştürmek için kullanılmaktadır [\[62\]](#page-120-5). Birçok aktivasyon fonksiyonu bulunmaktadır. Bunlardan başlıcaları şunlardır:

• Doğrusal: En temel aktivasyon fonksiyonu doğrusal aktivasyon fonksiyonudur ve genellikle hedef gerçek bir değer olduğunda çıktı nöronlarında kullanılır [\[61\]](#page-120-4).

- Sigmoid: Sigmoid aktivasyon fonksiyonun çıktısı sıfır ile bir arasındadır ve yapay sinir ağlarında sıklıkla kullanılmaktadır. Sigmoid aktivasyon fonksiyonu doğrusal aktivasyon fonksiyonun aksine doğrusal olmayışı sağlar [\[61\]](#page-120-4).
- Hiperbolik Tanjant: Hiperbolik tanjant aktivasyon fonksiyonun çıktısı -1 ile 1 arasındadır ve dikey olarak taşınması ve yeniden ölçeklenmesi dışında sigmoid aktivasyon fonksiyonuna oldukça benzerdir. Hiperbolik tanjant çıktıların hem negatif hem de negatif olması istendiğinde sigmoid aktivasyon fonksiyonuna tercih edilir ve ortalama merkezleme ve daha büyük gradyanı sebebiyle eğitilmesi daha kolaydır [\[61\]](#page-120-4).
- ReLU (Rectified Linear Unit): Son yıllarda, ReLU aktivasyon fonksiyonu daha popüler hale gelmiştir. ReLU aktivasyon fonksiyonun çıktısı 0 ile sonsuz arasındadır ve çok katmanlı sinir ağlarında eğitme kolaylığı sağlamaktadır [\[61\]](#page-120-4).

Aktarılan 4 aktivasyon fonksiyonun denklemleri [Çizelge 2.8'd](#page-61-0)e gösterilmiştir. Bu denklemlerin çıktıları ise [Şekil 2.23'](#page-62-0)de görselleştirilmiştir.

| Aktivasyon Fonksiyonu | Denklem                                                   | Aralık             |
|-----------------------|-----------------------------------------------------------|--------------------|
| Sigmoid               | $\sigma(x) = \frac{1}{1 + e^{-x}}$                        | (0, 1)             |
| Hiperbolik Tanjant    | $\tanh x = \frac{e^x - e^{-x}}{e^x + e^{-x}}$             | $(-1, 1)$          |
| ReLU                  | $f(x) = \begin{cases} 0 & x < 0 \\ x & x < 0 \end{cases}$ | $[0, \infty)$      |
| Doğrusal              | $f(x) = x$                                                | $(-\infty,\infty)$ |

<span id="page-61-0"></span>Çizelge 2.8. Aktivasyon fonksiyonlarının denklem ve aralıkları

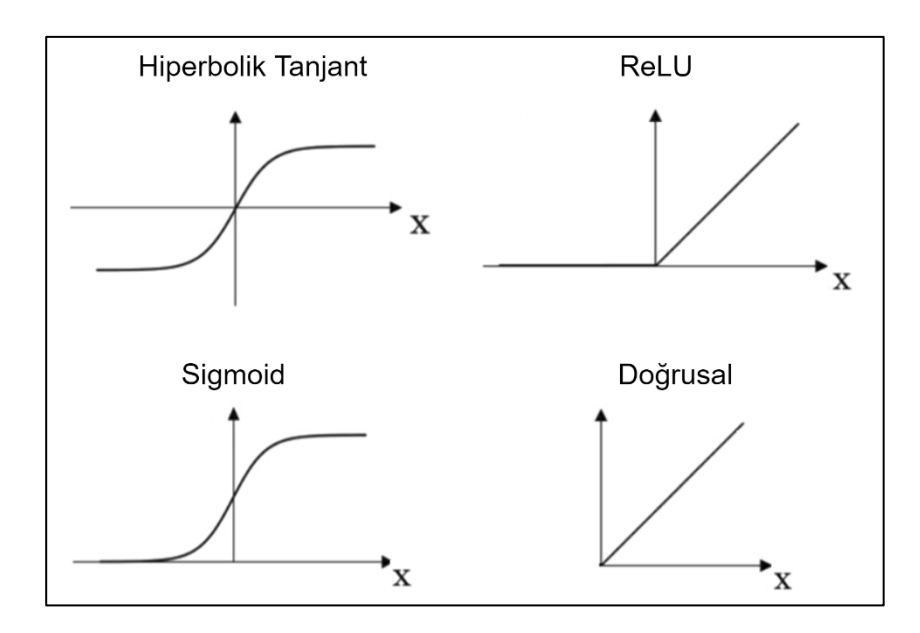

<span id="page-62-0"></span>Şekil 2.23. Aktivasyon fonksiyonları

# Geri yayılım algoritması

Tez çalışması kapsamında yapay sinir ağı modelini oluşturmak için MathWorks firması tarafından geliştirilen MATLAB sayısal hesaplama ortamı kullanılmıştır. MATLAB sayısal hesaplama ortamında geliştirilen bir araç olan NN Toolbox içerisinde birçok geri yayılım algoritması bulunmaktadır. Bunlardan regresyon problemlerinde sıklıkla kullanılanları [Çizelge 2.9'](#page-62-1)da gösterilmiştir.

<span id="page-62-1"></span>Çizelge 2.9. MATLAB içerisinde bulunan geri yayılım algoritmaları

| Fonksiyon | Algoritma                      |
|-----------|--------------------------------|
| trainlm   | Levenberg - Marquardt [63, 64] |
| trainbr   | Bayesian Regularization [65]   |
| trainbfg  | BFGS Quasi - Netwton [66]      |

Trainbfg algoritması hızlı optimizasyonlar için eşlenik gradyan yöntemlerine bir alternatif olarak geliştirilmiştir. Trainbfg algoritmasının temel adımı Denklem [\(2.56\)'](#page-62-2)da verilmiştir.

<span id="page-62-2"></span>
$$
x_{k+1} = x_k - A_k^{-1} g_k \tag{2.56}
$$

Burada  $A_k$  ağırlık ve sapma değerlerinin Hessian matrisidir. Trainbfg yöntemi sıklıkla eşlenik gradyan yöntemlere göre daha hızlıdır ancak ileri beslemeli ağlarda Hessian matrisinin hesaplamak kompleks ve hesaplama maliyeti yüksektir. Newton'un yöntemine dayanan, ancak Hessian matrisi yani 2. türevlerin hesaplanmasını gerektirmeyen algoritma sınıfı da mevcuttur ve bu yöntemlere yarı (quasi) Newton yöntemleri denir. Yayınlanan çalışmalarda yarı Newton yöntemlerinden en başarılısı Broyden, Fletcher, Goldfarb ve Shanno tarafından yayınlanan BFGS algoritmasıdır ve bu algoritma trainbfg rutininde kullanılmaktadır [\[67,](#page-120-10) [68\]](#page-120-11). Trainbfg algoritması düşük iterasyon sayısında yakınsadığı için en hızlı algoritmalardan biridir ve küçük ağlar için verimli bir geri yayılım algoritmadır [\[68,](#page-120-11) [69\]](#page-120-12).

İleri beslemeli ağlar için varsayılan geri yayılım algoritması trainlm algoritmasıdır. Trainlm algoritmalar arasındaki genellikle en hızlı algoritmadır. Hem trainlm hem de trainbfg algoritması binlerce ağırlık bileşeni olan büyük ağlarda daha fazla hafıza ve hesaplama süresi gerektirdiğinden daha verimsizdir [\[69\]](#page-120-12). Yarı Newton yöntemlerinde olduğu gibi Levenberg - Marquardt algoritması da Hessian matrisini hesaplamak zorunda kalmadan 2. dereceden eğitim hızına yaklaşmak için tasarlanmıştır. Eğer performans fonksiyonu olarak kareler toplamı seçilirse, Hessian matrisi ve gradyan hesaplamaları Denklem [\(2.57\)](#page-63-0) ve [\(2.58\)'d](#page-63-1)a verilmiştir.

<span id="page-63-0"></span>
$$
H = J^T J \tag{2.57}
$$

<span id="page-63-1"></span>
$$
g = J^T e \tag{2.58}
$$

Burada *J* Jacobi matrisidir ve bu matris ağırlık ve sapma değerlerine göre ağ hatasının 1. türevlerini içermektedir. e ise ağ hatalarının vektörüdür. Jacobian matrisi Hessian matrisinden daha az kompleks olduğu için standart geri yayılım teknikleri ile hesaplanabilir [\[70\]](#page-120-13). Levenberg - Marquardt algoritması yarı Newton algoritmasına benzer olarak değerleri güncellemek için Denklem [\(2.59\)'](#page-63-2)i kullanır.

<span id="page-63-2"></span>
$$
x_{k+1} = x_k - [J^T J + \mu I] J^T e \tag{2.59}
$$

Elde edilen veri seti için hangi geri yayılım algoritmasının daha iyi sonuç vereceği veya daha hızlı olacağına karar vermek oldukça zordur. Bu durum birçok faktöre bağlıdır. Bu faktörlerden bazıları şunlardır:

- Problemin kompleksliği
- Eğitim veri seti içerisindeki veri sayısı
- Ağırlık ve sapma katsayılarının sayısı
- Yapay sinir ağının çözeceği problemin kategorisi

Trainbr algoritmasının genelleme kabiliyeti diğer iki algoritmaya göre daha yüksektir. Bunun sebebi trainbr algoritmasının düzenlileştirme parametresini otomatik olarak ayarlamasıdır. Bununla ilgili bir algoritma David Mackay tarafından 92 yılında önerilmiştir [\[65\]](#page-120-8). Bu algoritmada ağın ağırlık ve sapma değerlerinin belirli bir dağılıma sahip rastgele değişkenler oldukları kabul edilir. Bu kabule dayanarak düzenlileştirme parametrelerinin bu dağılımlarla ilişkili bilinmeyen varyanslarla ilgili olduğu kabul edilir ve bu parametrelerin istatistiksel teknikler kullanılarak hesaplanabileceği belirlenmiştir [\[68\]](#page-120-11).

### **2.6.6. Yapay sinir ağının oluşturulması**

### Girdi ve çıktıların normalize edilmesi

Yapay sinir ağlarında girdi ve çıktıların ölçeklendirilmesi ağın performansı üzerinde önemli etkiye sahiptir. Bunun sebebi yapay sinir ağı için toplanan verilerin, bazı durumlarda farklı ölçekler kullanılan ortamlardan toplanmış veya girdi değerleri arasında çok büyük ve küçük değerlerin olabilmesidir. Bunun gibi durumlarda tüm verilerin ölçeklenerek aynı ölçeğe indirgenmesi gerekmektedir. Bu durum veri değerlerinin dağılımının düzenli olmasını sağlamaktadır. Genellikle veri setinde yer alan tüm girdiler 0 - 1 aralığında ölçeklenirler. Bu durumda veri setinde yer alan en büyük değer 1, en küçük değer ise sıfır olmaktadır [\[50\]](#page-119-8). Çalışma kapsamında girdi ve çıktı değerleri ölçeklerinin çok farklı olması nedeniyle normalize edilmiştir. Girdi ve çıktı değerlerini normalize etmek için değişkenin ortalama değeri ve standart sapması kullanılmıştır. Değişkende bulunan tüm değerlerden ilk olarak ortalama değer çıkartılmış ve ardından standart sapmaya bölünmüştür. Ortalama değeri, standart sapma ve değişkenin ölçeklendirilmiş değerini hesaplamak için kullanılan denklemler Denklem [\(2.60\),](#page-64-0) [\(2.61\)](#page-65-0) ve [\(2.62\)'d](#page-65-1)e verilmiştir.

<span id="page-64-0"></span>
$$
\bar{x} = \frac{\sum x}{N}
$$
 (2.60)

<span id="page-65-0"></span>
$$
s = \sqrt{\frac{\sum (x_i - \bar{x})^2}{n - 1}}
$$
 (2.61)

<span id="page-65-1"></span>
$$
x_i' = \frac{x_i - \bar{x}}{s} \tag{2.62}
$$

Çapraz doğrulama yapılarak hiperparametlerin belirlenmesi

Stone tarafından biri dışarıda bırakılan çapraz doğrulama yönteminin önerilmesinin ardından, çapraz doğrulama hiperparametreleri ayarlamak ve genelleme hatasını tahmin etmek için kullanılan en popüler yöntemlerden biri olmuştur. Biri dışarıda bırakılan çapraz doğrulama yönteminin ardından Geisser K - katlamalı çapraz doğrulama yöntemini önermiştir [\[71\]](#page-121-0). K - Katlamalı çapraz doğrulama yönteminde veri seti neredeyse eşit boyutta K parçaya bölünür. Oluşturulan bu parçalardan K - 1 parça eğitim veri setinde kullanılırken, diğer bir parça ise test veri setinde kullanılarak model eğitilir. Modelin eğitim süreci tüm k parçaları üzerinde test yapılana kadar test veri seti tek tek değiştirilir [\[72\]](#page-121-1). K - katlamalı çapraz doğrulamanın uygulanmasında, K değeri için tipik seçim 5 ile 10 arasındadır. K değerinin beşten küçük olarak seçilmesi soruna neden olabilmektedir [\[73\]](#page-121-2). K - katlamalı çapraz doğrulama ile güvenilir performans tahmini veya karşılaştırması elde etmek için, birden çok kez K katlamalı çapraz doğrulama gerçekleştirilmesi gerekmektedir [\[72\]](#page-121-1). Bunun nedeni yapay sinir ağının eğitimine başlamadan önce farklı başlangıç değerleri ile başlamasıdır. 5 - Katlamalı bir çapraz doğrulamanın uygulaması [Şekil 2.24'](#page-66-0)de gösterilmiştir.

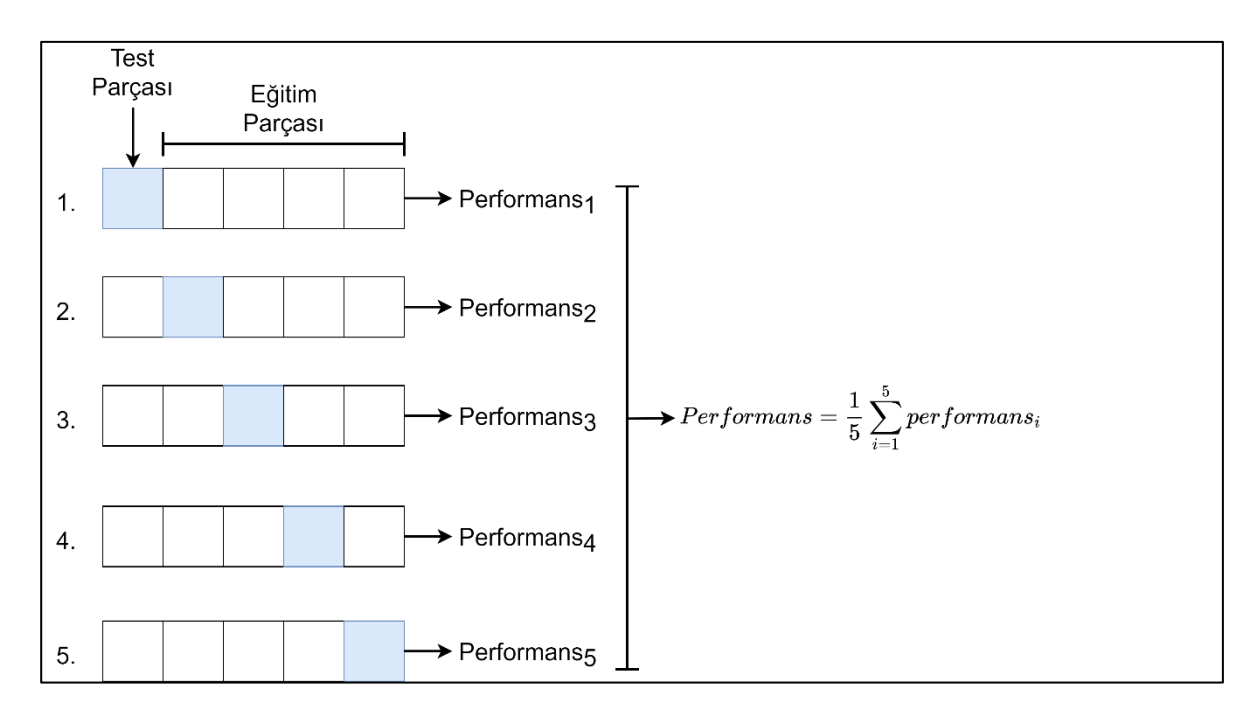

<span id="page-66-0"></span>Şekil 2.24. 5 - Katlamalı Çapraz Doğrulama

Tez çalışması kapsamında hiperparametreleri belirleyebilmek için 5 katlamalı çapraz doğrulama kullanılmıştır. Veri seti 5 parçaya bölündükten sonra katman sayısı, nöron sayısı, öğrenme oranı, aktivasyon fonksiyonu ve geri yayılım algoritması hiperparametreleri üzerinde araştırma yapılmıştır. 5 hiperparametre için göz önünde bulundurulan değerler [Çizelge 2.10'd](#page-66-1)a gösterilmiştir. [Çizelge 2.10'](#page-66-1)da bulunan değerlerin her biri 5 katlamalı veri set üzerinde test edilmiştir. Bu test esnasında her bir model ağın farklı ağırlık ve sapma değerleri ile başlaması nedeniyle 30 kez çalıştırılmıştır. Bu çalıştırmalar sonucunda her bir parçanın performans değerlerinin ortalaması alınmış ve sonrasında 5 parçanın toplam performans ortalaması alınarak modelin performansı belirlenmiştir. Gerçekleştirilen bu testler sonucunda en yüksek performansa sahip olan ağın hiperparametreleri seçilmiş ve seçilen hiperparametreler [Çizelge 2.11'd](#page-67-0)e gösterilmiştir.

<span id="page-66-1"></span>Çizelge 2.10. Yapay sinir ağı eğitiminde göz önünde bulundurulan parametreler

| Parametre                | Değer                             |
|--------------------------|-----------------------------------|
| Katman Sayısı            | 1, 2                              |
| Nöron                    | 2, 3, 4, 5, 6, 7, 8, 9, 10        |
| Öğrenme Oranı            | 0,001, 0,005, 0,01                |
| Aktivasyon Fonksiyonu    | sigmoid, hiperbolik tanjant, ReLU |
| Geri Yayılım Algoritması | trainbfg, trainlm, trainbr        |

| Parametre                | Değer              |
|--------------------------|--------------------|
| Katman Sayısı            |                    |
| Nöron                    |                    |
| Öğrenme Oranı            | 0,005              |
| Aktivasyon Fonksiyonu    | hiperbolik tanjant |
| Geri Yayılım Algoritması | trainbfg           |

<span id="page-67-0"></span>Çizelge 2.11. En yüksek performansa sahip modelin hiperparametreleri

## **2.6.7. Yapay sinir ağının eğitilmesi**

Yapay sinir ağının eğitilmesinde uygulanacak ilk adım veri setinin eğitim, doğrulama ve test veri setlerine bölünmesidir. Ancak yapay sinir ağının eğitimi esnasında veri setinin sabit bir eğitim ve test setine bölünmesi sorun olabilmektedir. Veri setinin yüz binlerce veri içermesi durumunda bu sorun değildir ancak özellikle küçük veri setlerinde bu duruma dikkat edilmelidir. Veri seti küçük olduğunda bu problemi aşabilmek için orjinal veri setinin rastgele seçilen farklı alt kümeleri veya bölümleri üzerinde eğitim ve test hesaplamalarının tekrarlanması fikri geliştirilmiştir [\[58\]](#page-120-1). Oluşturulan ağlar rastgele olarak %70 - 15 - 15 oranlarında eğitim, doğrulama ve test veri setlerine bölünmüştür.

Verinin bölünmesinin ardından ikinci adımda K - katlamalı çapraz doğrulama aşamasında belirlenen hiperparametrelere sahip ağ modeli oluşturulmuştur. Daha önce de bahsedildiği gibi yapay sinir ağının her eğitime başladığında farklı başlangıç ağırlıkları, sapma değerleri ve farklı eğitim, doğrulama ve test veri setleri sahip olmaktadır. Bu sebeple ağın iyi bir genellemeye sahip olduğundan emin olmak için ağın birkaç kez eğitilmesi iyi bir fikirdir [\[69\]](#page-120-12). Bu kapsamda oluşturulan yapay sinir ağı 50 defa tekrar eğitilmiş ve en iyi performansa sahip olan ağ kaydedilmiştir. Ağların eğitilmesinde performans fonksiyonu olarak ortalama kareler hatası seçilmiştir. Bunun yanında ağların performansını ölçebilmek için doğrulama veri setindeki ortalama kareler hatası ve toplam ortalama kareler hatası dışında ağın tahmin ettiği çıktı değerler ile gerçek çıktı değerleri karşılaştırılmıştır. Bu karşılaştırmada ağın tahmin ettiği her bir çıktı değeri ile gerçek çıktı değeri arasındaki yüzdelik fark hesaplanmıştır.

Ağların oluşturulmasında MATLAB ortamında bulunan nntraintool kullanılmıştır. nntraintool'un arayüzü [Şekil 2.25'd](#page-68-0)e gösterilmiştir. Yapay sinir ağının eğitimi sırasında eğitimin sonlanmasına arayüzde görünen 5 parametre aracılığıyla karar verilmektedir. Bu parametrelerden ilki zamandır. Yapay sinir ağının eğitimi için belirli bir zaman kısıtı verilmesi halinde kullanılır. İkinci parametre ise iterasyondur (epoch). Eğitimin kullanıcı tarafından verilen maksimum iterasyon sayısına ulaşmasının ardından eğitim sonlandırılır. Üçüncü parametre ise gradyandır. Minimum gradyan değerinin kullanıcı tarafından belirlenen değere ulaşılması durumunda eğitim sonlandırılır. Dördüncü parametre ise performanstır. Yapay sinir ağının kullanıcı tarafından belirlenen minimum performansa ulaştığı durumda eğitim sonlandırılmaktadır. Eğitim minimum performansa ulaştığında gradyan değeri de oldukça küçük hale gelmektedir. Son parametre ise doğrulama kontrolüdür. Bu parametre doğrulama veri setinin performansının düşmediği ardışık yinelemelerin sayısını ifade etmektedir [\[69\]](#page-120-12). Yapay sinir ağının eğitimi esnasında eğitimi sonlandırmak için seçilen 4 parametre [Çizelge 2.12'd](#page-69-0)e gösterilmiştir. Eğitimi sonlandırmak için herhangi bir zaman kısıtı kullanılmamıştır.

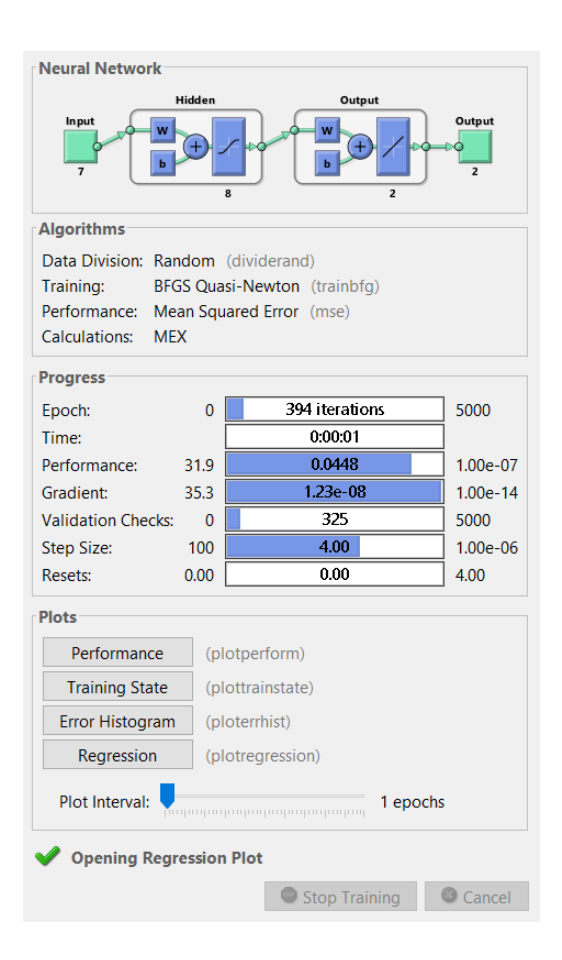

<span id="page-68-0"></span>Şekil 2.25. ntraintool arayüzü

| Parametre          | Değer   |
|--------------------|---------|
| Iterasyon          | 5000    |
| Performans         | $1e-07$ |
| Gradyan            | $1e-14$ |
| Doğrulama Kontrolü | 5000    |

<span id="page-69-0"></span>Çizelge 2.12. Yapay sinir ağı eğitimini durdurma parametreleri

Oluşturulan ağ matlab ortamında ".mat" formatında kaydedilerek tekrar kullanılabilir hale getirilmiştir. Bu sayede kaydedilen ağ optimizasyon koduna aktarılmış ve optimizasyon algoritmasına aktarılabilmiştir. Oluşturulan ağın yapıs[ı Şekil 2.26'](#page-70-0)da gösterilmiştir. Denklem [\(2.63\),](#page-70-1) uydurulacak fonksiyonu ve girişlerden çıkışlara eşleme ile belirlenecek parametreleri göstermektedir. Denklemde görüldüğü üzere toplam 127 bilinmeyen bulunmaktadır ve denklemdeki tanh fonksiyonu hiperbolik tanjant aktivasyon fonksiyonudur.

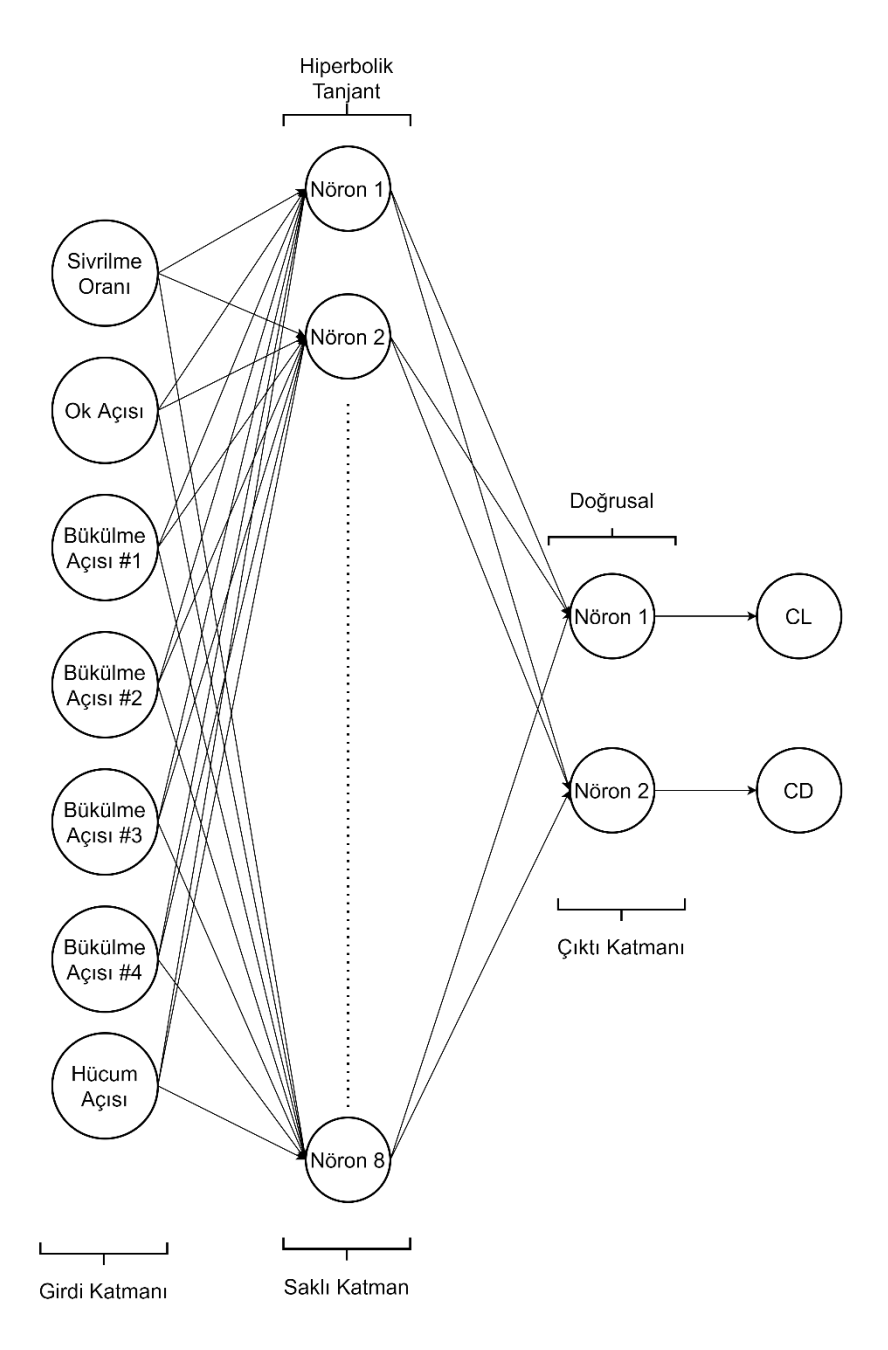

<span id="page-70-0"></span>Şekil 2.26. Ağın şematik gösterimi

<span id="page-70-1"></span>
$$
\begin{bmatrix} C_L \\ C_D \end{bmatrix}_{2x1} = [w^0]_{2x8} \tanh \begin{pmatrix} \begin{bmatrix} \lambda \\ \lambda \\ \theta_1 \\ \theta_2 \\ \theta_3 \\ \theta_4 \\ \vdots \\ t_w \end{bmatrix}_{7x1} + [b^h]_{8x1} \end{pmatrix} + [b^0]_{2x1} \tag{2.63}
$$

# **2.7. Optimizasyon**

Matematik biliminde, bir optimizasyon problemi tüm mümkün çözümler arasından en iyi çözümü bulma problemidir. En basit ifadeyle, bir optimizasyon problemi, izin verilen bir kümenin içinden giriş değerlerini sistematik olarak seçerek ve fonksiyonun değerini hesaplayarak gerçek bir fonksiyonun maksimum veya minimum değerini elde etmektir. Yani optimizasyon, belirli bir problem için en uygun çözümü elde etme sürecidir. Ancak optimizasyonda belirli bir problem için sadece tek bir çözüm bulunabilirken, diğer problemler için birden fazla çözüm bulanabilmektedir. Bu nedenle, optimizasyon en iyi çözümü bulma sürecidir, ancak burada en iyi olarak kastedilen kesin çözüm değildir ama yeterince üstündür [\[74\]](#page-121-3).

Optimizasyon birçok farklı şekilde tanımlanabilir; ancak matematikte bir optimizasyon probleminin genel formu Denklemler [\(2.64\)](#page-71-0) - [\(2.67\)](#page-71-1) arasında gösterildiği şekilde yazılabilir [\[75\]](#page-121-4).

<span id="page-71-0"></span>
$$
minimize \t f(x) \t(2.64)
$$

Koşulları ile;

$$
h_k(x) = 0 \t k = 1, 2, ..., K \t (2.65)
$$

<span id="page-71-1"></span>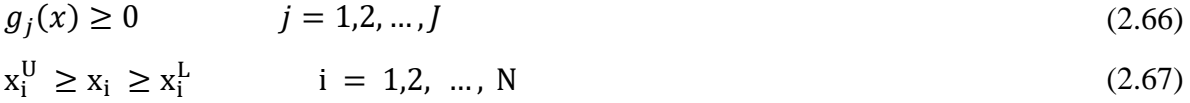

### **2.7.1. Optimizasyon probleminin elemanları**

Optimizasyon problemleri, matematiksel modellerini oluşturabilmek için üç temel öğeye ihtiyaç duyar. Bu öğeler tasarım değişkenleri, hedef fonksiyonu ve kısıtlamalardır. Tasarım değişkenleri ve hedef fonksiyonu, tanımlanan problemin türüne ve ihtiyaçlarına bağlı olarak farklılık gösterebilmektedir. Kısıtlamalar ise genellikle fiziksel ve maddi sınırlamalara göre belirlenmektedir.
- Hedef Fonksiyonu: Hedef fonksiyonu, tasarım değişkenlerinin optimum çözüme ne kadar yaklaştığını gösteren matematiksel bir denklemdir. Hedef fonksiyonları, optimizasyon probleminin türüne göre maksimum değere veya minimum değere ulaşmayı hedefler. Uçağın ağırlığının yapısal tasarıma bağlı olarak minimuma indirgemek minimizasyon problemi olarak ele alınırken, mekanik bir sistemde mekanik verimliliğin maksimize etmek maksimizasyon problemi olarak ele alınır.
- Tasarım Değişkenleri: Bir optimizasyon probleminde en iyi amaca bazı sınırlandırma altında ulaşılmaya çalışılır. Bu kısıtlamalar, sınırlandırmalar olarak adlandırılır. Sınırlandırmalar eşitlik, eşitsizlik ve geometrik sınırlandırmalar olarak sınıflandırılabilir. Çözümün geçerli ve kabul edilebilir olabilmesi için sınırlandırmaların karşılanması gerekir. Sınırlandırmalar karşılanmazsa sonuçlar optimizasyon probleminin çözümü olarak kabul edilemez.
- Sınırlandırmalar: Bir optimizasyon problemindeki tasarım değişkenleri, optimizasyon sürecinin girdileridir ve problemin amacını doğrudan etkilemektedir.

# **2.7.2. Optimizasyon probleminin sınıfları**

Belirli bir optimizasyon problemiyle uğraşırken, hangi sınıf problemi temsil ettiğini bilmek önemlidir. Bunun nedeni, her bir farklı optimizasyon problemi sınıfının genellikle farklı bir çözüm yaklaşımı ve farklı bir yazılım veya algoritma sınıfı gerektirmesidir [\[76\]](#page-121-0). Bu sebeple optimizasyon işlemlerinde önemli adımlardan biri optimizasyon modelinizi sınıflandırmaktır [\[74\]](#page-121-1).

# Doğrusal ve doğrusal olmayan optimizasyon

Optimizasyon probleminde yer alan sınırlandırmalar ve hedef fonksiyonlarının doğrusal olup olmadığı problemin doğrusal olup olmadığını belirler. Eğer hedef fonksiyonu ve sınırlandırmaların tümü doğrusal ise, probleme doğrusal optimizasyon problemi denir. Hedef fonksiyonu ve sınırlandırmalar doğrusal değil ise bu problem, doğrusal olmayan optimizasyon problemi olarak adlandırılır. Özellikle problem çok sayıda tasarım değişkeni içeriyorsa, doğrusal optimizasyon problemlerini çözmek doğrusal olmayan optimizasyon problemlerini çözmeye göre çok daha kolaydır. Bununla birlikte, problem ne kadar doğrusal değilse optimize etmek o kadar zor olabilmekte ve sayısal zorluklar ortaya çıkabilmektedir [\[76\]](#page-121-0).

#### Sürekli ve ayrık optimizasyon

Bazı modeller yalnızca değişkenleri ayrık bir kümeden, genellikle tamsayıların bir alt kümesinden değerler alması mantıklıyken, diğer modeller herhangi bir gerçek değeri alabilen değişkenler içeriyorsa anlamlıdır. Ayrık değişkenli modeller ayrık optimizasyon problemidir; sürekli değişkenli modeller ise sürekli optimizasyon problemidir. Sürekli optimizasyon problemlerinin çözümü, ayrık optimizasyon problemlerine göre daha kolay olma eğilimindedir. Bununla birlikte, hesaplama teknolojisindeki ilerlemelerle birlikte algoritmalardaki gelişmeler, verimli bir şekilde çözülebilen ayrık optimizasyon problemlerinin boyutunu ve karmaşıklığını önemli ölçüde artırmıştır. Sürekli optimizasyon algoritmaları ayrık optimizasyon içinde önemlidir, çünkü birçok ayrık optimizasyon algoritması bir dizi sürekli sürekli alt problemden oluşmaktadır [\[74\]](#page-121-1).

#### Sınırlandırılmış ve sınırlandırılmamış optimizasyon

Problemler arasındaki bir diğer önemli fark, değişkenler üzerinde herhangi bir sınırlandırma bulunup bulunmadığıdır. Sınırlandırma bulunmayan optimizasyon problemleri birçok pratik uygulamada doğrudan bulunurken, bunun yanında, sınırlandırmaların yerine hedef fonksiyonda bir ceza terimi getirildiği, sınırlandırılmış optimizasyon problemlerinin yeniden düzenlenmesinde de bulunurlar. Sınırlandırılmış optimizasyon problemleri, değişkenler üzerinde açık sınırlandırmaların olduğu uygulamalarda bulunur [\[74\]](#page-121-1). 2 Boyutlu bir sınırlandırılmış bir optimizasyon içi tasarım uzayı [Şekil 2.27'](#page-74-0)de gösterilmiştir.

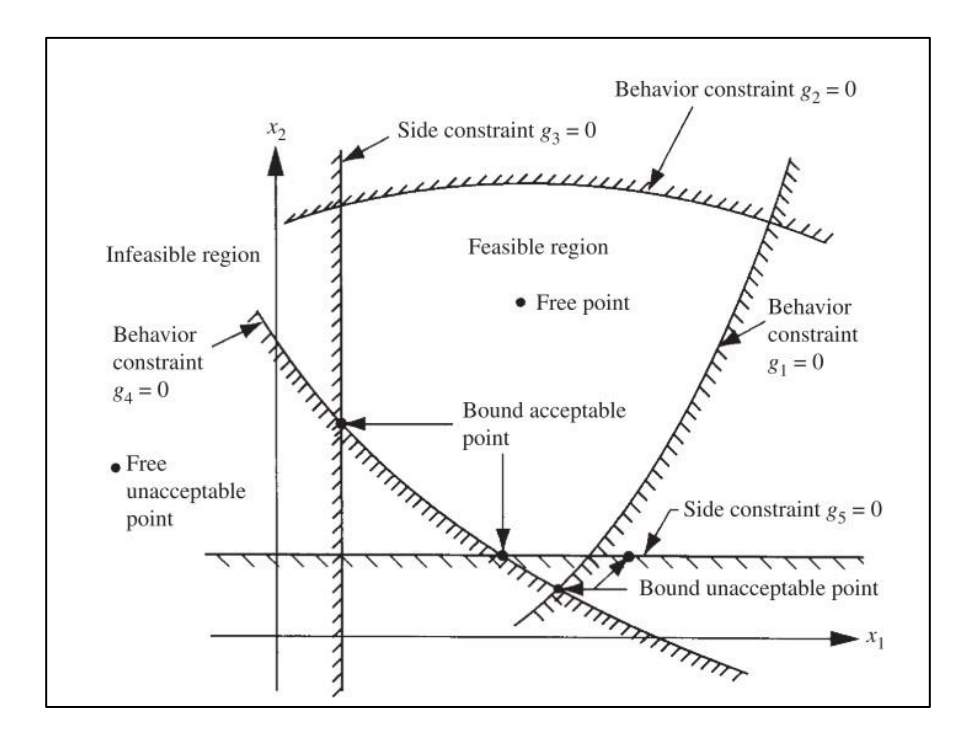

<span id="page-74-0"></span>Şekil 2.27. 2 boyutlu tasarım uzayında sınırlandırılmış optimizasyon [\[77\]](#page-121-2)

# Deterministik ve olasılıksal optimizasyon

Deterministik optimizasyonda, verilen problem için verilerin doğru bilindiği varsayılmaktadır. Bununla birlikte, birçok gerçek problem için, veriler çeşitli nedenlerle doğru bir şekilde bilinemez. İlk neden basit ölçüm hatasından kaynaklanmaktadır. İkinci ve daha temel neden, bazı verilerin geleceğe ilişkin bilgileri temsil etmesidir (örneğin, gelecek bir dönem için ürün talebi veya fiyat) ve kesin olarak bilinemez. Stokastik optimizasyonda belirsizlik modele dahil edilir. Stokastik programlama modelleri, verileri yöneten olasılık dağılımlarının bilinmesi veya tahmin edilebilmesi gerçeğinden yararlanır; Amaç, olası veri örnekleri için (veya neredeyse tümü) mümkün olan ve modelin beklenen performansını optimize eden bir hareket tarzı bulmaktır [\[74\]](#page-121-1).

## Hedef fonksiyonlarının sayısı

Çoğu optimizasyon probleminin tek bir hedef fonksiyonu vardır, ancak optimizasyon problemlerinin hedef veya çoklu hedef fonksiyonlarının olmadığı ilginç durumlar da vardır. Amaç tamamlayıcılık koşullarını sağlayan bir çözüm bulmaktır. Tek hedefli optimizasyonunun temel amacı, tüm farklı hedefleri bir araya getiren tek bir hedef fonksiyonunun minimum veya maksimum değerine karşılık gelen en iyi çözümü bulmaktır. Çok hedefli optimizasyonda ise tek bir optimum çözüm yoktur [\[74\]](#page-121-1).

#### Tekli ve çoklu minimum

Tekli minimum problemlerde çözüm uzayı dışbükeydir ve yalnızca bir minimum vardır, bu küresel minimumdur. Bu tür problemlerde, en dik iniş yöntemi ve Nelder-Mead optimizasyon algoritması gibi yerel arama algoritmaları genellikle kullanılır ve bu algoritmalar tatmin edici bir şekilde çalışır. Ancak multimodal problemlerde çözüm uzayı, çözüm uzayında tepeler ve vadiler içeren konveks olmayan bir uzaydır. Bu, bu tür problemler için seçilen algoritma vadilerden birinde yani yerel minimumlardan birinde sıkışabileceğinden ve küresel minimumu belirleyemeyebileceğinden, arama sürecini zorlaştırır. Çoklu minumuma sahip bir optimizasyon probleminin grafiği [Şekil 2.28'd](#page-75-0)e gösterilmiştir.

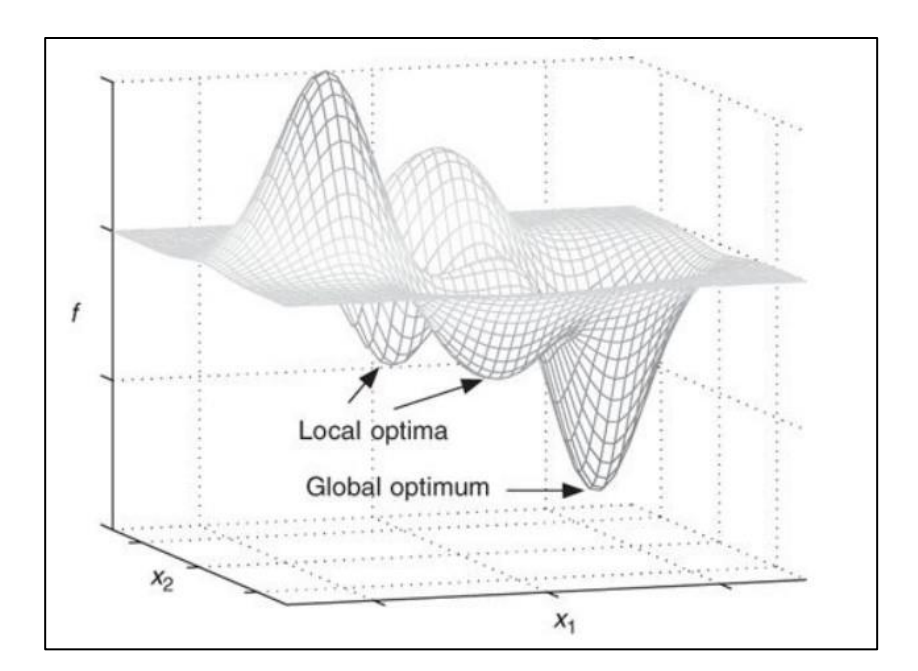

<span id="page-75-0"></span>Şekil 2.28. Çoklu minimum fonksiyonun 3 boyutlu yüzey grafiği [\[76\]](#page-121-0)

# **2.7.3. Optimizasyon teknikleri**

Birçok optimizasyon tekniği bulunmaktadır ancak hangi optimizasyon tekniğinin kullanışlı olduğu optimizasyon problemine bağlıdır. Bu sebeple optimizasyon tekniği, problemin türüne uygun olarak seçilmelidir.

Optimizasyon teknikleri doğrusal ve doğrusal olmayan algoritmalar olmak üzere ikiye ayrılır. Optimizasyon probleminde yer alan hedef fonksiyonu ve sınırlandırmalar doğrusal olup olmamasına bağlı olarak problem sınıflandırılır. Tez kapsamındaki optimizasyon problemi doğrusal olmayan sınırlandırmalar içermesi nedeniyle doğrusal olmayan bir optimizasyon tekniği seçilmelidir. Doğrusal olmayan optimizasyon teknikleri de aralarında yerel ve global olarak ikiye ayrılmaktadır. Aerodinamik şekil optimizasyon problemlerinde en sık kullanılan teknikler gradyan temelli algoritmalar ve evrimsel optimizasyon algoritmalarıdır.

Günümüzde gradyan temelli algoritmalar aerodinamik şekil optimizasyonunda son teknoloji olarak kabul edilmekte ve en yaygın kullanılan algoritmalardır [\[78\]](#page-121-3) bkz. [\[20,](#page-117-0) [27,](#page-118-0) [79](#page-121-4)[-82\]](#page-121-5). Bu algoritmalar avantajı optimizasyon sonucu bulmada hızlı ve verimli olmasıdır [\[79\]](#page-121-4). Bu algoritmaların dezavantajı çoklu optimumun bulunduğu durumlarda ilk arama yönünün onu yönlendirdiği en yakın yerel minimumu bulunca sona ermesidir. Bu nedenle gradyan tabanlı algoritmalar bulunan minimumun yerel mi minimum mu yoksa küresel minimum mu olduğunu garanti etmezler [\[27\]](#page-118-0). Gradyan tabanlı optimizasyon algoritmasında bu sorunun üstesinden gelmek için algoritma farklı başlangıç noktalarından başlatılarak global minimum elde edilir [\[83\]](#page-121-6). Ayrıca gradyan tabanlı optimizasyon algoritmaları türev hesaplamasını ihtiyaç duyarlar.

Evrimsel optimizasyon algoritmaları ise, son 20 yılda oldukça popüler hale gelmiştir, bkz. [\[84](#page-121-7)[-88\]](#page-122-0). Evrimsel algoritmalar doğadan ilham alınarak geliştirilmiştir ve global optimuma ulaşma olasılıkları çok daha yüksektir. Ancak Evrimsel algoritmalar gradyan tabanlı algoritmaların aksine türev hesaplaması gerektirmemelerine rağmen gradyan tabanlı algoritmalara göre daha yavaştır. Bu algoritmaların bir diğer dezavantajı ise sınırlamaları idare etmekte zayıf kalmasıdır [\[89\]](#page-122-1).

Tez çalışması kapsamında gradyan temelli algoritma aerodinamik şekil optimizasyon çalışmalarında yaygın olması, evrimsel algoritmalara göre daha hızlı ve verimli olması nedeniyle tercih edilmiştir. Gradyan temelli metotlarla sınırlandırılmış optimizasyon problemini 2 farklı yaklaşım ile çözülmektedir. İlk yaklaşım, dolaylı yaklaşım olarak adlandırılır ve optimizasyon problemini sınırlandırılmamış bir probleme dönüştürerek çözer. Bu metotlar [Şekil 2.29'](#page-77-0)da gösterildiği üzere Lagrange Metotları ve Ceza Fonksiyonu Yaklaşımlarıdır. İkinci yaklaşım ise, doğrudan yaklaşım olarak adlandırılır ve optimizasyon problemini kısıtlamaları dönüştürme olmadan çözer [\[90\]](#page-122-2). Bu metot ise [Şekil 2.29'd](#page-77-0)a Sıralı İkinci Dereceden Programlama yaklaşımı olarak gösterilmiştir.

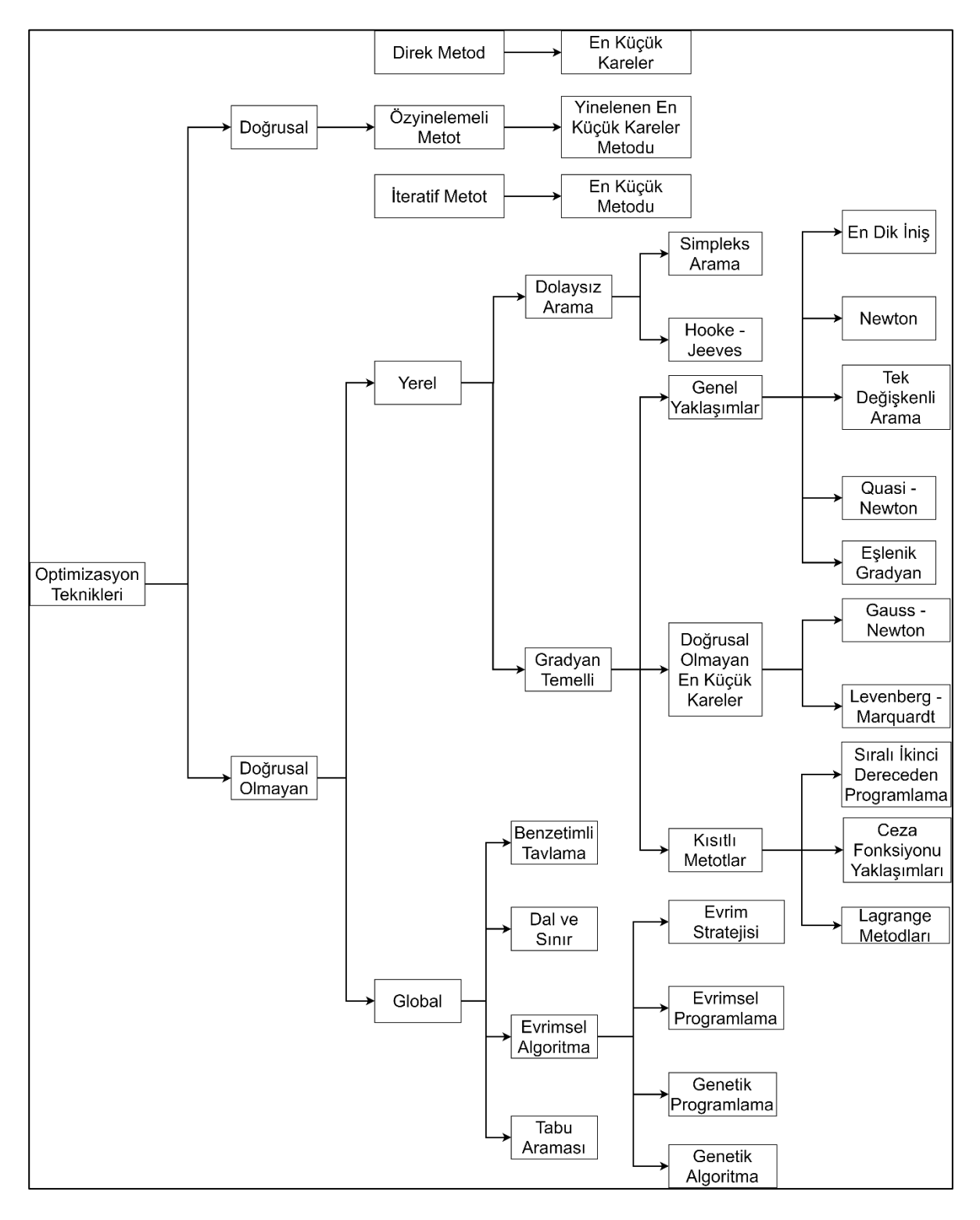

<span id="page-77-0"></span>Şekil 2.29. Optimizasyon teknikleri

Sıralı İkinci Dereceden Programlama (SQP), en son geliştirilen ve belki de en iyi optimizasyon metotlarından biridir. SQP metodu, sınırlandırılmış doğrusal olmayan optimizasyon problemlerini çözmek için en etkili tekniklerden biri olarak kabul edilir ve mühendislik optimizasyonu uygulamalarında en sık kullanılan uygulamalardan biridir [\[89-](#page-122-1) [91\]](#page-122-3). Bu sebeple tez çalışması kapsamında sağladığı üstünlükler nedeniyle SQP algoritması kullanılmıştır. SQP metodu doğrusal olmayan problemleri doğrusal yaklaşım yoluyla çözer ve Newton yöntemini kullanarak, çözülmesi daha kolay olan ikinci dereceden bir alt problem oluşturur. SQP metodunun adımları [Şekil 2.30'd](#page-78-0)aki akış şemasında gösterilmiştir.

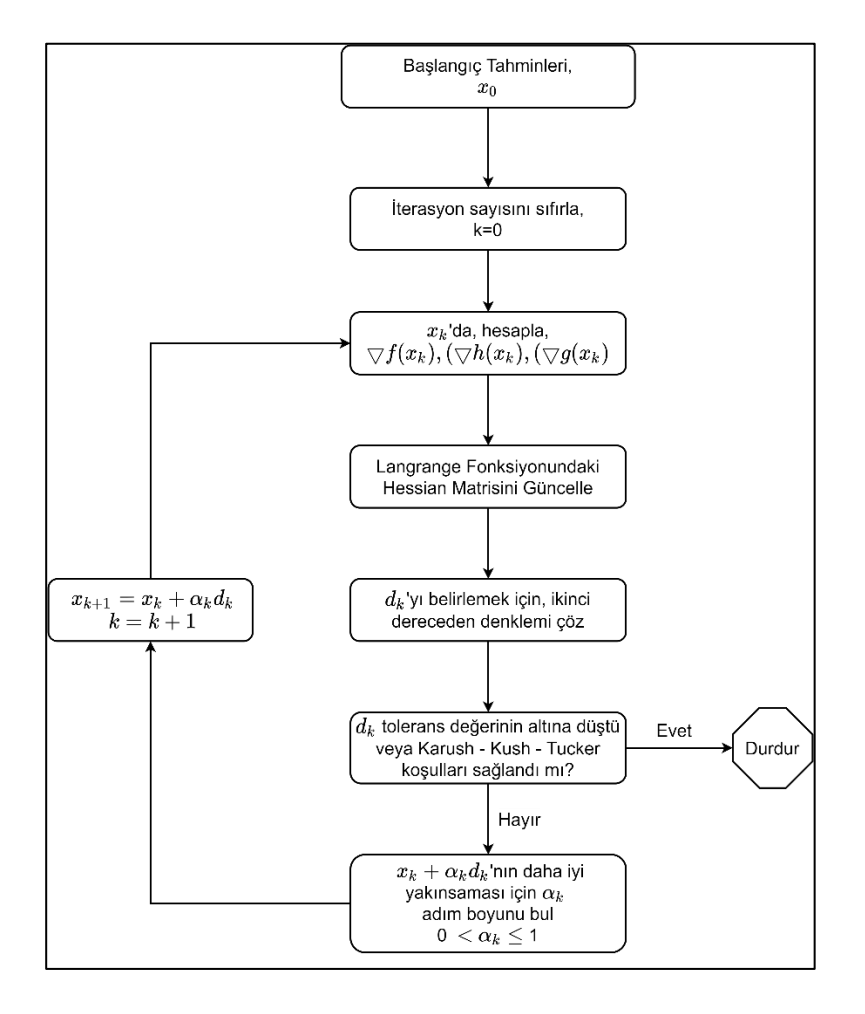

<span id="page-78-0"></span>Şekil 2.30. SQP metodunun hesaplama prosedürü

Doğrusal olmayan bir optimizasyon problemi tipik olarak Denklem [\(2.68\)](#page-78-1) ile [\(2.70\)](#page-79-0) arasındaki gibi ifade edilir. Hedef fonksiyonunu minimize eden X matrisi, eşitlik ve eşitsizlik sınırlandırmalarına tabi olarak belirlenir.

<span id="page-78-1"></span>
$$
minimize \t f(X) \t(2.68)
$$

Koşulları ile;

<span id="page-79-0"></span>
$$
h_k(x) = 0 \t\t k = 1, 2, ..., m \t\t (2.69)
$$

$$
g_j(x) \ge 0 \t j = 1, 2, ..., n \t(2.70)
$$

Bu problemin Lagrange fonksiyonu, Denklem [\(2.71\)](#page-79-1) gösterildiği şekilde tanımlanabilir.

<span id="page-79-1"></span>
$$
L(X, \lambda, \mu) = f(X) + \lambda h(X)^{T} + \mu g(X)^{T}
$$
\n(2.71)

Denklem  $(2.71)'$ de yer alan  $\lambda$  ve  $\mu$  parametreleri, sırasıyla eşitlik ve eşitsizlik sınırlandırmaları için çarpan vektörleridir. SQP metoduda ikinci dereceden alt problem, sınırlandırmalar doğrusallıştırılarak oluşturulur ve doğrusallıştırmanın ardından oluşan denklemler Denklem [\(2.72\)](#page-79-2) ve [\(2.74\)](#page-79-3) arasında gösterilmiştir.

<span id="page-79-2"></span>
$$
Min \nabla \cdot f(X_k)^T d + \frac{1}{2} d^T H f(X_k) d \tag{2.72}
$$

Koşulları ile;

$$
h_i(X_k) + \nabla . h_i(X_k)^T d = 0 \t i = 1,2,3,...,m
$$
\t(2.73)

<span id="page-79-3"></span>
$$
g_j(X_k) + \nabla \cdot g_j(X_k)^T d \ge 0 \t j = 1, 2, 3, ..., n \t (2.74)
$$

Denklem [\(2.72\)](#page-79-2) ve [\(2.74\)](#page-79-3) arasındaki denklemlerin çözümlenmesiyle birlikte çözüm vektörü d, eşitlik ve eşitsizlik çarpanları elde edilir. Çözüm vektörü ve eşitlik ve eşitsizlik çarpanlarını Denklem [\(2.75\)](#page-79-4) - [\(2.77\)](#page-79-5) arasındaki denklemlerle ifade edilir.

$$
d = X - X_k \tag{2.75}
$$

<span id="page-79-4"></span>
$$
\Delta \Lambda = \lambda - \lambda_k \tag{2.76}
$$

<span id="page-79-5"></span>
$$
\Delta \mu = \mu - \mu_k \tag{2.77}
$$

Elde edilen bu ikinci dereceden sonuç, X için bir arama yönü oluşturur ve Karush-Kuhn-Tucker (KKT) çarpanları ve H için kabul edilebilir tahminleri hesaplar. Denklem [\(2.72\)](#page-79-2) 'de yer alan H, Lagrange fonksiyonun pozitif tanımlı bir Hessian matrisidir ve hedef ve

sınırlandırma fonksiyonlarının ikinci türevlerini hesaplayan Broyden - Fletcher - Goldfarb - Shanno metoduyla güncellenir. Çözüm, çözüm vektörü d'nin belirlenen tolerans değerin altına düşmesiyle ve Karush - Kuhn - Tucker koşulları birlikte sağlandığında yakınsar. SQP algoritmasının detayları belirtilen kaynaklarda bulunabilir [\[77,](#page-121-2) [90\]](#page-122-2).

# **2.7.4. Optimizasyon**

Bir optimizasyon problemini doğru bir şekilde çözebilmek için ilk olarak optimizasyon probleminin yapısının belirlenmesi gerekmektedir. Tez kapsamındaki optimizasyon problemi doğrusal olmayan, sürekli, sınırlandırılmış, deterministik, tek hedefli ve çoklu minimuma sahip bir optimizasyon problemidir. Optimizasyon probleminin hedef fonksiyonu, doğrusal olmayan kısıtları ve sınırları Denklemler [\(2.78\)](#page-80-0) - [\(2.87\)](#page-80-1) arasında verilmiştir.

<span id="page-80-0"></span>
$$
maximize \quad L/D = \frac{C_L(\Lambda_{L,E}, \lambda, \alpha_1, \alpha_2, \alpha_3, \alpha_t, i_w)}{C_D(\Lambda_{L,E}, \lambda, \alpha_1, \alpha_2, \alpha_3, \alpha_t, i_w)}
$$
(2.78)

<span id="page-80-2"></span>
$$
C_L \ge C_{L_{min}} \tag{2.79}
$$

$$
C_D \le C_{D_{max}} \tag{2.80}
$$

$$
\Lambda_{L,E_{min}} \le \Lambda_{L,E} \le \Lambda_{L,E_{max}} \tag{2.81}
$$

$$
\lambda_{min} \le \lambda \le \lambda_{max} \tag{2.82}
$$

$$
\theta_{1_{min}} \le \theta_1 \le \theta_{1_{max}} \tag{2.83}
$$

$$
\Theta_{2_{min}} \le \Theta_2 \le \Theta_{2_{max}} \tag{2.84}
$$

$$
\theta_{3_{min}} \le \theta_3 \le \theta_{3_{max}} \tag{2.85}
$$

$$
\Theta_{t_{min}} \le \Theta_t \le \Theta_{t_{max}} \tag{2.86}
$$

<span id="page-80-1"></span>
$$
i_{w_{min}} \le i_w \le i_{w_{max}} \tag{2.87}
$$

Tez çalışması kapsamında 2 farklı optimizasyon durumu üzerinde çalışılmıştır. Bunlardan ilki kanadın kaldırma kuvveti katsayısının, temel tasarım olan ONERA M6 kanadının kaldırma kuvveti katsayısının altına düşebildiği durumdur. İkinci ise kanadın kaldırma kuvvetinin, temel tasarımın altına düşemediği durumdur. İlk optimizasyon durumunda kullanılan sınırlar [Çizelge 2.13'](#page-81-0)de gösterilmiştir.

| Parametre               | Değer | Parametre               | Değer | Parametre                    | Değer | Parametre             | Değer |
|-------------------------|-------|-------------------------|-------|------------------------------|-------|-----------------------|-------|
| $\mathcal{L}_{L_{min}}$ | 0,05  | $L_{D_{max}}$           | 0,1   | $\Lambda_{L.E_{min}}$        | 25    | $\Lambda_{L,E_{max}}$ | 45    |
| $\Lambda_{min}$         | 0,4   | $\Lambda_{max}$         | 0,7   | $\bm{\theta}_{\bm{1}_{min}}$ | $-2$  | $\Theta_{1_{max}}$    |       |
| $\Theta_{2min}$         | $-2$  | $\Theta_{2max}$         |       | $\bm{\theta}_{3min}$         | $-2$  | $\Theta_{3_{max}}$    |       |
| $\bm{\theta}_{t_{min}}$ | $-3$  | $\bm{\theta}_{t_{max}}$ |       | $\iota_{w_{min}}$            |       | $\iota_{Wmax}$        |       |

<span id="page-81-0"></span>Çizelge 2.13. Optimizasyon sınırları

Ikinci durumda ilk optimizasyon sınırlarından farklı olarak sadece  $C_{L_{min}}$  değeri, ONERA M6'nın kaldırma kuvveti katsayısı değeri olan 0,2629 olarak değiştirilmiştir. Her iki optimizasyon çalışması içinde MATLAB içerisinde bulunan Fmincon fonksiyonu kullanılmıştır. Fmincon sınırlı doğrusal olmayan çok değişkenli optimizasyon algoritmasıdır ve hedef fonksiyonunun gradyan tabanlı bir yöntem kullanarak yerel minimumunu elde eder. Fmincon fonksiyonu içerisinde SQP metodu da bulunmaktadır ve tez çalışmasında kullanılmıştır. Fmincon fonksiyonunun temel biçimi Denklem [\(2.88\)'](#page-81-1)de gösterilmiştir.

<span id="page-81-1"></span>
$$
X = fmincon(fun, x_0, A, b, A_{eq}, b_{eq}, lb, ub, nonlcon)
$$
\n
$$
(2.88)
$$

Denklem [\(2.88\)'](#page-81-1)de yer alan çıktı parametresi tasarım parametrelerinin optimum değerlerini göstermektedir. Girdi parametrelerinden  $fun$  hedef fonksiyonunu,  $x_0$  ise başlangıç değerlerini ifade etmektedir. Fmincon fonksiyonunda sınırlandırmalar Denklem [\(2.89\)](#page-81-2) ve [\(2.93\)](#page-81-3) arasında gösterildiği gibidir.

$$
c(x) \le 0 \tag{2.89}
$$

<span id="page-81-4"></span><span id="page-81-2"></span>
$$
c_{eq}(x) = 0 \tag{2.90}
$$

<span id="page-81-5"></span>
$$
A \cdot x \le b \tag{2.91}
$$

<span id="page-81-6"></span><span id="page-81-3"></span>
$$
A_{eq} = b_{eq} \tag{2.92}
$$

$$
lb \le x \le ub \tag{2.93}
$$

Denklem [\(2.89\)](#page-81-2) ve [\(2.90\)](#page-81-4)[\(2.93\)](#page-81-3) doğrusal olmayan sınırlandırmaları, Denklem [\(2.91\)](#page-81-5) ve [\(2.92\)](#page-81-6) ise doğrusal sınırlandırmaları ifade etmektedir. Denklem [\(2.93\)](#page-81-3) ise alt ve üst sınırları ifade etmektedir. Optimizasyon probleminde [\(2.90\),](#page-81-4) [\(2.91\)](#page-81-5) ve [\(2.91\)'d](#page-81-5)e yer alan kısıtlamalar, optimizasyon problemi bu kısıtları içermemesi nedeniyle kullanılmamıştır. Kullanılan diğer

kısıtların denklemleri daha önce [\(2.79\)](#page-80-2) ve [\(2.87\)](#page-80-1) arasında, kısıtların değerleri ise [Çizelge](#page-81-0)  [2.13'd](#page-81-0)e gösterilmiştir. Kullanılan kısıtlar sonucunda oluşan fmincon fonksiyonu Denklem [\(2.94\)'d](#page-82-0)e gösterilmiştir.

# <span id="page-82-0"></span> $X = fmincon(fun, x_0, lb, ub, nonlcon)$  (2.94)

Aerodinamik verimliliğin maksimize edilmesi kaldırma kuvveti katsayısının, sürüklenme kuvveti katsayısına oranına bölümünün maksimize edilmesiyle gerçekleştirilir. Bu amaçla daha önce Denklem [\(2.78\)](#page-80-0) ile [\(2.87\)](#page-80-1) arasında verilen optimizasyon problemi SQP metodu kullanılarak çözülmüştür. Çözümde global maksimumu elde edebilmek için 289 farklı başlangıç noktası denenmiş ve elde edilen çıktılardan en yükseği global maksimum olarak kabul edilmiştir.

# **3. SONUÇ VE ÖNERİLER**

#### **3.1. Doğrulama Analizi Sonuçları**

Bir HAD analiz çözümleri ve sonuçlarının doğru ve geçerli kabul edilebilmesi için 5 şartı sağlaması gerekmektedir. Bunlar şu şekildedir:

- 1. Çözüm yakınsadı mı?
- 2. Çözüm, iterasyon (yineleme) sayısından bağımsız mı?
- 3. Korunum denklemleri sağlandı mı?
- 4. Çözüm ızgara sayısından bağımsız mı?
- 5. Sonuçlar deneysel verilerle uyum sağlıyor mu?

Doğrulama analizleri bu 5 şartı sağlayacak şekilde gerçekleştirilmiştir. Çalışmada kullanılan yakınsama parametreleri [Çizelge 3.1'd](#page-84-0)e verilmiştir. Çözüm bu parametreler sağlanıncaya kadar devam ettirilmiştir.

| Yakınsama Kriterleri |       |  |  |
|----------------------|-------|--|--|
| Parametre            | Değer |  |  |
| Süreklilik           | 0,001 |  |  |
| $X - H1Z$            | 0,001 |  |  |
| $Y - H_{1Z}$         | 0,001 |  |  |
| $Z-H_{1Z}$           | 0,001 |  |  |
| Enerji               | 1e-06 |  |  |
| Nut                  | 0,001 |  |  |

<span id="page-84-0"></span>Çizelge 3.1. Yakınsama kriterleri

Analiz sonucunda elde edilen yakınsama grafikleri [Şekil 3.1'd](#page-85-0)e gösterilmiştir. Kalıntı değerleri incelendiğinde ilk 30 iterasyondan sonra sürekli bir azalma olduğu gözlemlenmiş ve yakınsamanın sağlandığı tespit edilmiştir.  $C_L$  ve  $C_D$  değerleri ise 60. iterasyondan sonra sabit kalmıştır. 162. iterasyonda ise belirlenen yakınsama kriterleri sağlanarak çözüm tamamlanmıştır.

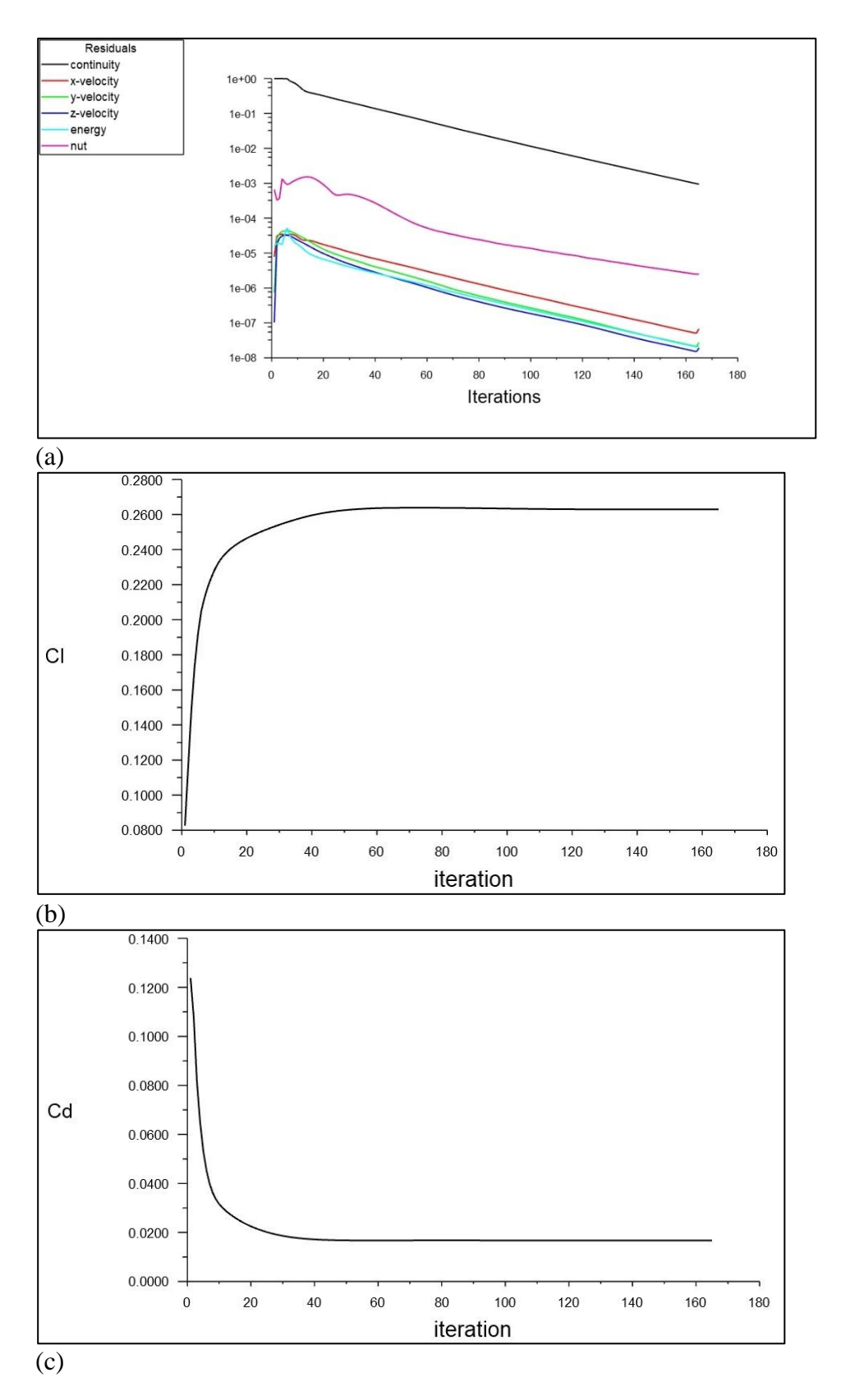

<span id="page-85-0"></span>Şekil 3.1. Yakınsama grafikleri (a) kalıntıları (b) kaldırma kuvveti katsayısı (c) Sürüklenme kuvveti katsayısı

Yakınsama sağlandıktan sonra kütlenin korunumunun sağlanıp sağlanmadığı kontrol edilmiştir. Analizde kütlenin korunumu incelendiğinde giriş ve çıkış yüzeyleri arasındaki fark 5,48189 $x10^{-4}$  kg/s olarak elde edilmiştir.

Son olarak ise hücre sayısından bağımsızlaştırma ve deneysel verilerle uyum adımı birlikte gerçekleştirilmiştir. Kontrol hacmi 3 farklı hücre sayısına bölünerek HAD analizleri gerçekleştirilmiştir. [Çizelge 3.2'](#page-86-0)de ızgara tipine göre elde edilen değerler ve bu değerlerin NASA tarafından gerçekleştirilen çalışma ile karşılaştırılması gösterilmiştir. Farklı ızgaralar kullanılarak gerçekleştirilen analizlerde ızgara sayısının artması neticesinde NASA tarafından yayınlanan verilere çok yakın değerler elde edilmiştir. Ancak bu durumda çözüm süresi kaba ızgaraya göre 5 kattan fazla artmaktadır. Farklı ızgaralar ile elde edilen sonuçlar incelendiğinde Kaba ızgaranın %5'ten daha küçük hata oranına sahip olması ve çözüm süresinin diğer ızgara tiplerine göre çok daha kısa olması nedeniyle vekil modelin oluşturulmasında kaba ızgaranın kullanılmasına karar verilmiştir. Bunun sebebi optimizasyon için gerekli yüksek sayıda analiz sayısının İnce ve Orta ızgaralarla, Kaba Izgaraya göre oldukça daha uzun sürecek olmasıdır. İnce ve Orta ızgaralarda sadece analiz süresi değil ızgaraya oluşturmak için gerekli olan sürede analiz süresine benzer olarak artış göstermektedir.

| Izgara      | Izgara             | $C_L$    | $C_D$    | Analiz   | $C_L$ % Fark | $C_D$ % Fark |
|-------------|--------------------|----------|----------|----------|--------------|--------------|
| Tipi        | Say <sub>1S1</sub> |          |          | Süresi   |              |              |
| Kaba        | 1 370 482          | 0,262902 | 0,016695 | $29$ dk  | 1,165        | 4,6          |
| Orta        | 2 605 437          | 0,266502 | 0,016974 | 87 dk    | 0,188        | 3,006        |
| Ince        | 3 917 997          | 0,264047 | 0,017381 | $151$ dk | 0,734        | 0,68         |
| <b>NASA</b> |                    | 0,266    | 0,0175   |          |              |              |
| <b>CFD</b>  |                    |          |          |          |              |              |

<span id="page-86-0"></span>Çizelge 3.2. Analiz sonuçları

Kaba ızgarada kanadın 7 farklı kesitindeki basınç katsayısı dağılımları [Şekil 3.2](#page-87-0) ve [Şekil](#page-90-0)  [3.8](#page-90-0) arasında gösterilmiştir. Grafiklerde kırmızı çizgiler analiz sonuçlarını, mavi noktalar ise deneysel veriyi göstermektedir. Şekillerin her biri incelendiğinde analizin, deneysel veri ile oldukça benzer bir eğilime sahip olduğu gözlemlenmektedir.

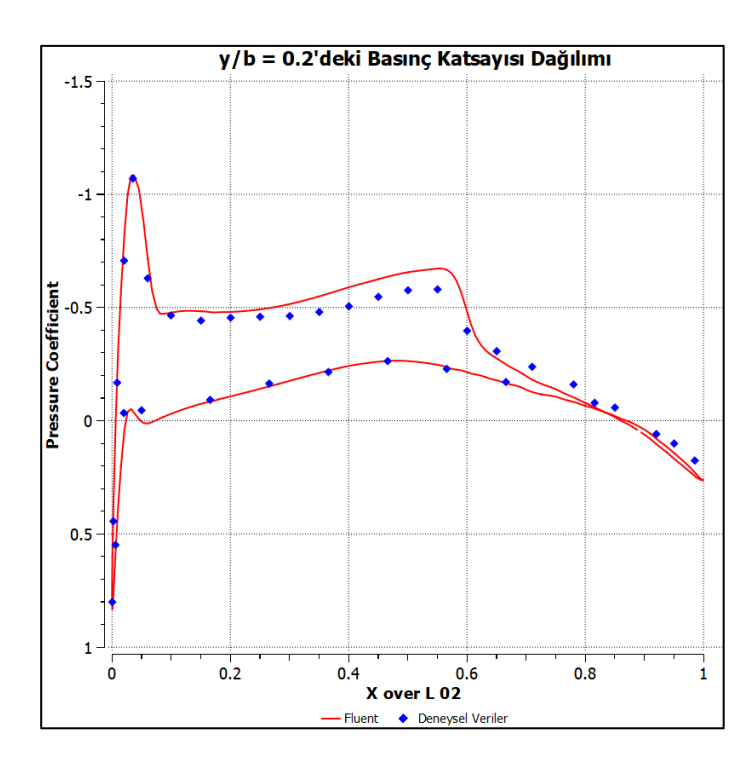

<span id="page-87-0"></span>Şekil 3.2. y/b = 0,2'deki basınç katsayısı dağılımı

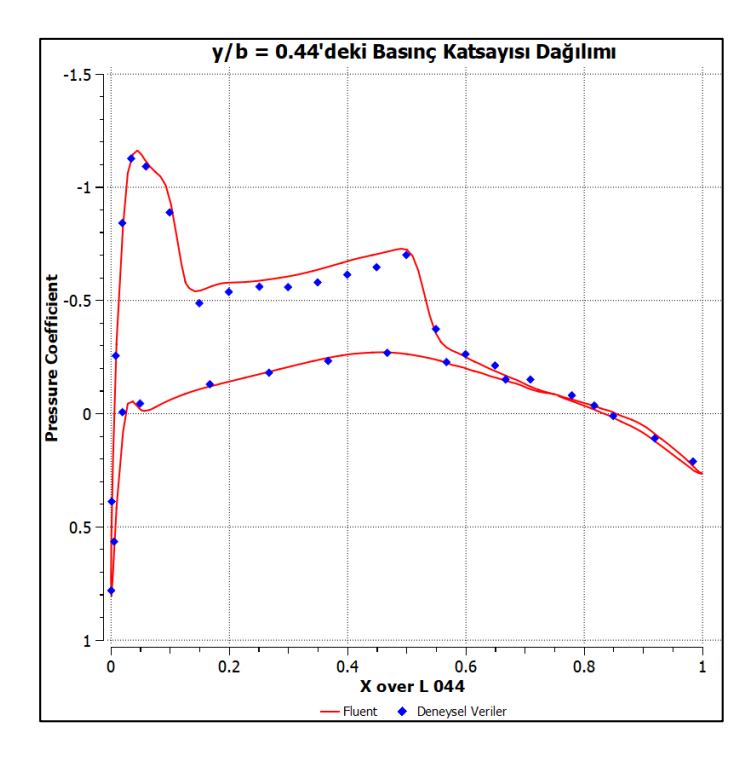

Şekil 3.3. y/b = 0,44'deki basınç katsayısı dağılımı

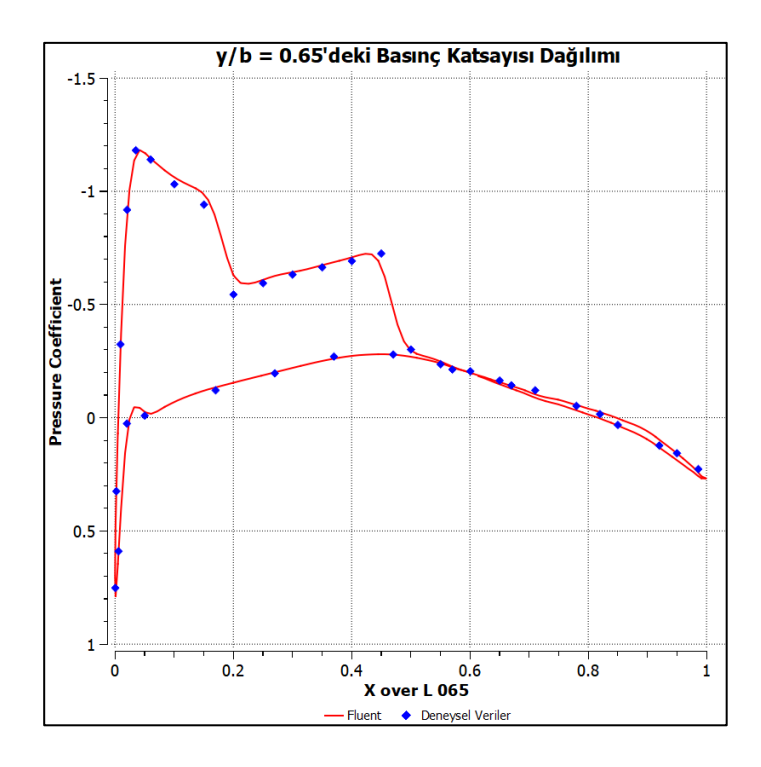

Şekil 3.4. y/b = 0,65'deki basınç katsayısı dağılımı

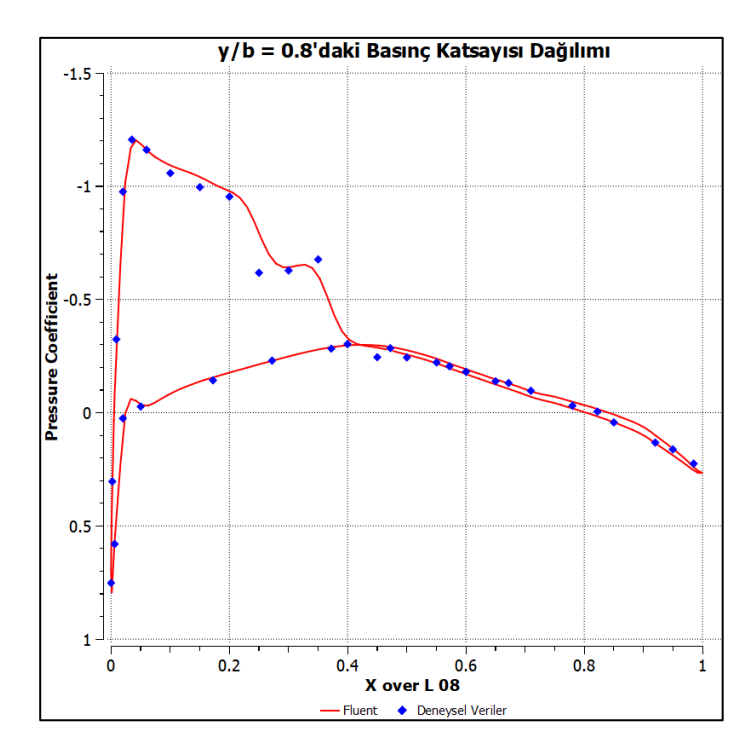

Şekil 3.5. y/b = 0,80'deki basınç katsayısı dağılımı

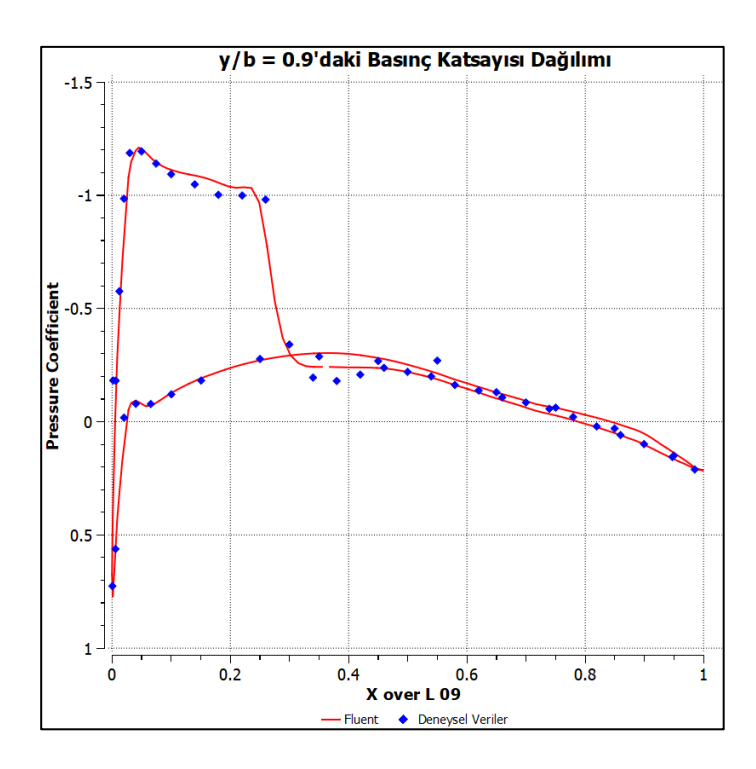

Şekil 3.6. y/b = 0,90'daki basınç katsayısı dağılımı

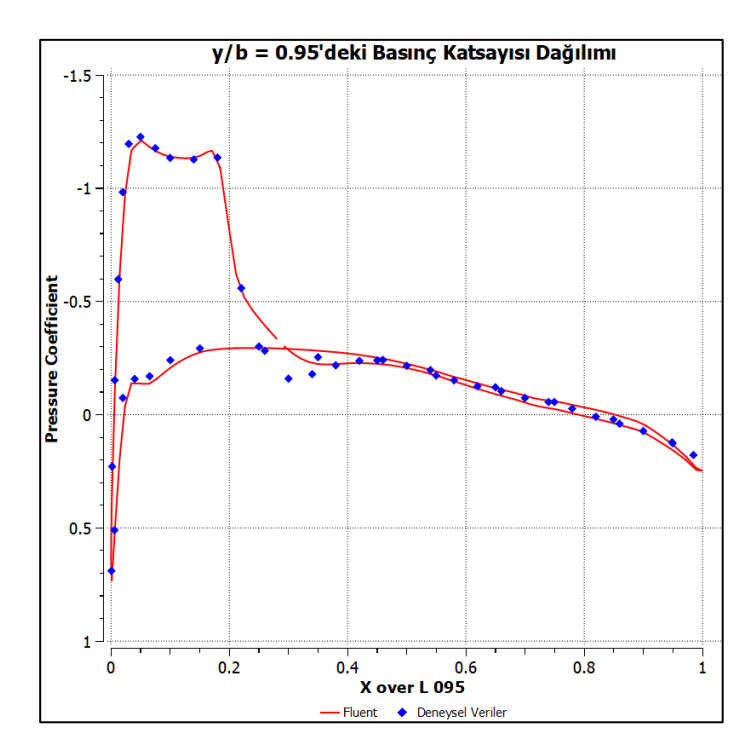

Şekil 3.7. y/b = 0,95'deki basınç katsayısı dağılımı

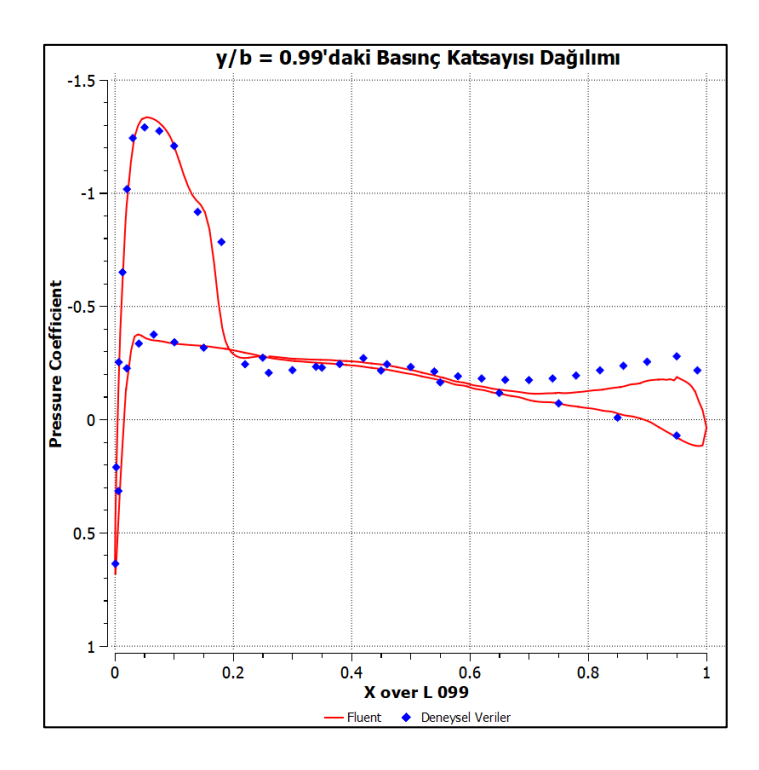

<span id="page-90-0"></span>Şekil 3.8. y/b = 0,99'daki basınç katsayısı dağılımı

#### **3.2. Yapay Sinir Ağı Eğitiminin Sonuçları**

Eğitilen yapay sinir ağı [Çizelge 2.12'](#page-69-0)de verilen performans kriterlerini 8488'de iterasyonda sağlamıştır. Ağa performans kriteri olarak ortalama kare hatası seçilmiştir. Ortalama kare hatasının formülü Denklem [\(3.1\)'d](#page-90-1)e gösterilmiştir.

<span id="page-90-1"></span>
$$
MSE = \frac{1}{n} \sum_{i=1}^{n} (Y_i - \widehat{Y}_i)^2
$$
 (3.1)

Denklem yer alan n toplam veri sayısını, i verinin indeksini,  $Y$  gerçek değeri,  $\hat{Y}$  ise yapay sinir ağının yaptığı tahmini göstermektedir. Eğitim, doğrulama ve test veri setlerindeki HAD analizi çıktıları ve yapay sinir ağı tahminlerini kullanarak ortalama kare hatasının iterasyona bağlı olarak değişimi [Şekil 3.9'](#page-91-0)da gösterilmiştir. Ortalama kare hatasının iterasyon sayısına bağlı olarak değişimi yaklaşık 2300. iterasyondan itibaren oldukça azalmış ve doğrulama veri seti en düşük ortalama kare hatası değerine 3488. iterasyonda ulaşmıştır. Bu değer grafikte yeşil halka ile gösterilmiştir. Yapay sinir ağı doğrulama performansının en iyi olduğu bu iterasyon değerinde belirlenen ağırlık ve sapma değerleri kullanılarak oluşturulmuştur.

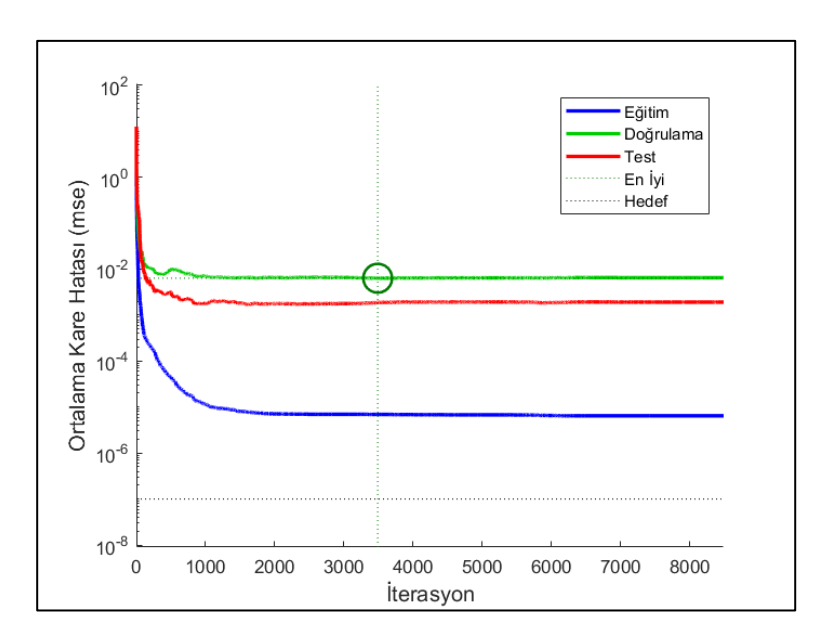

<span id="page-91-0"></span>Şekil 3.9. Ortalama kare hatası grafiği

Oluşturulan yapay sinir ağının eğitim, doğrulama ve test veri setlerinde bulunan gerçek değerler için yaptığı tahminler ile gerçek değerler arasındaki karşılaştırmayı gösteren regresyon grafikleri [Şekil 3.10'](#page-92-0)da gösterilmiştir. Grafikte veri setleri için olan grafiklerin yanında tüm veriler için yapay sinir ağının yaptığı tahminler ile gerçek değerler arasındaki karşılaştırma sağ alt grafikte gösterilmiştir. Eğitim veri setinin regresyon grafiği incelendiğinde yapay sinir ağının gerçek değerler ile neredeyse aynı çıktıları ürettiği grafikten gözlemlenebilmektedir. Eğitim veri setinde gerçek değerler ile tahmini değerler arasındaki fark 10−7 mertebesindedir. Doğrulama ve test veri setlerinin regresyon grafikleri incelendiğinde ise benzer sonuçlar elde edildiği gözlemlenmektedir. Her iki veri setinde de gerçek değerler ile tahmini değerler arasındaki fark 10−3 mertebesindedir. Son olarak tüm veri setindeki gerçek değerler ile tahmini değerler arasındaki fark incelendiğinde ise aradaki fark 10−5 mertebesindedir. Elde edilen bu sonuçlar oluşturulan vekil modelin HAD analizlerine çok yakın değerler verdiğini göstermiştir.

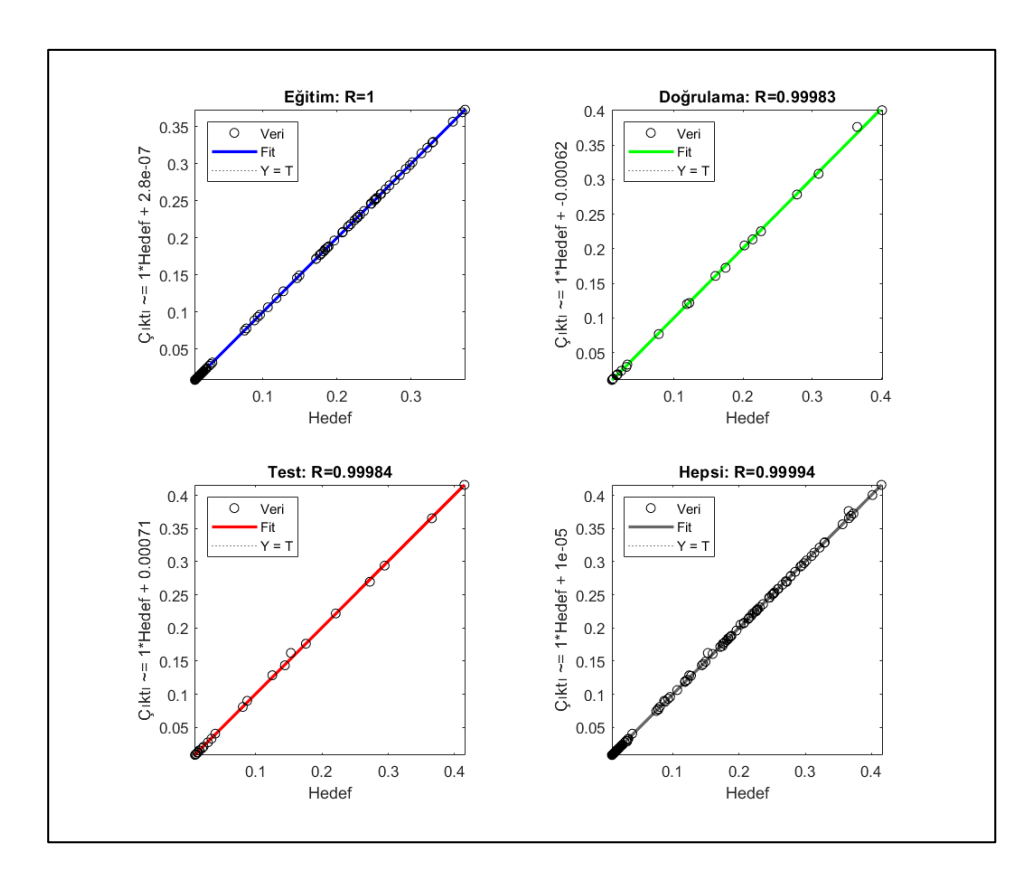

<span id="page-92-0"></span>Şekil 3.10. Oluşturulan yapay sinir ağının regresyon grafikleri

Oluşturulan yapay sinir ağının matematiksel denklemi Denklem [\(2.63\)'](#page-70-0)de gösterilmişti. Bu denklemde gösterilen girdi katmanında yer alan ağırlık ve sapma değerleri [Çizelge 3.3](#page-93-0) ve [Çizelge 3.4'](#page-93-1)de verilmiştir. Çıktı katmanının sahip olduğu ağırlık ve sapma değerleri ise [Çizelge 3.5](#page-93-2) ve [Çizelge 3.6](#page-94-0) verilmiştir. Yapay sinir ağlarında ağırlık, nöronlar arasındaki bağlantının gücünü temsil etmektedir. İki nöron arasındaki ağırlık değeri ne kadar büyükse, girdi nöronunun çıktı nöronu üzerinde o kadar fazla etkiye sahip olduğu anlamına gelir. Ağırlık değerinin sıfıra yakın bir değer olması durumunda ise, bu girdinin veya nöronun değiştirilmesiyle çıktı değerinin değiştirilemeyeceğini ifade etmektedir. [Çizelge 3.3](#page-93-0) yer alan bükülme açıları incelendiğinde kanat ucundan içine doğru ilerledikçe, ağırlık katsayılarının etkisin arttığı gözlemlenmektedir. Buna ek olarak kanat geliş açısının aerodinamik verimlilik üzerinde en etkili parametrelerden biri olduğu ağırlık parametrelerinden de gözlemlenebilmektedir.

[Çizelge](#page-93-3) 3.5'de yer alan ağırlık değerleri incelendiğinde ise 5. nöronun çıktı üzerinde oldukça düşük bir etkiye sahip olduğu, 2. nöronun ise çıktı üzerindeki en yüksek sahip olan nöron olduğu gözlemlenmektedir.

| Parametre | $\Lambda$ | λ         | $\theta_1$ | $\theta_2$ | $\theta_3$ | $\theta_4$ | $l_w$     |
|-----------|-----------|-----------|------------|------------|------------|------------|-----------|
| Nöron 1   | 0,0144    | 0,01375   | $-0,1012$  | $-0,0556$  | $-0,0571$  | $-0,0184$  | $-0,296$  |
| Nöron 2   | $-1,048$  | $-0,2054$ | $-0,2287$  | $-0,1295$  | $-0,1829$  | 0,0259     | $-0,4464$ |
| Nöron 3   | $-1,084$  | $-0,2129$ | $-0,2318$  | $-0,1287$  | $-0,1785$  | 0,03022    | $-0,4415$ |
| Nöron 4   | $-0,2046$ | $-0,013$  | 0,1618     | 0,0959     | 0,1031     | 0,0375     | 0,5142    |
| Nöron 5   | $-0.6311$ | $-0.059$  | $-2,496$   | $-0,8834$  | 1,7094     | 1,3841     | 3,9373    |
| Nöron 6   | $-0,3273$ | $-0.093$  | 0.0681     | 0,0279     | $-0,0031$  | 0.0164     | 0.1543    |
| Nöron 7   | $-0,4217$ | $-0,1203$ | $-0.0052$  | $-0.0151$  | $-0.0581$  | $1,5e-05$  | $-0.0942$ |
| Nöron 8   | 0,1719    | $-0,0977$ | $-0.0411$  | 0,0758     | 0,0716     | 0,2283     | $-0,0646$ |

<span id="page-93-0"></span>Çizelge 3.3. Girdi katmanın  $\left[ w^h \right]_{8x7}$  ağırlık değerleri

<span id="page-93-1"></span>Çizelge 3.4. Girdi katmanının  $[b^h]_{8x1}$  sapma değerleri

| Parametre | Değer     |
|-----------|-----------|
| Nöron 1   | $-0,3768$ |
| Nöron 2   | 0,4431    |
| Nöron 3   | 0,451     |
| Nöron 4   | $-1,2151$ |
| Nöron 5   | $-3,2568$ |
| Nöron 6   | $-0,0823$ |
| Nöron 7   | $-0,3996$ |
| Nöron 8   | $-2,0158$ |

<span id="page-93-3"></span><span id="page-93-2"></span>Çizelge 3.5. Çıktı katmanının  $[w^h]_{2x8}$  ağırlık değerleri

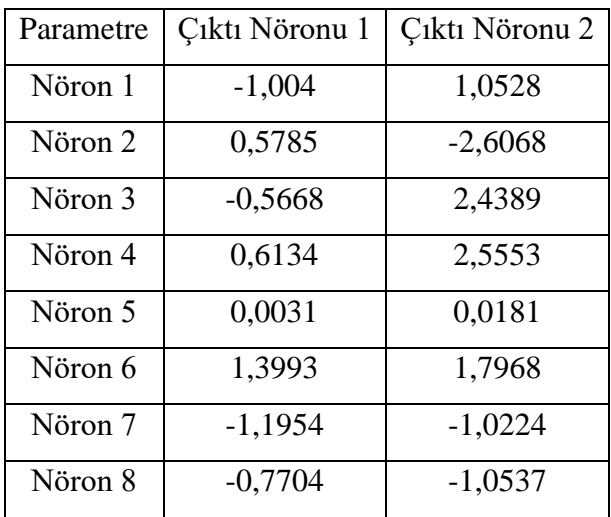

| Parametre | Değer    |
|-----------|----------|
| Nöron 1   | $-0,954$ |
| Nöron 2   | 0,9066   |

<span id="page-94-0"></span>Çizelge 3.6. Çıktı katmanının  $\left[b^0\right]_{2x1}$  sapma değerleri

Yapay sinir ağının tahminleri ile gerçek HAD analizi çıktıları ise [0'](#page-128-0)de gösterilmiştir.

#### **3.3. Optimizasyon Sonuçları**

Tez çalışması kapsamında 2 farklı durum için optimizasyon gerçekleştirilmiştir. Bunlardan ilki optimum kaldırma kuvveti katsayısının, temel tasarım olan ONERA M6 kanadının kaldırma kuvveti katsayısının altına düşebildiği durum yani kaldırma kuvveti katsayısı üzerinde herhangi bir kısıt bulunmadığı durumdur. İkinci durum ise optimum kaldırma kuvveti katsayısının, minimum sahip olacağı değerin temel tasarımın altına düşemeyeceği durumdur.

Aerodinamik verimliliğin iterasyon sayısına bağlı olarak değişimi 1. optimizasyon durumu için [Şekil 3.11'd](#page-94-1)e, 2. optimizasyon durumu için ise [Şekil 3.12'd](#page-95-0)e gösterilmiştir. Elde edilen çözüm sonucunda eğitilen yapay sinir ağının 2 farklı duruma göre optimum çıktıyı veren tasarım parametreleri ve temel tasarım arasındaki karşılaştırma [Çizelge 3.7'd](#page-95-1)e gösterilmiştir.

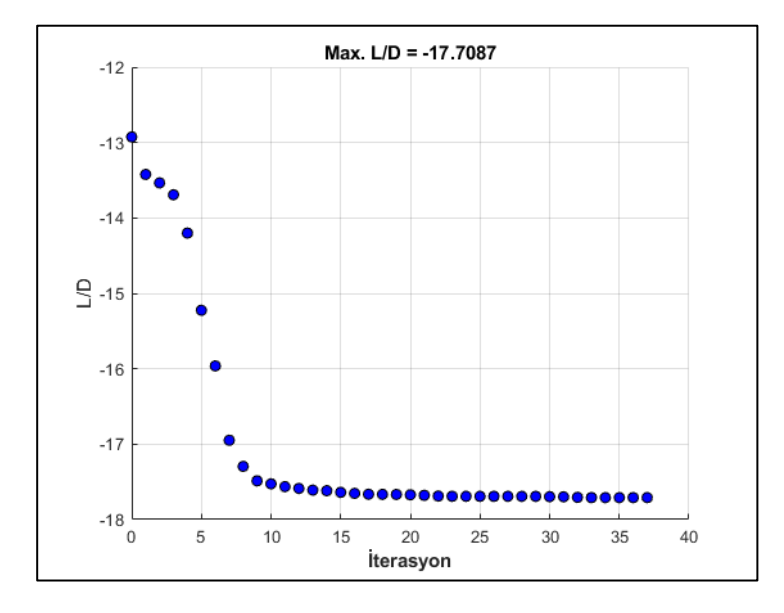

<span id="page-94-1"></span>Şekil 3.11. Durum 1'de aerodinamik verimliliğin iterasyon sayısına bağlı olarak değişimi

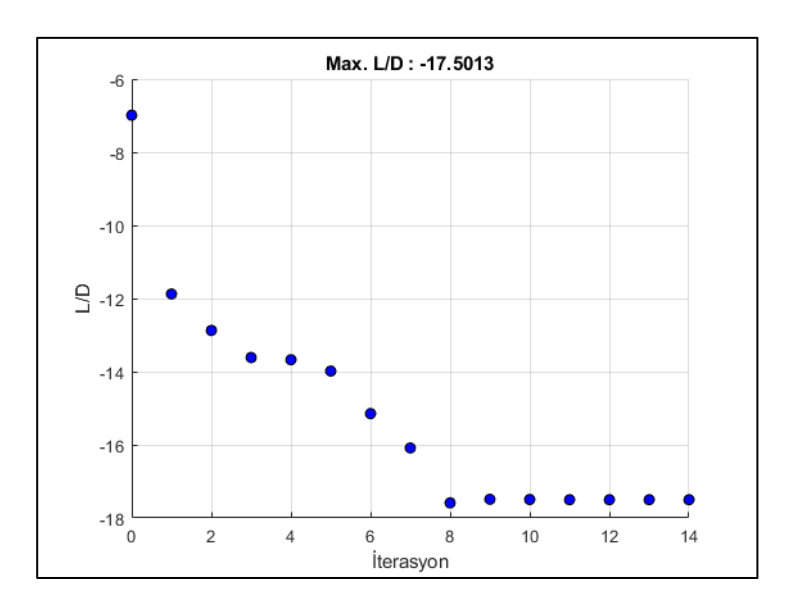

<span id="page-95-0"></span>Şekil 3.12. Durum 2'de aerodinamik verimliliğin iterasyon sayısına bağlı olarak değişimi

| Parametre         | Optimum 1 | Optimum 2 | <b>ONERA M6</b>   |
|-------------------|-----------|-----------|-------------------|
| Ok Açısı          | 45        | 45        | 30                |
| Sivrilme Oranı    | 0,7       | 0,7       | 0,562             |
| Bükülme Açısı 1   | $-0,1159$ | $-0,1366$ | $\mathbf{\Omega}$ |
| Bükülme Açısı 2   | $-2$      | $-2$      | $\Omega$          |
| Bükülme Açısı 3   | $-3$      | $-2$      | 0                 |
| Bükülme Açısı 4   | 0         | $-3$      | 0                 |
| Kanat Geliş Açısı | 4,3565    | 5         | 3,06              |
| $C_L$             | 0,2313    | 0,2646    | 0,2629            |
| $\mathcal{C}_D$   | 0,0133    | 0,0152    | 0,0167            |
| L/D               | 17,4382   | 17,424    | 15,7471           |

<span id="page-95-1"></span>Çizelge 3.7. Optimum ve ONERA M6 kanadının tasarım parametrelerinin karşılaştırılması

Optimum kanatların geometrisi ise [Şekil 3.13](#page-96-0) ve [Şekil 3.14'](#page-97-0)de gösterilmiştir. Bunun yanında yapay sinir ağı aracılığıyla elde edilen optimum çıktıların doğruluğunu kontrol etmek amacıyla ağın ürettiği girdi değerlerinde HAD analizleri gerçekleştirilmiştir. Yapay sinir ağının tahmin ettiği çıktı değerler ile HAD analizleri sonucunda elde edilen çıktı değerlerinin karşılaştırması [Çizelge 3.8'](#page-98-0)de gösterilmiştir.

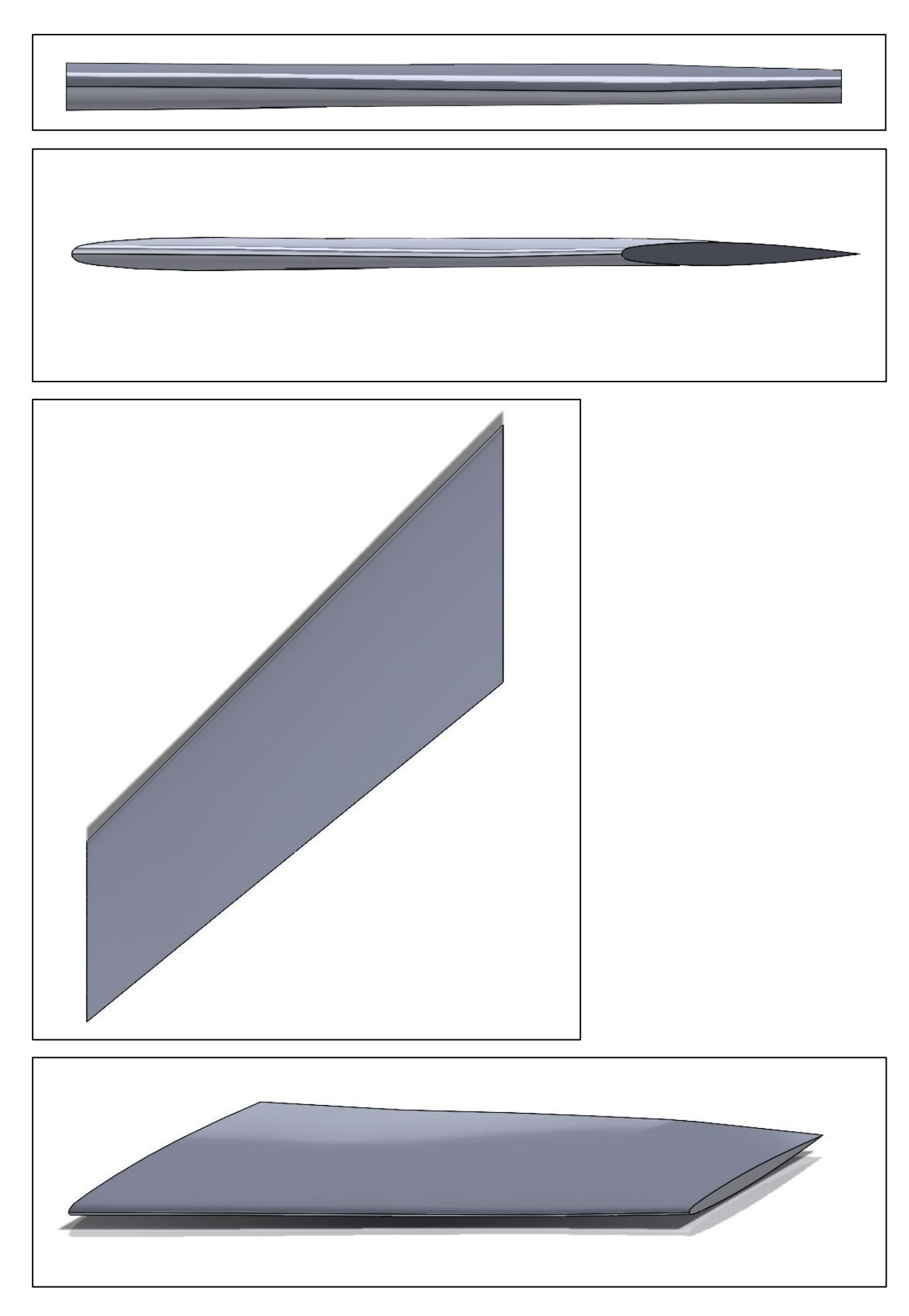

<span id="page-96-0"></span>Şekil 3.13. 1. durumdaki optimum kanat geometrisi

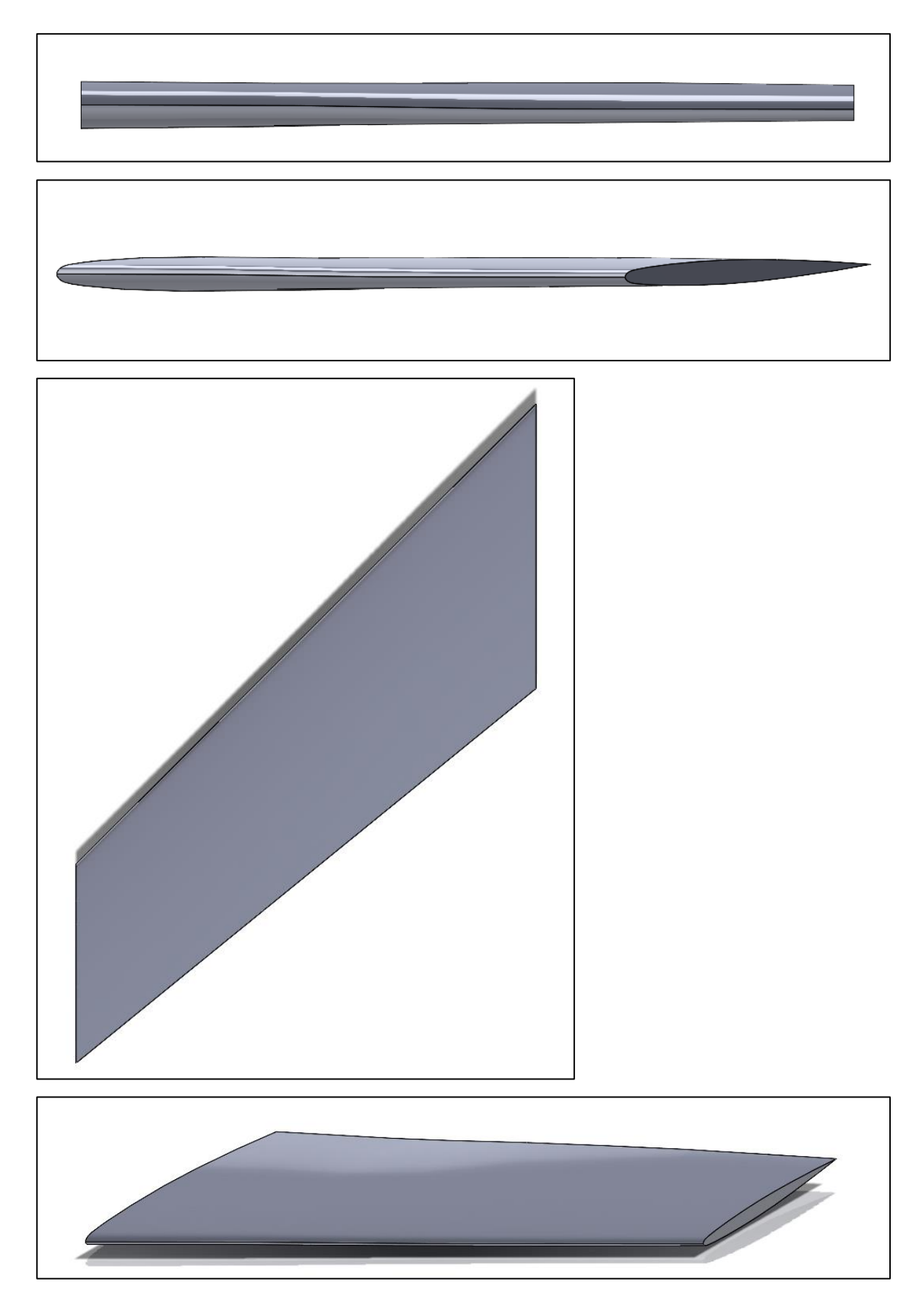

<span id="page-97-0"></span>Şekil 3.14. 2. durumdaki optimum kanat geometrisi

| Parametre           | Durum 1 | Durum 2 |
|---------------------|---------|---------|
| Tahmin Edilen $C_L$ | 0,2297  | 0,2629  |
| Tahmin Edilen $C_D$ | 0,01297 | 0,015   |
| Tahmin Edilen L/D   | 17,7087 | 17,5013 |
| HAD $C_L$           | 0,2313  | 0,2646  |
| HAD $C_D$           | 0,0133  | 0,0152  |
| <b>HAD L/D</b>      | 17,4382 | 17,424  |
| % $C_L$ Hatasi      | 0,6619  | 0,6543  |
| % $C_D$ Hatasi      | 2,223   | 1,092   |
| % L/D Hatası        | 1,5271  | 0,4427  |

<span id="page-98-0"></span>Çizelge 3.8. Optimum aerodinamik verimlilik

Gerçekleştirilen optimizasyonlar sonucunda ONERA M6 kanadının aerodinamik verimliliğinde 1. durumda %10,7397, 2. durumda ise %10,65 artış sağlanmıştır. 1. durumda artış sürüklenme kuvveti katsayısında %20.583 azalma sağlanması sayesinde gerçekleştirilmiş ancak bu azalmayla birlikte kaldırma kuvveti katsayısı da %12,054 azalma göstermiştir. 2. durumda ise artış kaldırma ve sürüklenme kuvveti katsayılarında sırasıyla %0,633 artış ve %9,053 azalma sağlanması sayesinde gerçekleştirilmiştir.

Literatürde bulunan diğer çalışmaların aerodinamik verimlilikteki artışları incelendiğinde Han ve arkadaşları ve Li ve arkadaşları tarafından yapılan ve sadece kanat profiline odaklanan çalışmalarda sırasıyla %2,759, %7,231 artış sağlanmıştır [\[17,](#page-117-1) [21\]](#page-117-2). Yu ve arkadaşları tarafından kanat profili, bükülme açısı ve hücum açısı üzerinden yapılan çalışmada ise aerodinamik verimlilikte %5,1474 artış sağlanmıştır [\[20\]](#page-117-0). Lyu ve arkadaşları tarafından yapılan çalışmada ise kanat profili ve hücum açısı üzerinden yapılan çalışmada aerodinamik verimlilikte %8,852 artış sağlanmıştır [\[25\]](#page-117-3). Poole ve arkadaşları tarafından yapılan bükülme açısı, hücum açısı, veter kalınlığı ve konumları üzerinden yapılan çalışmada aerodinamik verimlilikte %22,146 artış sağlanmıştır [\[27\]](#page-118-0). Son olarak Morris ve arkadaşları tarafından bükülme açısı ve ok açısı üzerinden gerçekleştirilen optimizasyon çalışmasında aerodinamik verimlilikte %8,897 artış sağlanmıştır [\[79\]](#page-121-4). Literatürde bulunan çalışmalar incelendiğinde sadece Poole ve arkadaşları tarafından yapılan çalışma tez çalışmasından daha yüksek aerodinamik artış sağlamıştır. Ancak bu çalışmada toplam 22 tasarım parametresi bulunmaktadır ve bu sayıda tasarım parametresinin Navier Stokes denklemleri kullanılarak

mevcut donanımla elde edilmesi, gerçekleştirilmesi gereken yüksek analiz sayısını nedeniyle oldukça zordur.

Gerçekleştirilen optimizasyon sonucunda aerodinamik verimlilikte elde edilen bu artık gerekli itki değerinde 1. ve 2. durumda sırasıyla %10,739 ve %10,6489 azalma sağlamıştır. Gerekli itki değerindeki bu azalma sayesinde hava aracının yakıt tüketimi azalacak ve böylece hava kirliliği azalacaktır. Gerekli itkinin formülü Denklem [\(3.2\)'d](#page-99-0)e gösterilmiştir.

<span id="page-99-0"></span>
$$
T_R = \frac{W}{L/D} \tag{3.2}
$$

1. ve 2. durumdaki optimum kanat ile ONERA M6 kanadı 7 farklı kesitindeki basınç katsayısı dağılımları arasındaki karşılaştırma sırasıyla [Şekil 3.15](#page-99-1) ve [Şekil 3.16'd](#page-101-0)a gösterilmiştir. [Şekil](#page-99-1)  [3.15](#page-99-1) ve [Şekil 3.16](#page-101-0) incelendiğinde, aerodinamik verimlilik maksimizasyonları durumları için, optimum ve temel tasarım arasındaki basınç katsayısı dağılımları karşılaştırıldığında kanadın %20'lik açıklık konumuna kadar daha az değişiklik olduğu gözlemlenmektedir. Kanadın %44'lük açıklık konumundan itibaren ise açıklık oranının artışıyla birlikte aradaki farkın daha belirgin hale geldiği gözlemlenmiştir. Bu durum her iki optimizasyon durumu içinde aynı eğilimi göstermektedir.

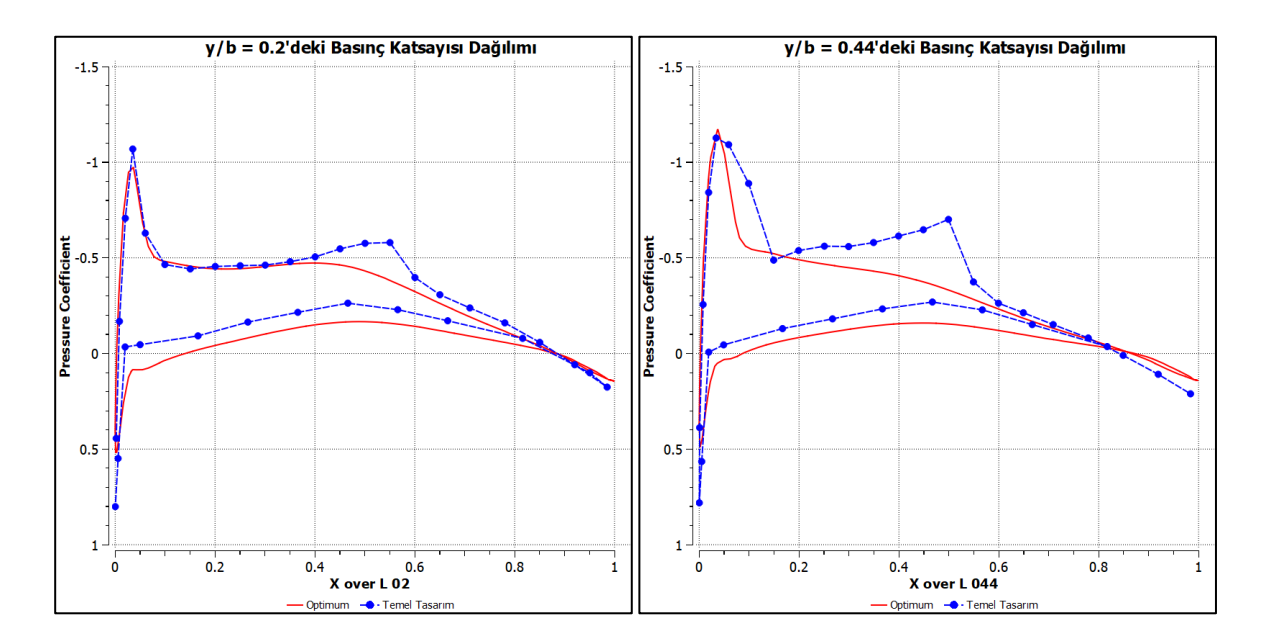

<span id="page-99-1"></span>Şekil 3.15. ONERA M6 ve durum 1'deki optimum kanadın farklı kesitlerindeki basınç katsayısı karşılaştırması

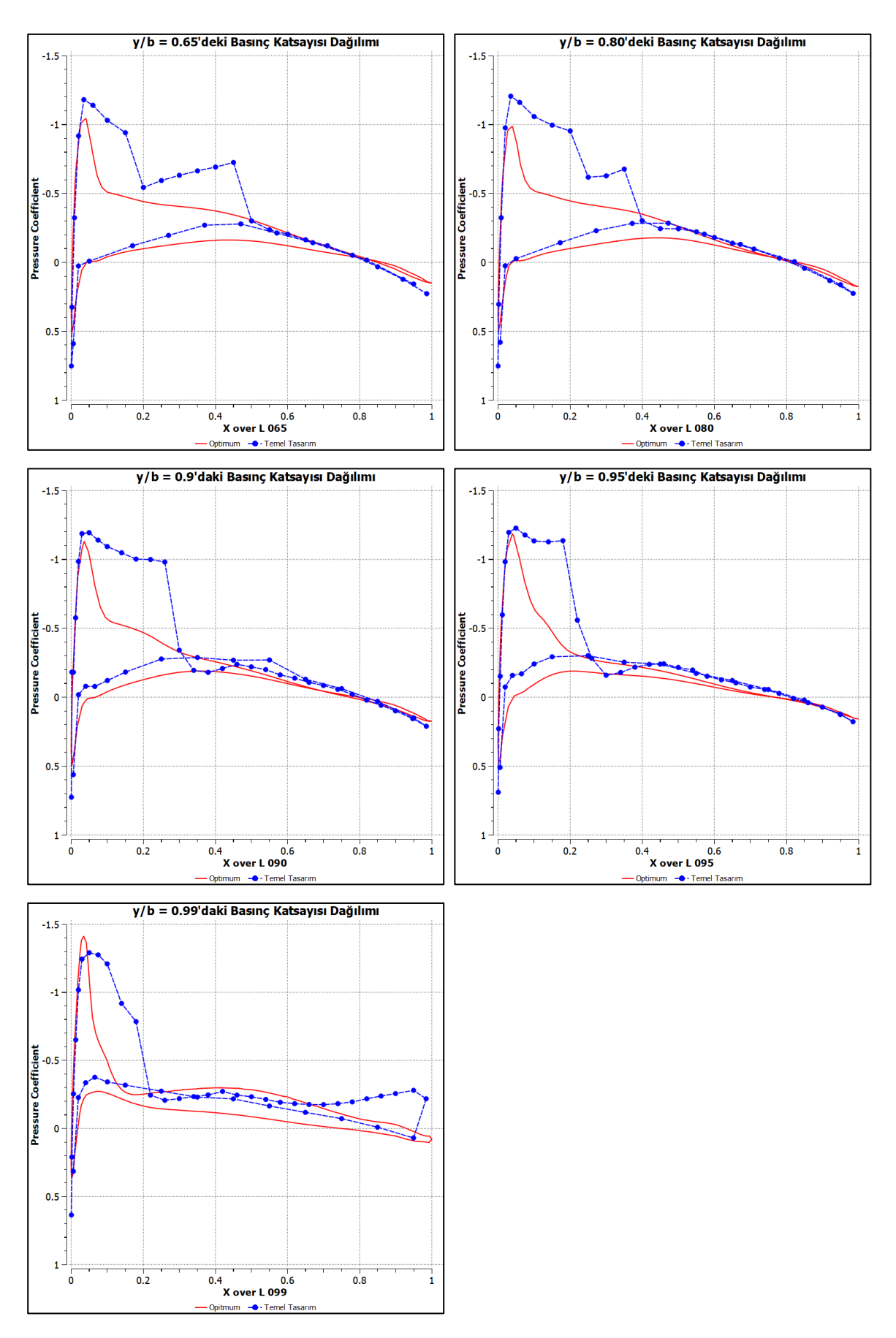

Şekil 3.15. (devam) ONERA M6 ve durum 1'deki optimum kanadın farklı kesitlerindeki basınç katsayısı karşılaştırması

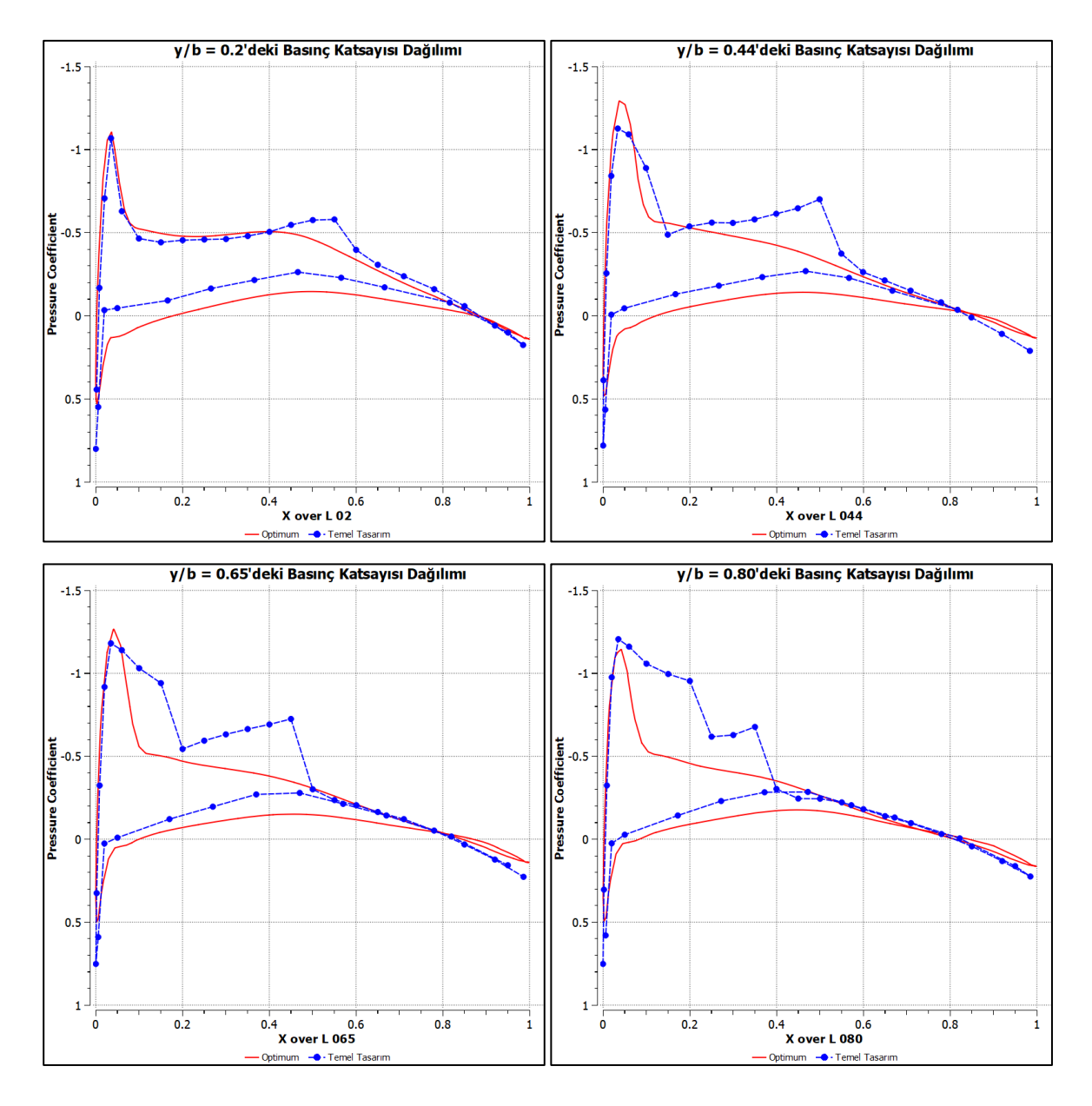

<span id="page-101-0"></span>Şekil 3.16. ONERA M6 ve durum 2'deki optimum kanadın farklı kesitlerindeki basınç katsayısı karşılaştırması

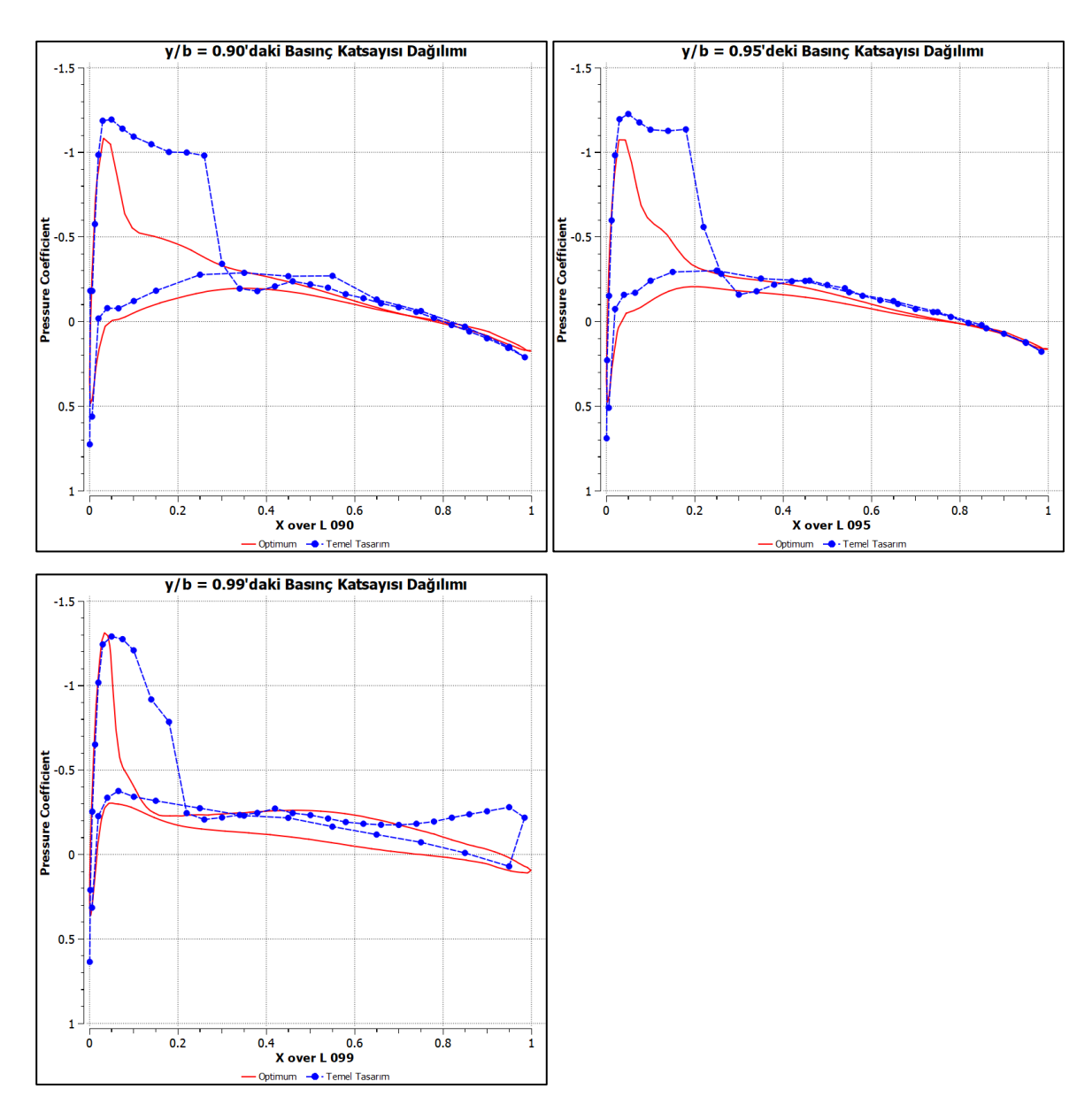

Şekil 3.16. (devam) ONERA M6 ve durum 2'deki optimum kanadın farklı kesitlerindeki basınç katsayısı karşılaştırması

Basınç katsayısının kanadın kesitlerinde olduğu gibi, kanat yüzeyindeki dağılımları da incelenebilir. Temel tasarım, 1. durum ve 2. durumdaki basınç katsayısı dağılımının, kanadın alt ve yüzeylerindeki dağılımları [Şekil 3.17](#page-103-0) ve [Şekil 3.18'd](#page-104-0)e gösterilmiştir. ONERA M6 kanadının üst yüzeyinde tüm kanat açıklığı boyunca oluşan şok dalgaları açık bir şekilde görünmektedir. Optimizasyon durumlarında ise, kanadın üst yüzeyinde açıklık boyunca görülen şok dalgası ok açısının artışıyla birlikte ortadan kaldırılmıştır. Şok dalgasının kaldırılmasıyla birlikte, dalga sürüklenmesinde (wave drag) sağlanan azalma sayesinde sürüklenme katsayısını da azaltmıştır.

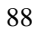

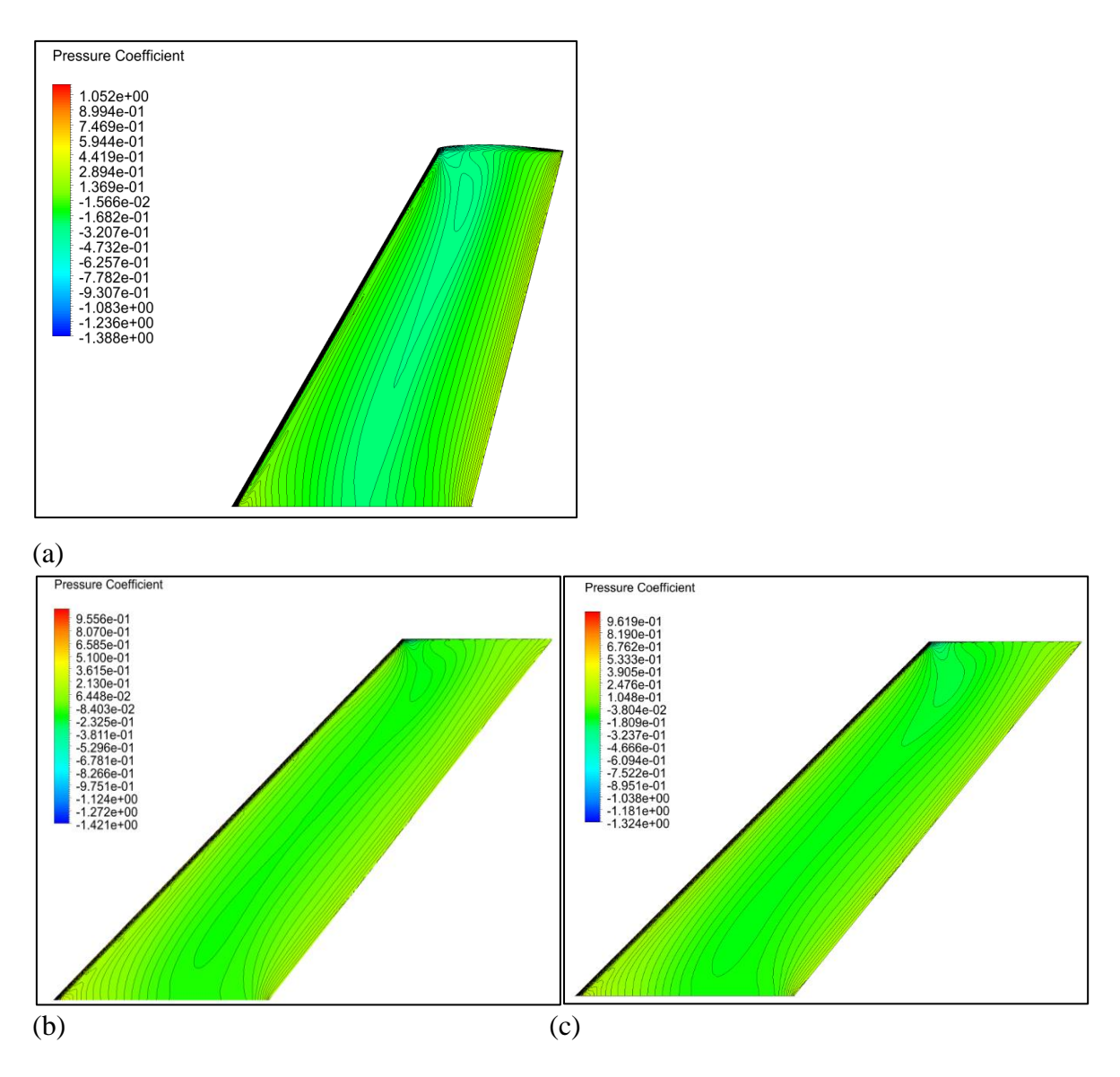

<span id="page-103-0"></span>Şekil 3.17. Kanatların alt yüzeylerindeki basınç katsayısı dağılımı (a) ONERA M6 (b) Optimum – 1 (c) Optimum - 2

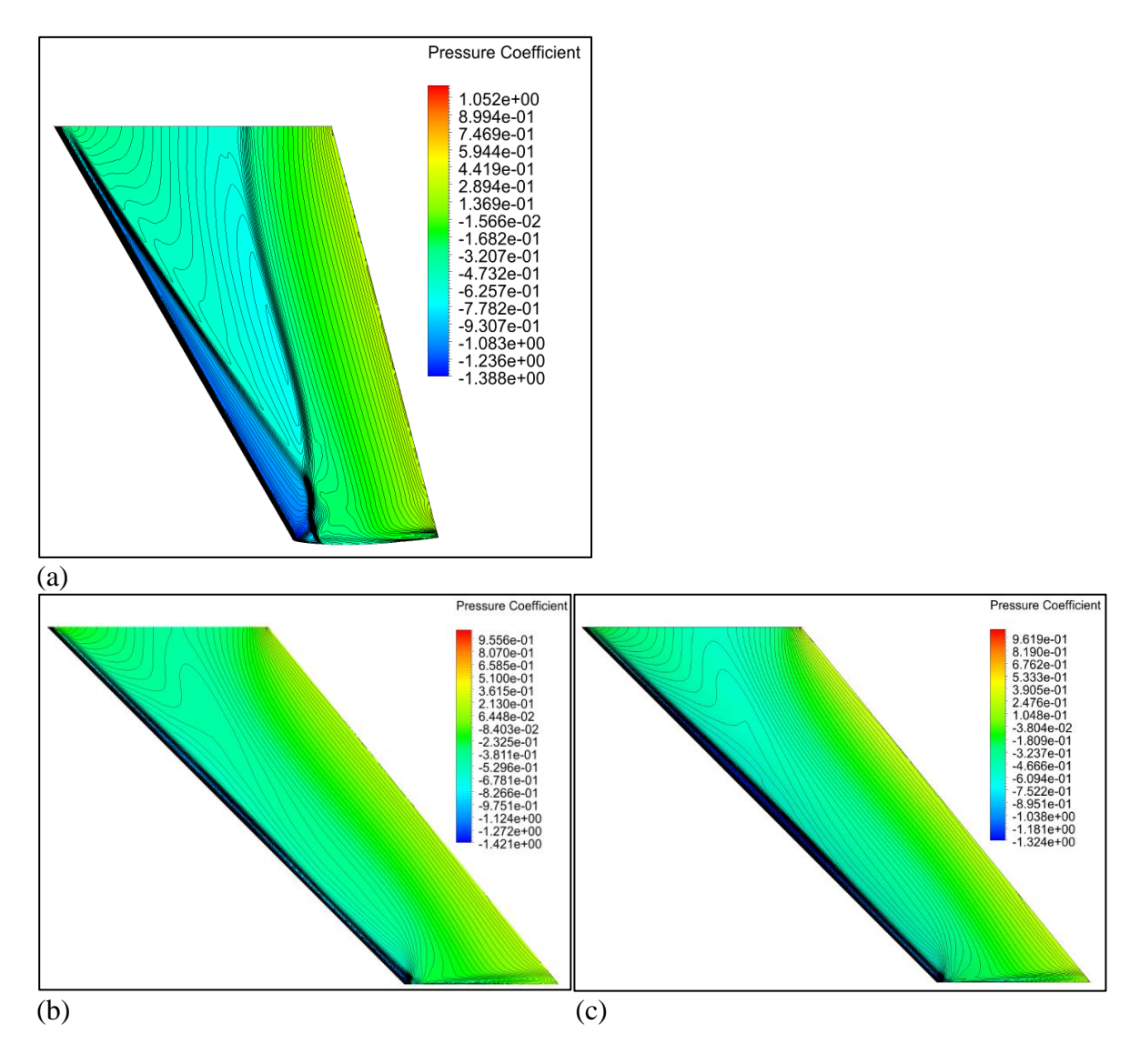

<span id="page-104-0"></span>Şekil 3.18. Kanatların üst yüzeylerindeki basınç katsayısı dağılımı (a) ONERA M6 (b) Optimum  $-1$  (c) Optimum  $-2$ 

Tasarımda kullanılan diğer parametreler olan sivrilme oranı ve bükülme oranının kaldırma kuvveti katsayısı ( $\mathcal{C}_L$ ) üzerindeki etkisi [Şekil 3.19'd](#page-105-0)a gösterilmiştir. Temel tasarım ONERA M6'da eliptik olmaktan uzak olan kaldırma kuvveti katsayısı dağılımı, sivrilme oranı ve bükülme açısının uygulanmasıyla birlikte eliptik kaldırma kuvveti katsayısı dağılımına daha da yaklaştırılmıştır. Bu sayede aerodinamik verimlilikte artış sağlanmıştır.

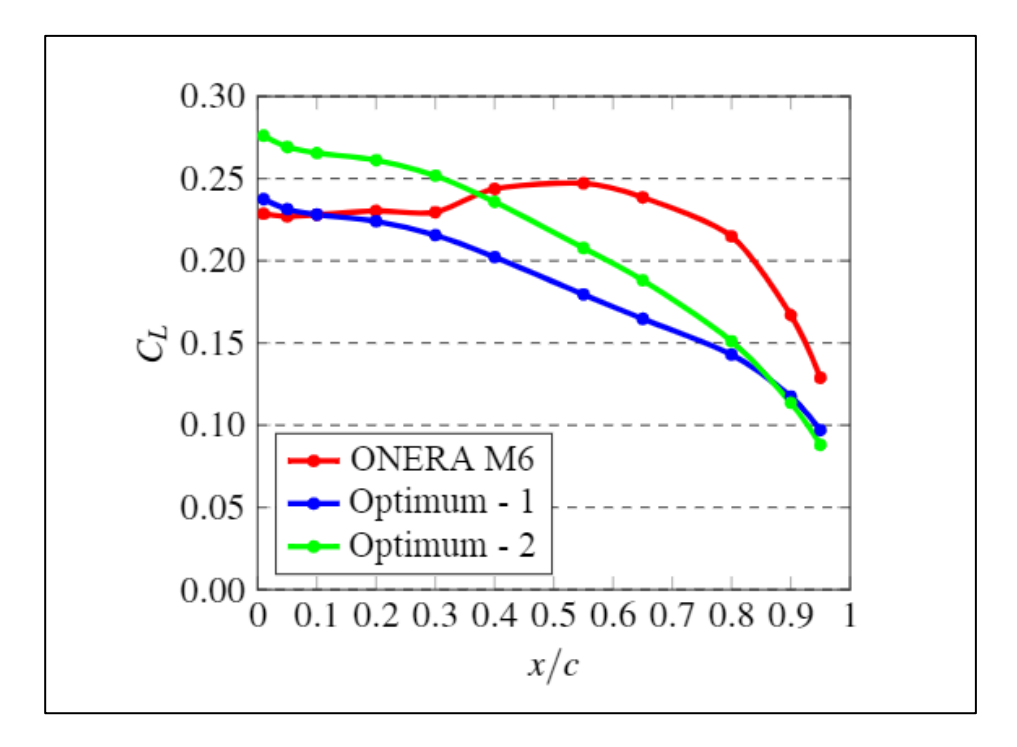

<span id="page-105-0"></span>Şekil 3.19. Kaldırma kuvveti katsayısının kanat açıklığı boyunca değişimi

ONERA M6 ve 1. ve 2. durumdaki kanatların kök veterlerindeki sıcaklık konturları sırasıyla [Şekil 3.20,](#page-106-0) [Şekil 3.21](#page-106-1) ve [Şekil 3.22'](#page-107-0)de gösterilmiştir. Sıcaklık dağılımları incelendiğinde kanat profillerinin hücum kenarlarında sıcaklığın en yüksek değerine ulaşabildiği görülmektedir. Bunun sebebi kanat kesiti hücum kenarındaki basınç ve yoğunluk artışıdır. Yine aynı kesitlerde kanatların basınç ve yoğunluk konturları sırasıyla [Şekil 3.23,](#page-107-1) [Şekil 3.24,](#page-108-0) [Şekil 3.25,](#page-108-1) [Şekil 3.26,](#page-109-0) [Şekil 3.27](#page-109-1) ve [Şekil 3.28'](#page-110-0)da gösterilmiştir. Yoğunluk konturları incelendiğinde uzak alan sınır koşulunda 4.308 kg/m<sup>3</sup> olan yoğunluğun, kanat kesitinin hücum kenarında ONERA M6'da 5.9427 kg/m $^3$ , 1. durumdaki kanatta 5.84363 kg/m $^3$  ve son olarak 2. durumdaki kanatta ise 5.84491 kg/m<sup>3</sup> ile maksimum değerlerine ulaştığı gözlemlenmektedir. Yoğunluğa benzer olarak basınç grafikleri de incelenirse uzak alan sınır koşullarında 0.316 MPa olan basıncın, kanat kesitinin hücum kenearında ONERA M6'da 0.49568 MPa, 1. durumdaki kanatta 0.48025 MPa, 2. durumdaki kanatta ise 0.48065 MPa ile maksimum değerlerine ulaştığı gözlemlenmektedir. Yoğunluk ve basınçtaki bu artış nedeniyle kanat kesitinin hücum kenarında da ısınma gözlemlenmiştir.

Bunun yanında kanat kesitlerinin firar kenarlarında gözlemlenen ısınmanın sebebi ise viskoz etkilerin artan etkisidir. Kanatların kök veterlerindeki hız vektörlerinin dağılımları sırasıyla [Şekil 3.29,](#page-110-1) [Şekil 3.30](#page-111-0) ve [Şekil 3.31'](#page-111-1)de gösterilmiştir. Hız vektörlerinin dağılımları incelendiğinde havanın firar kenarına geldiğinde hızı azaldığı için yeterli soğuk hava gelmemesi nedeniyle firar kenarında ısınma gözlemlenmektedir. Buna ek olarak ONERA M6 ve optimum kanatların üst ve alt yüzeylerinde sıcaklık dağılımları sırasıyla [Şekil 3.32,](#page-112-0) [Şekil](#page-113-0)  [3.33](#page-113-0) ve [Şekil 3.34'](#page-114-0)da gösterilmiştir. Kanat kök veterlerindeki sıcaklık dağılımda olduğu gibi tüm kanat yüzeyinin firar kenarında da artan viskoz etkiler nedeniyle oluşan ısınma açık bir şekilde gözlemlenebilmektedir.

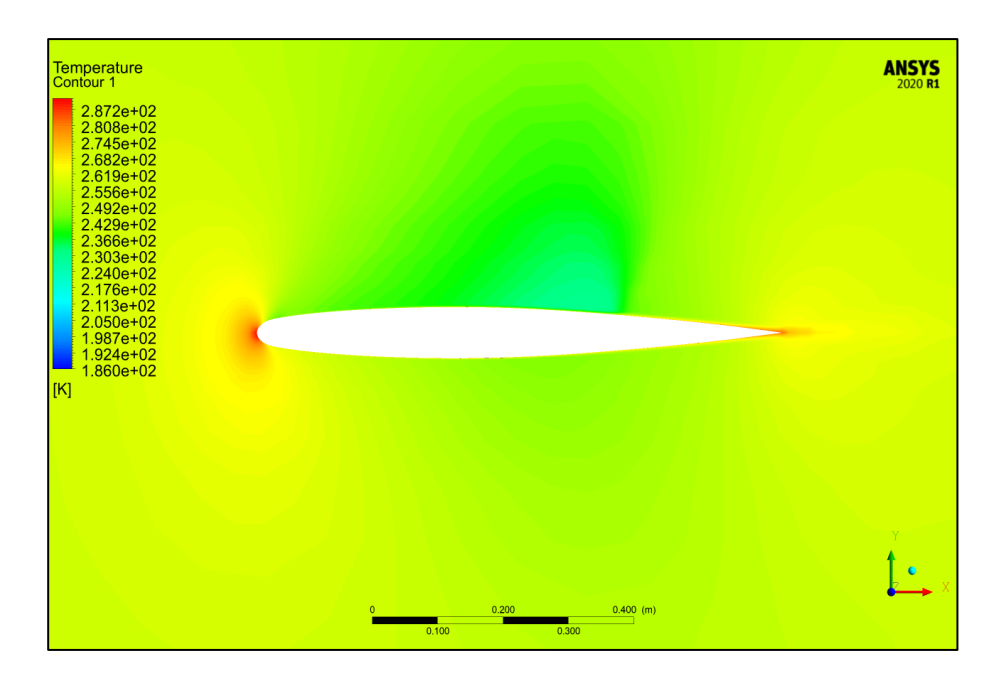

<span id="page-106-0"></span>Şekil 3.20. ONERA M6 kök veterindeki sıcaklık konturu

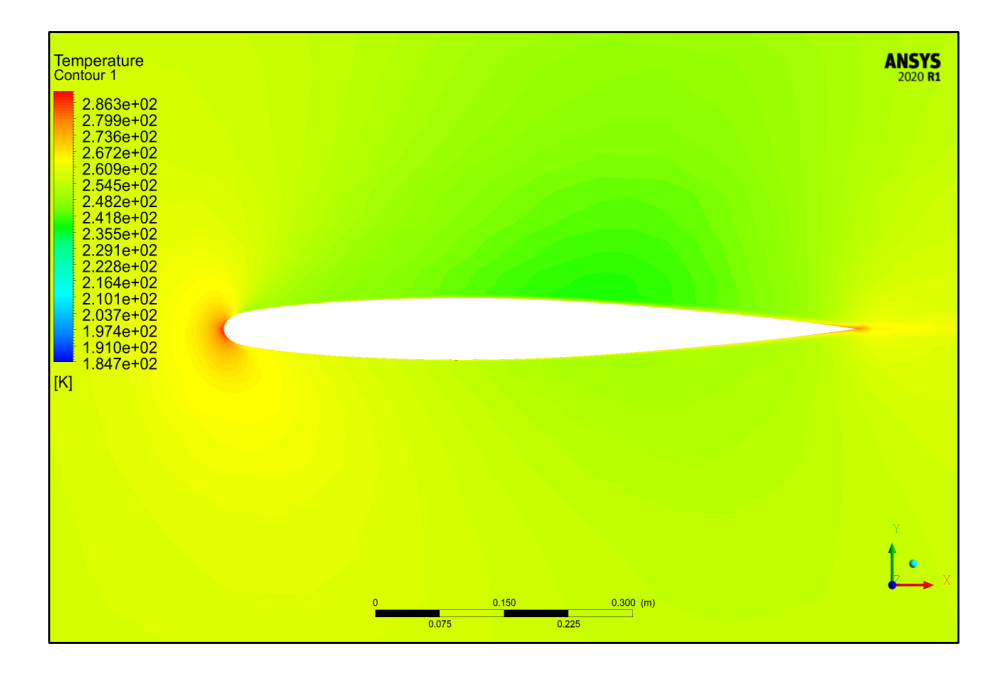

<span id="page-106-1"></span>Şekil 3.21. Optimum - 1 kök veterindeki sıcaklık konturu

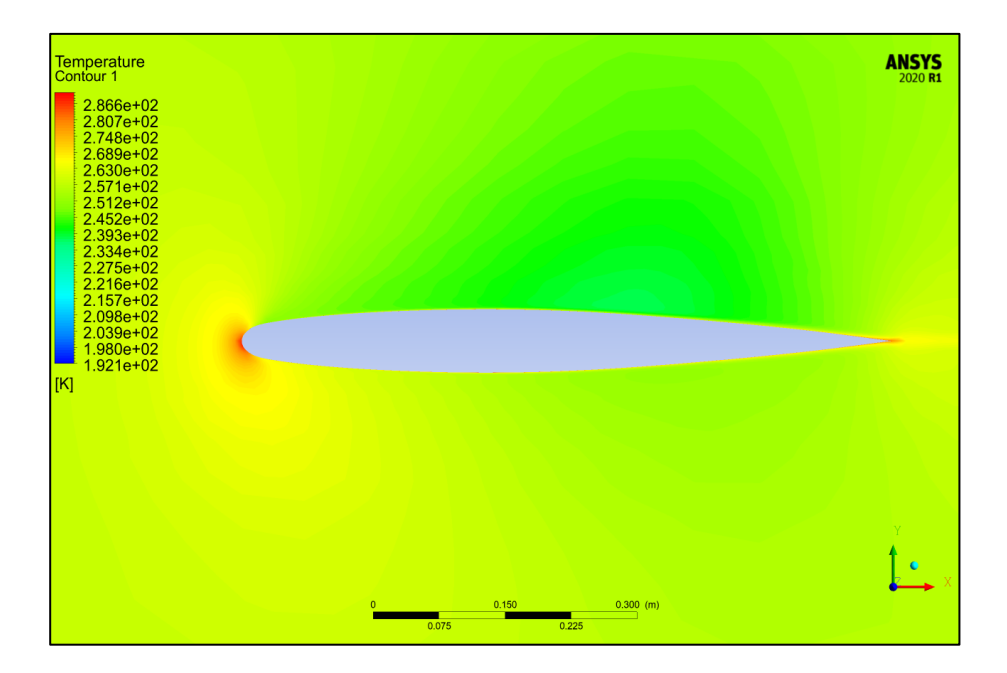

Şekil 3.22. Optimum - 2 kök veterindeki sıcaklık konturu

<span id="page-107-0"></span>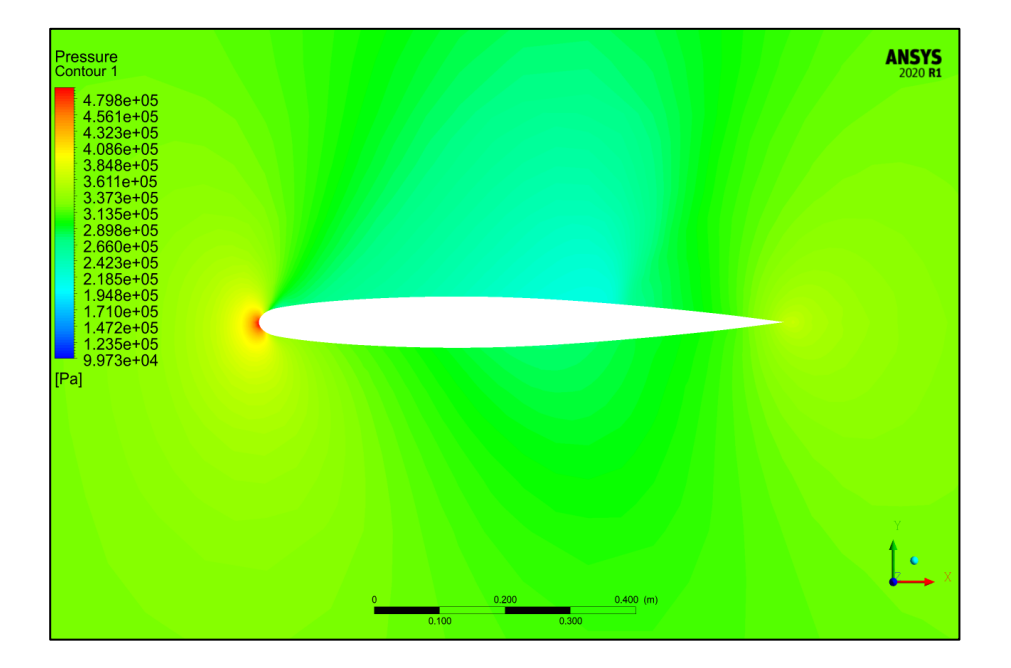

<span id="page-107-1"></span>Şekil 3.23. ONERA M6 kök veterindeki basınç konturu
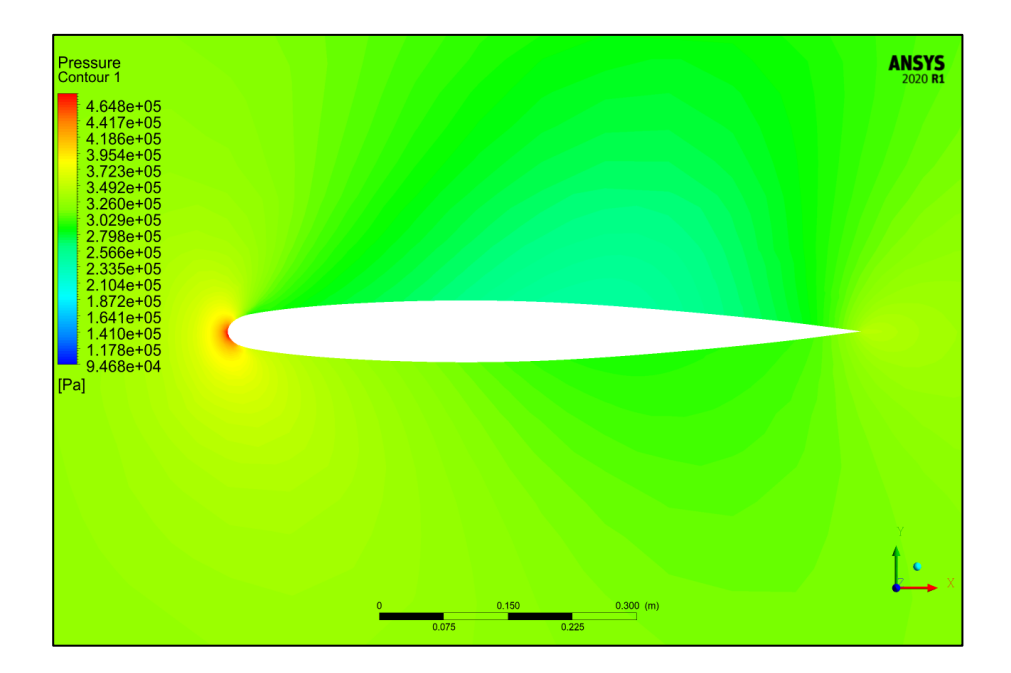

Şekil 3.24. Optimum - 1 kök veterindeki basınç konturu

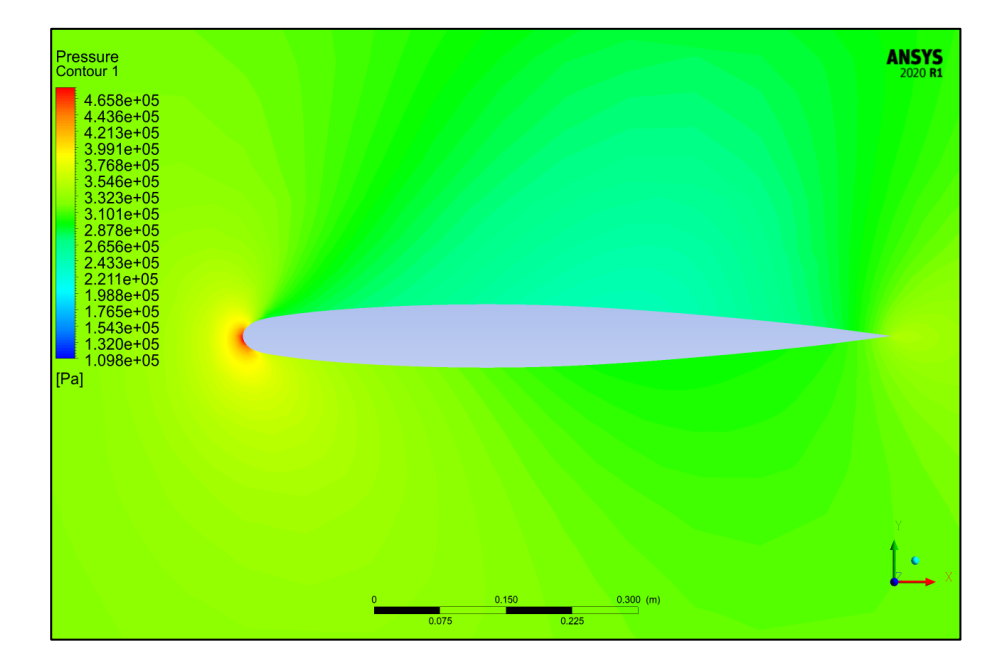

Şekil 3.25. Optimum - 2 kök veterindeki basınç konturu

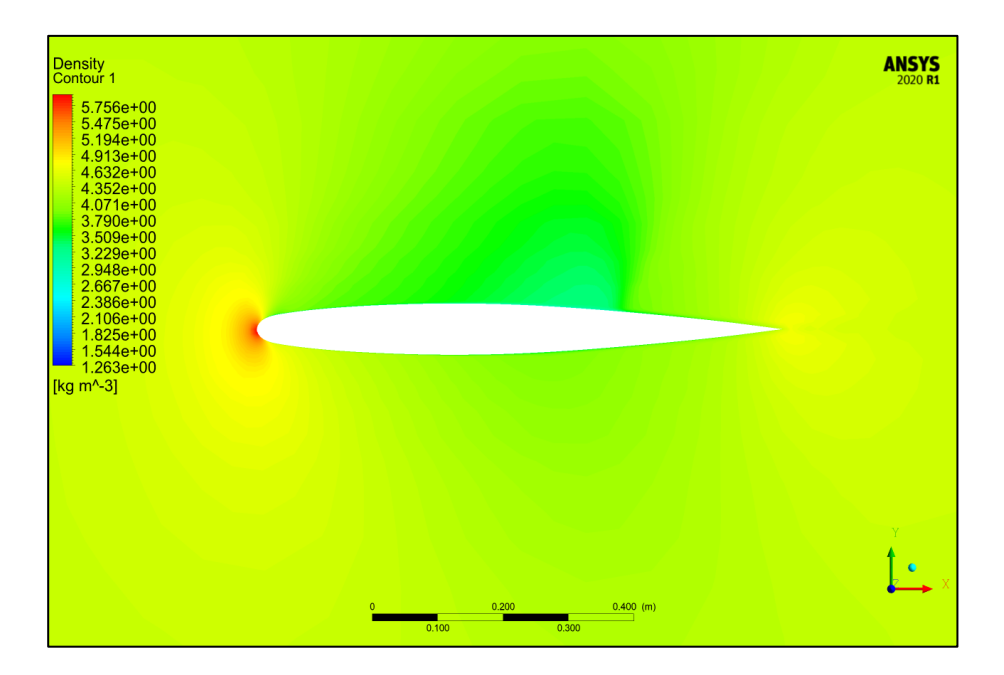

Şekil 3.26. ONERA M6 kök veterindeki yoğunluk konturu

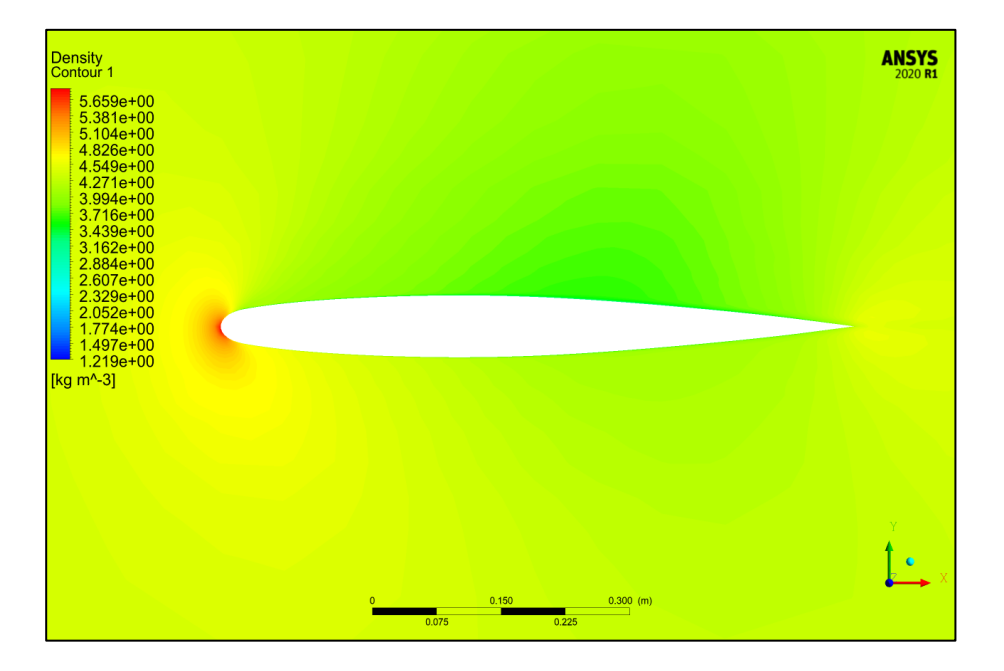

Şekil 3.27. Optimum - 1 kök veterindeki yoğunluk konturu

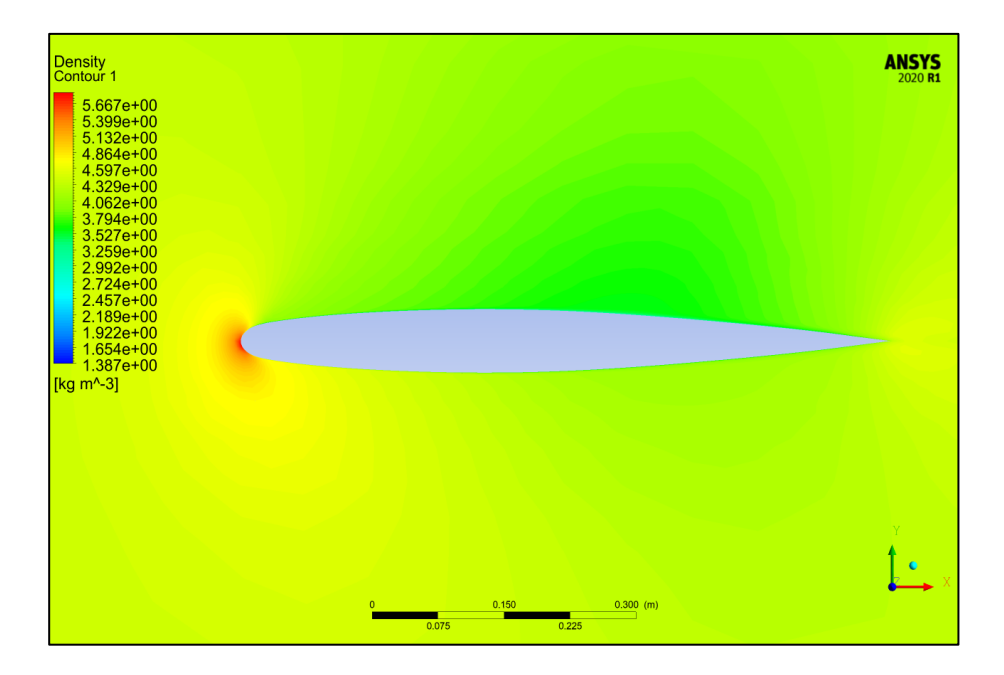

Şekil 3.28. Optimum - 2 kök veterindeki yoğunluk konturu

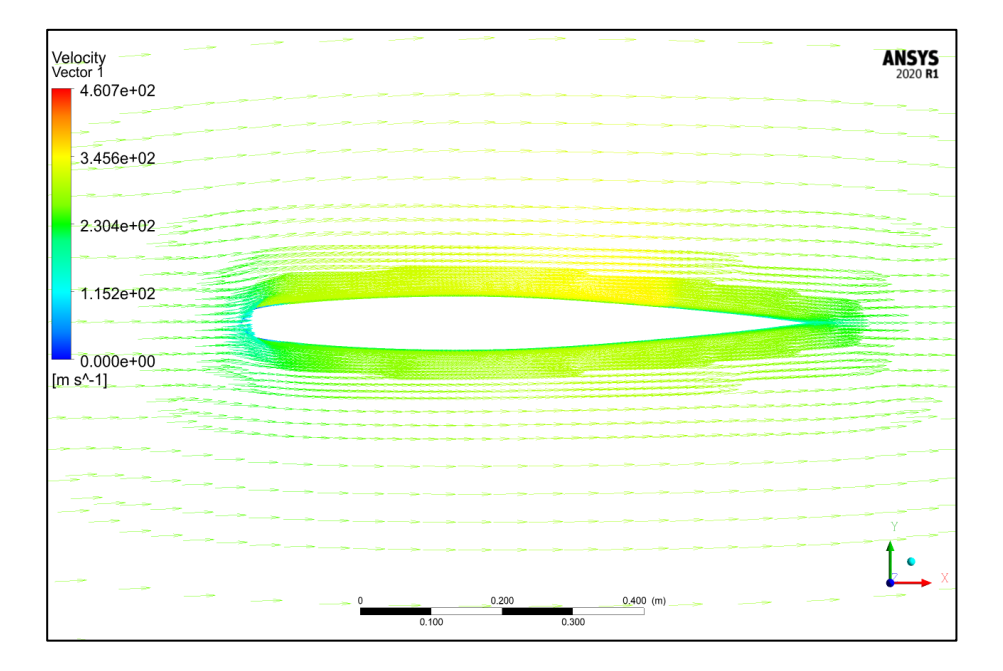

Şekil 3.29. ONERA M6 kök veterindeki hız vektörleri

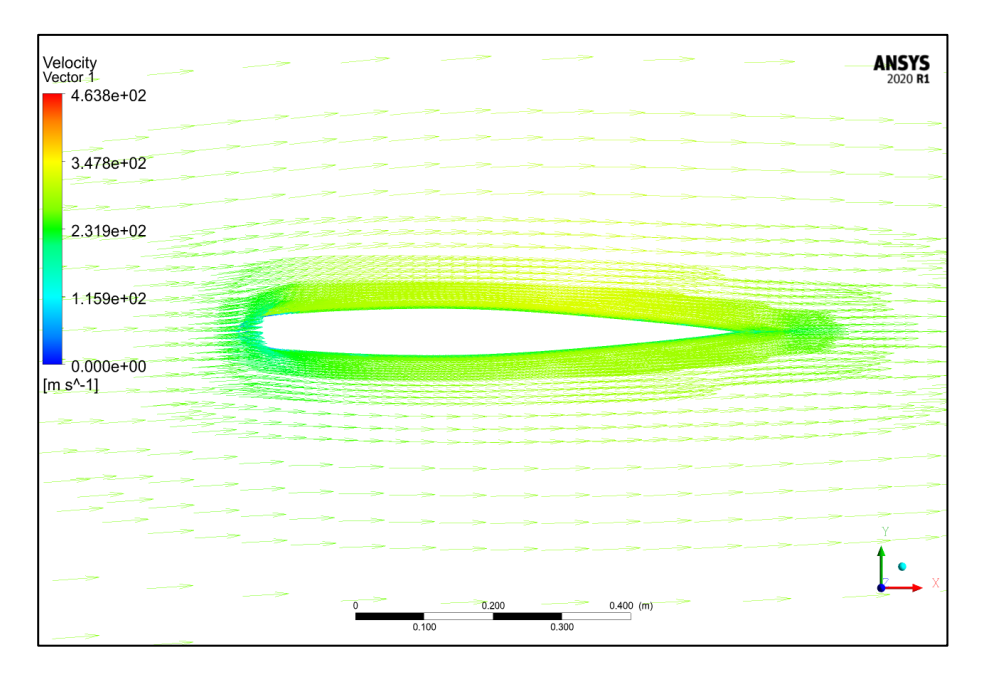

Şekil 3.30. Optimum - 1 kök veterindeki hız vektörleri

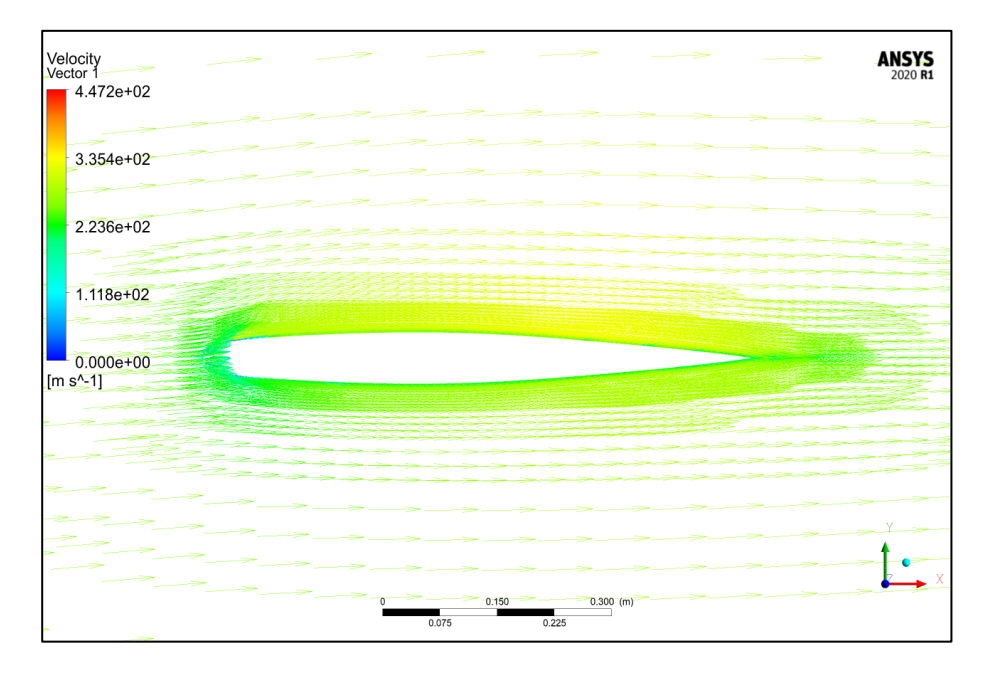

Şekil 3.31. Optimum - 2 kök veterindeki hız vektörleri

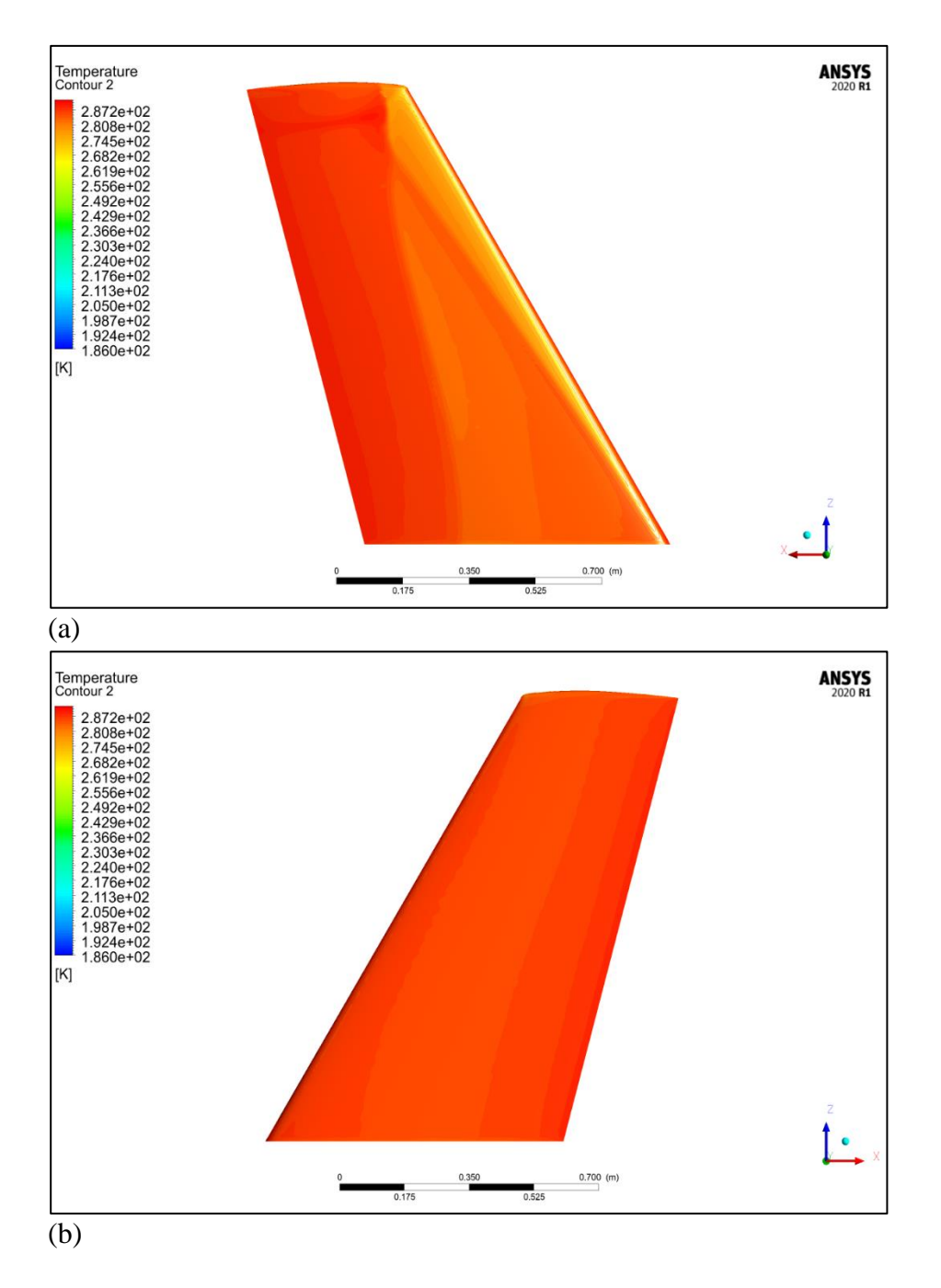

Şekil 3.32. ONERA M6 kanadının üst ve alt yüzeyindeki sıcaklık dağılımı (a) üst yüzey (b) alt yüzey

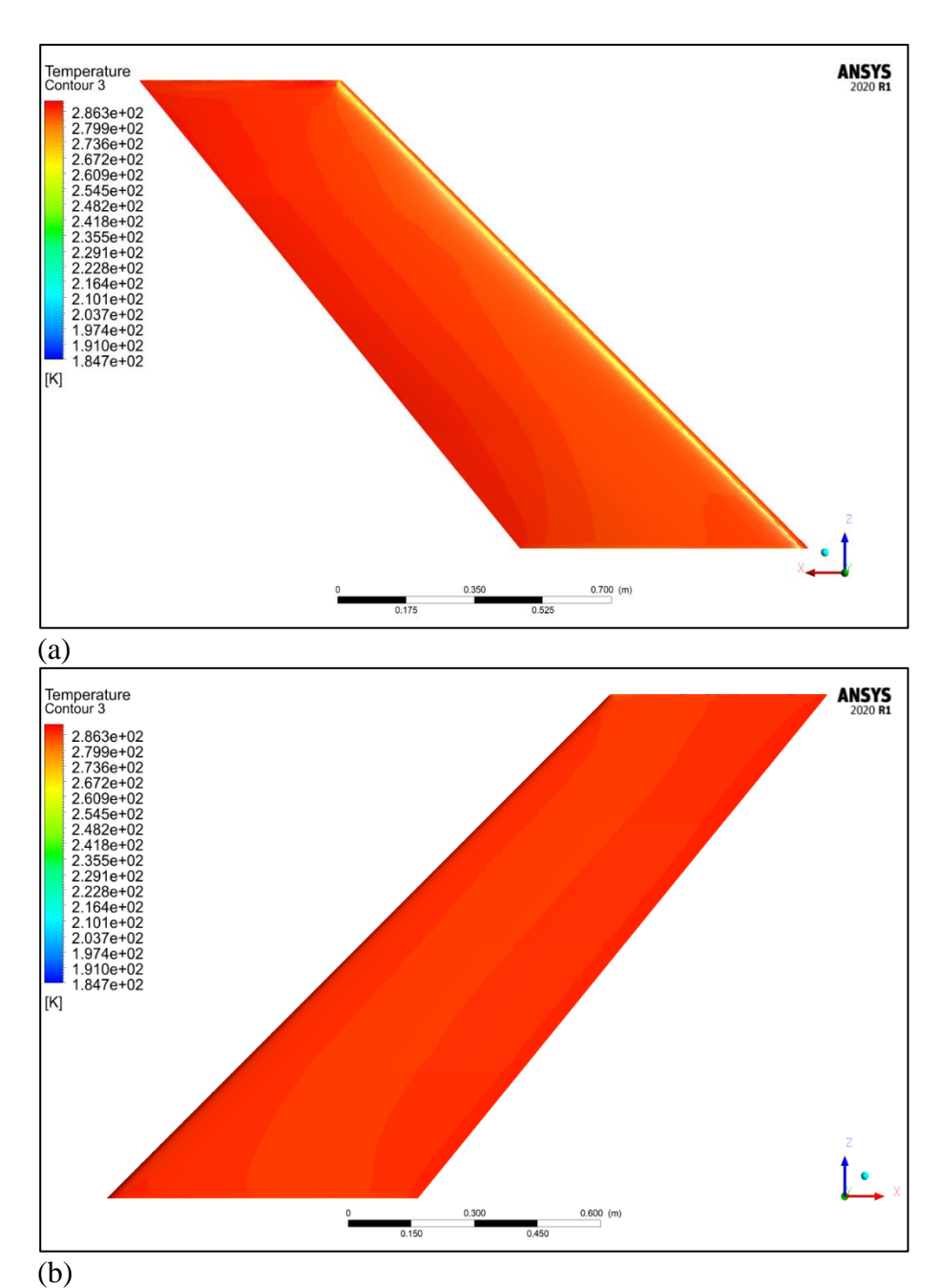

Şekil 3.33. Optimum - 1 kanadının alt yüzeyindeki sıcaklık dağılımı (a) üst yüzey (b) alt yüzey

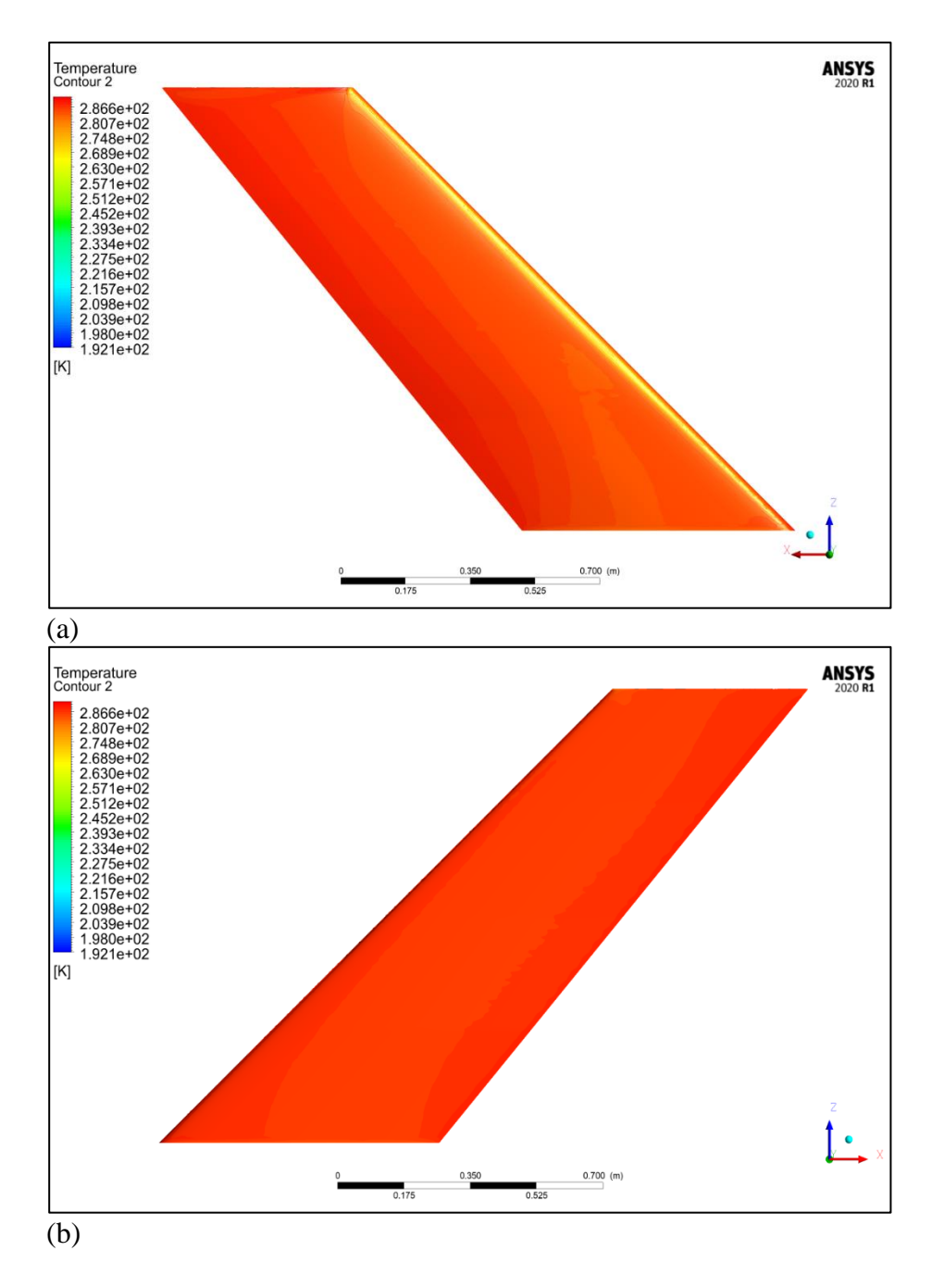

Şekil 3.34. Optimum - 2 kanadının üst ve alt yüzeyindeki sıcaklık dağılımı (a) üst yüzey (b) alt yüzey

## **KAYNAKLAR**

- 1. Aghina, W., De Smet, A., and Heywood, S. (2014). The past and future of global organizations. *McKinsey Quarterly*, 3, 97-106.
- 2. İnternet: Presentation of 2018 Air Transport Statistical Results. URL: https : / / www . icao. int / annual - report -2018/Documents/Annual.Report.2018\_Air%20Transport%20Statistics.pdf., Son Erişim Tarihi: 18.12.2020.
- 3. İnternet: Commercial Market Outlook 20202039 (nodate). URL: https : / / www . boeing . com / resources / boeingdotcom / market / assets / downloads/2020\_CMO\_PDF\_Download.pdf., Son Erişim Tarihi: 18.12.2020
- 4. Baharozu, E., Soykan, G., and Ozerdem, M. B. (2017). Future aircraft concept in terms of energy efficiency and environmental factors. *Energy*, *140*, 1368-1377.
- 5. Cacciola, R. R., Sarva, M., and Polosa, R. (2002). Adverse respiratory effects and allergic susceptibility in relation to particulate air pollution: flirting with disaster. *Allergy*, *57*(4), 281-286.
- 6. Khandelwal, B., Karakurt, A., Sekaran, P. R., Sethi, V., and Singh, R. (2013). Hydrogen powered aircraft: The future of air transport. *Progress in Aerospace Sciences*, *60*, 45-59.
- 7. Lee, Joosung & Lukachko, Stephen and Waitz, Ian. (2004). Aircraft and Energy Use. *Encyclopedia of Energy*. 1. 29-38.
- 8. Afonso, F., Vale, J., Lau, F., and Suleman, A. (2017). Performance based multidisciplinary design optimization of morphing aircraft. *Aerospace Science and Technology*, *67*, 1-12.
- 9. İnternet: Flightpath 2050 Europe's Vision for Aviation (nodate). URL: https://ec.europa.eu/ transport/sites/transport/files/modes/air/doc/flightpath2050.pdf., Son Erişim Tarihi: 18.12.2020.
- 10. Wang, Z. J. (2014). High-order computational fluid dynamics tools for aircraft design. *Philosophical Transactions of the Royal Society A: Mathematical, Physical and Engineering Sciences*, *372*(2022), 303-318.
- 11. Holdren, J. P. (2010). National aeronautics research and development plan. *Aeronautics Science and Technology Subcommittee Committee on Technology National Science and Technology Council*.
- 12. Skinner, S. N., and Zare-Behtash, H. (2018). State-of-the-art in aerodynamic shape optimisation methods. *Applied Soft Computing*, *62*, 933-962.
- 13. Lyu, Z., Kenway, G. K., and Martins, J. R. (2015). Aerodynamic shape optimization investigations of the common research model wing benchmark. *AIAA journal*, *53*(4), 968-985.
- 14. İnternet: Future Needs and Capabilities for Data Acquisition 747: Queen of the Sky Goes Digital. URL: http://www.thic.org/pdf/Oct01/boeing.jgreen.011009.pdf., Son Erişim Tarihi: 19.12.2020.
- 15. Han, Z., Zhang, K., Song, W., and Liu, J. (January, 2013). *Surrogate-based aerodynamic shape optimization with application to wind turbine airfoils*. 51st AIAA aerospace sciences meeting including the new horizons forum and aerospace exposition, 1-20, Texas.
- 16. Zhonghua, H. A. N., Chenzhou, X. U., Zhang, L., Zhang, Y., Zhang, K., and Wenping, S. O. N. G. (2020). Efficient aerodynamic shape optimization using variable-fidelity surrogate models and multilevel computational grids. *Chinese Journal of Aeronautics*, *33*(1), 31-47.
- 17. Han, Z. H., Abu-Zurayk, M., Görtz, S., and Ilic, C. (2015). *Surrogate-based aerodynamic shape optimization of a wing-body transport aircraft configuration*. Symposium on AeroStructures, 257-282, Orlando.
- 18. Margason, R. J., and Lamar, J. E. (1971). Vortex-lattice FORTRAN program for estimating subsonic aerodynamic characteristics of complex planforms. *National Aeronautics and Space Administration*, 23, 50-62.
- 19. Tao, J., and Sun, G. (2019). Application of deep learning based multi-fidelity surrogate model to robust aerodynamic design optimization. *Aerospace Science and Technology*, *92*, 722-737.
- 20. Yu, Y., Lyu, Z., Xu, Z., and Martins, J. R. (2018). On the influence of optimization algorithm and initial design on wing aerodynamic shape optimization. *Aerospace Science and Technology*, *75*, 183-199.
- 21. Li, J., Cai, J., and Qu, K. (2019). Surrogate-based aerodynamic shape optimization with the active subspace method. *Structural and Multidisciplinary Optimization*, *59*(2), 403- 419.
- 22. Koziel, S., and Leifsson, L. (2013). Surrogate-based aerodynamic shape optimization by variable-resolution models. *AIAA journal*, *51*(1), 94-106.
- 23. Zhang, X., Xie, F., Ji, T., Zhu, Z., and Zheng, Y. (2021). Multi-fidelity deep neural network surrogate model for aerodynamic shape optimization. *Computer Methods in Applied Mechanics and Engineering*, *373*, 469-485.
- 24. Segee, M., Schetz, J. A., and Kapania, R. K. (2016). *Transonic aerodynamics analysis for multidisciplinary design optimization applications*. 34th AIAA Applied Aerodynamics Conference, 1-16, Washington.
- 25. Lyu, Z., and Martins, J. R. (2014). *Strategies for solving high-fidelity aerodynamic shape optimization problems.* 15th AIAA/ISSMO Multidisciplinary Analysis and Optimization Conference, 1-18, Denver.
- 26. Sun, G., Sun, Y., and Wang, S. (2015). Artificial neural network based inverse design: Airfoils and wings. *Aerospace Science and Technology*, *42*, 415-428.
- 27. Poole, D. J., Allen, C. B., and Rendall, T. (2017). *Global optimization of multimodal aerodynamic optimization benchmark case.* 35th AIAA Applied Aerodynamics Conference, 1-18, Denver.
- 28. Cook, P. H., Mcdonald, M. A., and Firmin, M. (1979). Experimental data base for computer program assessment. *AGARD AR*, *138*.
- 29. Anderson, J. (2016). *Fundamentals of aerodynamics*. (Sixth edition). New York: McGraw Hill Education, 787-800.
- 30. Çengel, Y. A. (2011). *Isı ve Kütle Transferine Pratik Bir Yaklaşım* (Üçüncü Baskı), İzmir: Güven Kitabevi, 356-389.
- 31. Fluent, A. N. S. Y. S. (2011). *Ansys fluent theory guide*. ANSYS Inc., USA, *15317*, 724- 746.
- 32. Tu, J., Yeoh, G. H., & Liu, C. (2018). *Computational fluid dynamics: a practical approach* (Third edition). Boston: Butterworth-Heinemann.
- 33. Versteeg, H. K., & Malalasekera, W. (2007). *An introduction to computational fluid dynamics: the finite volume method*. Harlow: Pearson education.
- 34. Gecgel, M. (2009). *Modeling and simulation of coaxial helicopter rotor aerodynamics*. Old Dominion University.
- 35. Fluent, A. N. S. Y. S. (2017). *Ansys fluent theory guide*. ANSYS Inc*.,* USA, 90.
- 36. Spalart, P., and Allmaras, S. (1992, January). A one-equation turbulence model for aerodynamic flows. *30th aerospace sciences meeting and exhibit*, 439.
- 37. Menter, F. R. (1994). Two-equation eddy-viscosity turbulence models for engineering applications. *AIAA journal*, *32*(8), 1598-1605.
- 38. Gatski, T. B., Rumsey, C. L., and Manceau, R. (2007). Current trends in modelling research for turbulent aerodynamic flows. *Philosophical Transactions of the Royal Society A: Mathematical, Physical and Engineering Sciences*, *365*(1859), 2389-2418.
- 39. Ashgriz, N., and Mostaghimi, J. (2002). An introduction to computational fluid dynamics. *Fluid flow handbook*, *1*, 1-49.
- 40. Anderson, J. D. (1999). *Aircraft performance & design* (First Edition). Boston: McGraw-Hill Science Engineering, 110.
- 41. Kundu, A. (2010). *Aerodynamic Considerations. In Aircraft Design (Cambridge Aerospace Series)* (First edition)*.* Cambridge: Cambridge University Press, 77.
- 42. Sadraey, M. H. (2012). *Aircraft design: A systems engineering approach* (First edition). U.K: John Wiley & Sons, 210.
- 43. Daniel, P. R. (1992). *Aircraft design: a conceptual approach* (Third edition). D.C: American Institute of Aeronautics and Astronautics Inc, 515-552.
- 44. Miller, G. (2011). The mating mind: How sexual choice shaped the evolution of human nature. *Anchor*.
- 45. Montgomery, D. C., & Runger, G. C. (2010). *Applied statistics and probability for engineers* (Fifth edition). USA: John Wiley & Sons, 1-9
- 46. Myers, R. H., Montgomery, D. C., & Anderson-Cook, C. M. (2016). *Response surface methodology: process and product optimization using designed experiments* (Fourth Edition). Hoboken: John Wiley & Sons, 561-606.
- 47. Montgomery, D. C. (2013). Introduction to statistical quality control. Hoboken, NJ: Wiley.
- 48. Karmoker, J. R., Hasan, I., Ahmed, N., Saifuddin, M., and Reza, M. S. (2019). Development and Optimization of Acyclovir Loaded Mucoadhesive Microspheres by Box–Behnken Design. *Dhaka University Journal of Pharmaceutical Sciences*, *18*(1), 1- 12.
- 49. Ferreira, S. C., Bruns, R. E., Ferreira, H. S., Matos, G. D., David, J. M., Brandão, G. C., and Dos Santos, W. N. L. (2007). Box-Behnken design: an alternative for the optimization of analytical methods. *Analytica chimica acta*, *597*(2), 179-186.
- 50. Öztemel, E. (2003). *Yapay sinir ağlari* (Üçüncü baskı). İstanbul: PapatyaYayincilik, 13- 57.
- 51. Elmas, Ç. (2018). *Yapay zekâ uygulamaları* (Birinci baskı). Ankara: Seçkin Yayıncılık,1- 58.
- 52. İnternet: Artificial neural networks advantages and disadvantages. URL: https://www.linkedin.com/pulse/artificial-neural-networks-advantages-disadvantagesmaad-m-mijwel/, Son Erişim Tarihi: 01.02.2021
- 53. Kaya, M., and Elfarra, M. (2019). Optimization of the taper/twist stacking axis location of NREL VI wind turbine rotor blade using neural networks based on computational fluid dynamics analyses. *Journal of Solar Energy Engineering*, *141*(1).
- 54. Dong, C., Jin, B., and Li, D. (2003). Predicting the heating value of MSW with a feed forward neural network. *Waste Management*, *23*(2), 103-106.
- 55. Meshram, S. G., Ghorbani, M. A., Shamshirband, S., Karimi, V., and Meshram, C. (2019). River flow prediction using hybrid PSOGSA algorithm based on feed-forward neural network. *Soft Computing*, *23*(20), 429-438.
- 56. Fei, J., Zhao, N., Shi, Y., Feng, Y., and Wang, Z. (2016). Compressor performance prediction using a novel feed-forward neural network based on Gaussian kernel function. *Advances in Mechanical Engineering*, *8*(1), 392-405.
- 57. Asteris, P. G., Roussis, P. C., and Douvika, M. G. (2017). Feed-forward neural network prediction of the mechanical properties of sandcrete materials. *Sensors*, *17*(6), 13-44.
- 58. Goodfellow, I., Bengio, Y., and Courville, A. (2016). *Deep learning* (First Edition). MIT press, 96-152.
- 59. Everitt, B., & Skrondal, A. (2010). *The Cambridge dictionary of statistics* (Sixth edition). New York: Cambridge University Press, 132.
- 60. Gulli, A., Kapoor, A., and Pal, S. (2019). *Deep learning with TensorFlow 2 and Keras: regression, ConvNets, GANs, RNNs, NLP, and more with TensorFlow 2 and the Keras API* (Second edition). Packt Publishing Ltd, 1-49.
- 61. Aggarwal, C. C. (2018). *Neural networks and deep learning* (First Edition). Switzerland: Springer, 24-29.
- 62. Sharma, S., and Sharma, S. (2017). Activation functions in neural networks. *Towards Data Science*, *6*(12), 310-316.
- 63. Hagan, M. T., and Menhaj, M. B. (1994). Training feedforward networks with the Marquardt algorithm. *IEEE transactions on Neural Networks*, *5*(6), 989-993.
- 64. Foresee, F. D., and Hagan, M. T. (1997, June). *Gauss-Newton approximation to Bayesian learning*. Proceedings of international conference on neural *networks (ICNN'97),* 3, 930- 935.
- 65. MacKay, D. J. (1992). Bayesian interpolation. *Neural computation*, *4*(3), 415-447.
- 66. Dennis Jr, J. E., and Schnabel, R. B. (1996). Numerical methods for unconstrained optimization and nonlinear equations. *Society for Industrial and Applied Mathematics,* 5, 234-245.
- 67. Nawi, N. M., Ransing, M. R., and Ransing, R. S. (2006). *An improved learning algorithm based on the Broyden-Fletcher-Goldfarb-Shanno (BFGS) method for back propagation neural networks.* Sixth International Conference on Intelligent Systems Design and Applications, 152-157, London.
- 68. Beale, M. H., Hagan, M. T., and Demuth, H. B. (1992). Neural network toolbox user's guide. *The MathWorks Inc*, *103*.
- 69. Beale, M. H., Hagan, M. T., and Demuth, H. B. (2010). Neural network toolbox. *User's Guide, MathWorks*, *2*, 77-81.
- 70. Hagan, M. T., and Menhaj, M. B. (1994). Training feedforward networks with the Marquardt algorithm. *IEEE transactions on Neural Networks*, *5*(6), 989-993.
- 71. Jung, Y. (2018). Multiple predicting K-fold cross-validation for model selection. *Journal of Nonparametric Statistics*, *30*(1), 197-215.
- 72. Yadav, S., and Shukla, S. (2016, February). *Analysis of k-fold cross-validation over holdout validation on colossal datasets for quality classification*. 2016 IEEE 6th International conference on advanced computing (IACC*),*78-83, New York.
- 73. Burman, P. (1989). A comparative study of ordinary cross-validation, v-fold crossvalidation and the repeated learning-testing methods. *Biometrika*, *76*(3), 503-514.
- 74. Sadrehaghighi, I. (2021). Aerodynamic Shape Optimization (ASO), 25-43
- 75. Yang, X. S. (2010). *Engineering optimization: an introduction with metaheuristic applications*. Hoboken: John Wiley & Sons, 15-28.
- 76. Messac, A. (2015). *Optimization in practice with MATLAB®: for engineering students and professionals* (First Edition). USA: Cambridge University Press, 119-125.
- 77. Rao, S. S. (2019). *Engineering optimization: theory and practice* (Fifth Edition). John Wiley & Sons, 1-15.
- 78. Leifsson, L., and Koziel, S. (2015). Aerodynamic shape optimization by variable-fidelity computational fluid dynamics models: a review of recent progress. *Journal of Computational Science*, *10*, 45-54.
- 79. Morris, A. M., Allen, C. B., and Rendall, T. C. S. (2009). Aerodynamic shape optimization of a modern transport wing using only planform variations. *Proceedings of the Institution of Mechanical Engineers, Part G: Journal of Aerospace Engineering*, *223*(6), 843-851.
- 80. Yan, X., Zhu, J., Kuang, M., and Wang, X. (2019). Aerodynamic shape optimization using a novel optimizer based on machine learning techniques. *Aerospace Science and Technology*, *86*, 826-835.
- 81. Li, M., Bai, J., Li, L., Meng, X., Liu, Q., and Chen, B. (2019). A gradient-based aerostealth optimization design method for flying wing aircraft. *Aerospace Science and Technology*, *92*, 156-169.
- 82. Hicks, R. M., and Henne, P. A. (1978). Wing design by numerical optimization. *Journal of Aircraft*, *15*(7), 407-412.
- 83. Dababneh, O., Kipouros, T., and Whidborne, J. F. (2018). Application of an efficient gradient-based optimization strategy for aircraft wing structures. *Aerospace*, *5*(1), 3.
- 84. Holst, T., and Pulliam, T. (2001, January). *Aerodynamic shape optimization using a realnumber-encoded genetic algorithm.* In 19th AIAA Applied Aerodynamics Conference, Texas, 61-73.
- 85. Lee, S. H., and Lee, J. (2011). Optimization of three-dimensional wings in ground effect using multiobjective genetic algorithm. *Journal of Aircraft*, *48*(5), 1633-1645.
- 86. Cayiroglu, I., and Kilic, R. (2017). Wing Aerodynamic Optimization by Using Genetic Algoritm and Ansys. *Acta Physica Polonica, A.*, *132*(3), 15-32.
- 87. Boutemedjet, A., Samardžić, M., Rebhi, L., Rajić, Z., and Mouada, T. (2019). UAV aerodynamic design involving genetic algorithm and artificial neural network for wing preliminary computation. *Aerospace Science and Technology*, *84*, 464-483.
- 88. Obayashi, S., Yamaguchi, Y., and Nakamura, T. (1997). Multiobjective genetic algorithm for multidisciplinary design of transonic wing planform. *Journal of Aircraft*, *34*(5), 690- 693.
- 89. Venter, G. (2010). Review of optimization techniques, *Encyclopedia of Aerospace Engineering,* 1-12.
- 90. Venkataraman, P. (2009). *Applied optimization with MATLAB programming*. Colarado: John Wiley & Sons, 145-183.
- 91. Aji, S. S., Kim, Y. S., Ahn, K. Y., & Lee, Y. D. (2018). Life-Cycle Cost Minimization of Gas Turbine Power Cycles for Distributed Power Generation Using Sequential Quadratic Programming Method. *Energies*, *11*(12), 351-368.

**EKLER**

## EK-1. Analiz girdileri

Çizelge 1.1 Analiz girdileri

| Deney            | Ok    | Sivrilme | 1.           | 2.                         | 3.        | Uç          | Kanat          |
|------------------|-------|----------|--------------|----------------------------|-----------|-------------|----------------|
| $\rm No$         | Açısı | Oranı    | Bükülme      | Bükülme                    | Bükülme   | Bükülme     | Geliş          |
|                  |       |          | Açısı        | Açısı                      | Açısı     | Açısı       | Açısı          |
| $\mathbf{1}$     | 45    | 0.55     | $\mathbf 1$  | $-1$                       | $\pmb{0}$ | $-1.5$      | 3.5            |
| $\overline{2}$   | 45    | 0.55     | $-0.5$       | $^{\mbox{{\small -1}}}$    | $-1.5$    | $-3$        | 5              |
| 3                | 35    | 0.55     | $-0.5$       | $-2$                       | $\pmb{0}$ | $-3$        | 3.5            |
| $\pmb{4}$        | 45    | 0.55     | $\mathbf 1$  | $^{\mbox{-}}1$             | $-3$      | $-1.5$      | 3.5            |
| 5                | 35    | 0.55     | $-0.5$       | $\pmb{0}$                  | $\pmb{0}$ | $\pmb{0}$   | 3.5            |
| $\boldsymbol{6}$ | 35    | 0.55     | $-0.5$       | $\pmb{0}$                  | $-3$      | $-3$        | 3.5            |
| $\overline{7}$   | 35    | 0.7      | $-0.5$       | $^{\mbox{-}}1$             | $\pmb{0}$ | $-1.5$      | 5              |
| 8                | 35    | 0.4      | $-0.5$       | $\textnormal{\texttt{-1}}$ | $-3$      | $-1.5$      | 5              |
| $\boldsymbol{9}$ | 35    | 0.55     | $-2$         | $-2$                       | $-1.5$    | $-1.5$      | $\overline{2}$ |
| 10               | 45    | 0.55     | $-0.5$       | $^{\mbox{{\small -1}}}$    | $-1.5$    | $\pmb{0}$   | 5              |
| 11               | 35    | 0.4      | $\mathbf{1}$ | $-1$                       | $-1.5$    | $-3$        | 3.5            |
| 12               | 25    | 0.55     | $-0.5$       | $-1$                       | $-1.5$    | $\pmb{0}$   | 5              |
| 13               | 25    | 0.55     | $-0.5$       | $^{\mbox{-}}1$             | $-1.5$    | $-3$        | $\overline{2}$ |
| 14               | 35    | 0.7      | $\mathbf{1}$ | $^{\mbox{-}}1$             | $-1.5$    | $-3$        | 3.5            |
| 15               | 35    | 0.7      | $-0.5$       | $^{\mbox{-}}1$             | $-3$      | $-1.5$      | 5              |
| 16               | 45    | 0.7      | $-0.5$       | $-2$                       | $-1.5$    | $-1.5$      | 3.5            |
| 17               | 25    | 0.55     | $-2$         | $\overline{-1}$            | $\pmb{0}$ | $-1.5$      | 3.5            |
| 18               | 35    | 0.55     | $-2$         | $\pmb{0}$                  | $-1.5$    | $-1.5$      | $\overline{2}$ |
| 19               | 35    | 0.55     | $-0.5$       | $-2$                       | $-3$      | $\pmb{0}$   | 3.5            |
| 20               | 25    | 0.55     | $\mathbf{1}$ | $-1$                       | $\pmb{0}$ | $-1.5$      | 3.5            |
| 21               | 35    | 0.55     | $-0.5$       | 0                          | $-3$      | $\pmb{0}$   | 3.5            |
| 22               | 25    | 0.7      | $-0.5$       | $-2$                       | $-1.5$    | $-1.5$      | 3.5            |
| 23               | 25    | 0.4      | $-0.5$       | 0                          | $-1.5$    | $-1.5$      | 3.5            |
| 24               | 25    | 0.55     | $-0.5$       | $-1$                       | $-1.5$    | $\mathbf 0$ | $\overline{2}$ |
| 25               | 35    | 0.4      | $-0.5$       | $-1$                       | $-3$      | $-1.5$      | $\overline{2}$ |
| 26               | 45    | 0.55     | $-0.5$       | $-1$                       | $-1.5$    | $-3$        | $\overline{2}$ |
| 27               | 45    | 0.7      | $-0.5$       | 0                          | $-1.5$    | $-1.5$      | 3.5            |
| 28               | 35    | 0.55     | $-2$         | $-2$                       | $-1.5$    | $-1.5$      | 5              |

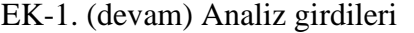

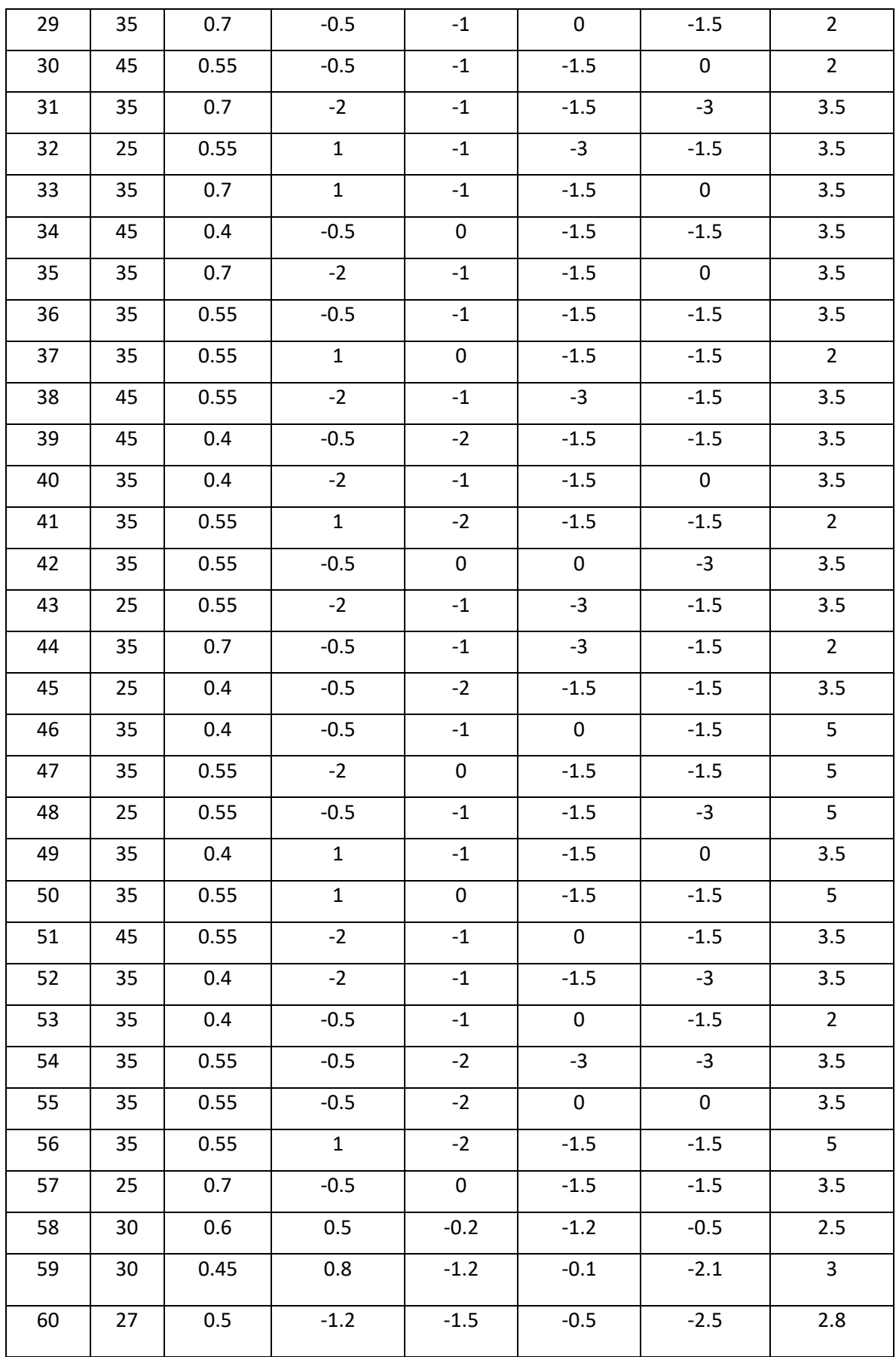

| 61     | 32 | 0.65 | $-1.5$      | $-0.1$ | $-1.8$ | $-2.2$        | 4.5 |
|--------|----|------|-------------|--------|--------|---------------|-----|
| 62     | 38 | 0.48 | $-1.8$      | $-0.5$ | $-2.5$ | $-2.9$        | 4.2 |
| 63     | 40 | 0.52 | 0.2         | $-1.7$ | $-2.2$ | $-0.8$        | 3.2 |
| 64     | 42 | 0.58 | $\mathbf 0$ | $-1.8$ | $-2.7$ | $-2.9$        | 2.2 |
| 65     | 28 | 0.62 | $-1$        | $-0.5$ | $-0.2$ | $\textbf{-1}$ | 2.1 |
| 66     | 29 | 0.68 | $-1.8$      | $-1.3$ | $-0.4$ | $-1.2$        | 4.7 |
| 67     | 31 | 0.6  | 0.7         | $-0.7$ | $-0.8$ | $-1.8$        | 4.9 |
| 68     | 33 | 0.46 | $-1.4$      | $-1.9$ | $-1.6$ | $-2.7$        | 2.3 |
| 69     | 36 | 0.5  | $-0.2$      | $-1.5$ | $-1.9$ | $-0.2$        | 2.4 |
| $70\,$ | 41 | 0.5  | 0.6         | $-1.1$ | $-2.4$ | $-2.6$        | 2.9 |
| $71\,$ | 44 | 0.49 | $-1.3$      | $-0.9$ | $-2.8$ | $-0.7$        | 3.1 |
| 72     | 43 | 0.51 | 0.5         | $-0.6$ | $-2.9$ | $-1.4$        | 3.3 |
| 73     | 27 | 0.53 | $-0.9$      | $-1.8$ | $-1.4$ | $-1.6$        | 3.8 |
| 74     | 38 | 0.64 | $-1.1$      | $-0.2$ | $-1.3$ | $-2.1$        | 3.9 |
| 75     | 40 | 0.66 | $-1.9$      | $-0.1$ | $-2.3$ | $-2$          | 4.8 |
| 76     | 42 | 0.69 | 0.1         | $-1.2$ | $-2.4$ | $-1.1$        | 4.6 |
| 77     | 41 | 0.42 | 0.3         | $-1.5$ | $-0.3$ | $-2.3$        | 2.7 |
| 78     | 33 | 0.52 | $-1.5$      | $-1.8$ | $-0.6$ | $-2.4$        | 3.4 |
| 79     | 36 | 0.62 | $-0.4$      | $-0.4$ | $-2.2$ | $-0.2$        | 4.1 |
| 80     | 43 | 0.56 | $-0.2$      | $-1.6$ | $-2.5$ | $-2.4$        | 4.4 |
| 81     | 28 | 0.41 | 0.8         | $-0.9$ | $-0.6$ | $-2.8$        | 3.7 |
| 82     | 29 | 0.62 | $-0.8$      | $-1.1$ | $-0.2$ | $-0.5$        | 3.3 |
|        |    |      |             |        |        |               |     |

EK-1. (devam) Analiz girdileri

| Deney No         | $YSA C_L$   | YSA $C_D$   | Gerçek $C_L$ | Gerçek $C_D$ |
|------------------|-------------|-------------|--------------|--------------|
| $\mathbf{1}$     | 0.251865937 | 0.014574221 | 0.25149927   | 0.014556827  |
| $\overline{2}$   | 0.301696363 | 0.018152571 | 0.301752044  | 0.018165246  |
| 3                | 0.215448129 | 0.014802725 | 0.215587308  | 0.014805747  |
| 4                | 0.218442678 | 0.012633181 | 0.218351363  | 0.012636213  |
| 5                | 0.272149878 | 0.018948406 | 0.269702624  | 0.018606497  |
| 6                | 0.214893798 | 0.014766081 | 0.215073773  | 0.014755355  |
| $\overline{7}$   | 0.365743468 | 0.027527859 | 0.365518036  | 0.027374307  |
| 8                | 0.328501869 | 0.023345932 | 0.328408831  | 0.023350435  |
| $\boldsymbol{9}$ | 0.038738887 | 0.009353235 | 0.040509293  | 0.009159726  |
| 10               | 0.31368364  | 0.019599158 | 0.313708501  | 0.019601819  |
| 11               | 0.258479444 | 0.017731709 | 0.258851306  | 0.017740491  |
| 12               | 0.372602311 | 0.031784396 | 0.372580272  | 0.031783848  |
| 13               | 0.092776121 | 0.01257016  | 0.093167018  | 0.012571223  |
| 14               | 0.252244653 | 0.016666268 | 0.252295244  | 0.016670268  |
| 15               | 0.321505967 | 0.02209303  | 0.321209173  | 0.022091834  |
| 16               | 0.174881625 | 0.010419919 | 0.17255514   | 0.010463638  |
| 17               | 0.213923324 | 0.017887038 | 0.213612745  | 0.017830125  |
| 18               | 0.080294538 | 0.009926634 | 0.08085832   | 0.009799735  |
| 19               | 0.183578933 | 0.013293461 | 0.184269232  | 0.013279664  |
| 20               | 0.298050124 | 0.023773675 | 0.297720222  | 0.023780499  |
| 21               | 0.227266205 | 0.015492597 | 0.22695055   | 0.015460875  |
| 22               | 0.206983297 | 0.016882715 | 0.206972526  | 0.016881476  |
| 23               | 0.249803871 | 0.020363473 | 0.250239838  | 0.020358127  |
| 24               | 0.106616685 | 0.012893828 | 0.106286551  | 0.012891633  |
| 25               | 0.07803493  | 0.010265352 | 0.076709699  | 0.010199235  |
| 26               | 0.087016035 | 0.008025792 | 0.090072898  | 0.008470781  |
| 27               | 0.207318216 | 0.01194747  | 0.207514416  | 0.011952387  |
| 28               | 0.284604272 | 0.019670649 | 0.284689804  | 0.019669841  |
| 29               | 0.118874892 | 0.010546258 | 0.120014699  | 0.010614723  |
| 30               | 0.095966574 | 0.008201207 | 0.096018632  | 0.008190061  |

Çizelge 2.1 Yapay sinir ağı ve HAD analizi çıktıları

| 31 | 0.171553413 | 0.012403805 | 0.171566482 | 0.012389948 |
|----|-------------|-------------|-------------|-------------|
| 32 | 0.246226173 | 0.019747592 | 0.245695068 | 0.019751464 |
| 33 | 0.265470303 | 0.017711953 | 0.265367019 | 0.017744166 |
| 34 | 0.223518628 | 0.013039062 | 0.223720061 | 0.01305552  |
| 35 | 0.184110963 | 0.013229    | 0.184128967 | 0.013235799 |
| 36 | 0.220572438 | 0.015010094 | 0.221863037 | 0.015170302 |
| 37 | 0.160077759 | 0.012219901 | 0.160771686 | 0.01231491  |
| 38 | 0.145824026 | 0.009518634 | 0.145470679 | 0.009531773 |
| 39 | 0.18656417  | 0.011256008 | 0.186575077 | 0.011253777 |
| 40 | 0.18846792  | 0.013898134 | 0.188299182 | 0.013895612 |
| 41 | 0.118281862 | 0.01092683  | 0.118504888 | 0.010924772 |
| 42 | 0.259307676 | 0.017645687 | 0.258879134 | 0.017642348 |
| 43 | 0.152842833 | 0.014512774 | 0.162283729 | 0.015190498 |
| 44 | 0.077677164 | 0.009710485 | 0.077708376 | 0.009709607 |
| 45 | 0.202095342 | 0.017343107 | 0.204946272 | 0.017481968 |
| 46 | 0.365316604 | 0.031180505 | 0.376372846 | 0.029109105 |
| 47 | 0.329459736 | 0.023786794 | 0.329233292 | 0.02378764  |
| 48 | 0.356183399 | 0.029598036 | 0.356361843 | 0.029596296 |
| 49 | 0.270515689 | 0.018669085 | 0.270511417 | 0.01867672  |
| 50 | 0.414867219 | 0.033035634 | 0.415857104 | 0.032930626 |
| 51 | 0.178811258 | 0.011024096 | 0.178847209 | 0.011024199 |
| 52 | 0.176546212 | 0.013183711 | 0.176821698 | 0.013202209 |
| 53 | 0.122231808 | 0.011165169 | 0.121777918 | 0.011082797 |
| 54 | 0.171728367 | 0.012723037 | 0.171400134 | 0.012727468 |
| 55 | 0.228185694 | 0.015894216 | 0.228382422 | 0.015890264 |
| 56 | 0.368844541 | 0.027252799 | 0.369142222 | 0.027245588 |
| 57 | 0.253585982 | 0.019894742 | 0.253770397 | 0.019897766 |
| 58 | 0.196123998 | 0.015038057 | 0.196180702 | 0.015066667 |
| 59 | 0.236245645 | 0.017645751 | 0.236027017 | 0.017609082 |
| 60 | 0.149281224 | 0.013897392 | 0.149216942 | 0.013906113 |
| 61 | 0.294408757 | 0.0210734   | 0.294095892 | 0.020979985 |
| 62 | 0.231199998 | 0.014935858 | 0.231075066 | 0.014942268 |

EK-2. (devam) Yapay sinir ağı ve HAD analizi çıktıları

| 63 | 0.188011908 | 0.012199064 | 0.187634383 | 0.012189223 |
|----|-------------|-------------|-------------|-------------|
| 64 | 0.088361391 | 0.008720854 | 0.088461875 | 0.008730491 |
| 65 | 0.124847845 | 0.012605803 | 0.128599616 | 0.012536357 |
| 66 | 0.309396149 | 0.023795169 | 0.308599906 | 0.023402879 |
| 67 | 0.401294143 | 0.032566826 | 0.400502357 | 0.032506211 |
| 68 | 0.075103686 | 0.010433153 | 0.074750493 | 0.010418237 |
| 69 | 0.127478141 | 0.010947025 | 0.127736974 | 0.010971267 |
| 70 | 0.177152516 | 0.011580144 | 0.176848854 | 0.011572948 |
| 71 | 0.143829099 | 0.009724988 | 0.143622028 | 0.009675159 |
| 72 | 0.207712318 | 0.012509917 | 0.207971302 | 0.012495129 |
| 73 | 0.226709038 | 0.017850559 | 0.226982695 | 0.017851246 |
| 74 | 0.245428658 | 0.015705626 | 0.245991928 | 0.01569419  |
| 75 | 0.277863877 | 0.017483977 | 0.277824208 | 0.017480903 |
| 76 | 0.284528926 | 0.017316903 | 0.284539378 | 0.017300343 |
| 77 | 0.175617354 | 0.011551186 | 0.176256747 | 0.011747016 |
| 78 | 0.181889804 | 0.013713691 | 0.181470178 | 0.013711431 |
| 79 | 0.278227788 | 0.018550052 | 0.278550584 | 0.018561166 |
| 80 | 0.251627415 | 0.014796659 | 0.251695794 | 0.014808307 |
| 81 | 0.29266831  | 0.022543816 | 0.292628807 | 0.022545285 |
| 82 | 0.226069145 | 0.017243951 | 0.225401698 | 0.016982955 |

EK-2. (devam) Yapay sinir ağı ve HAD analizi çıktıları

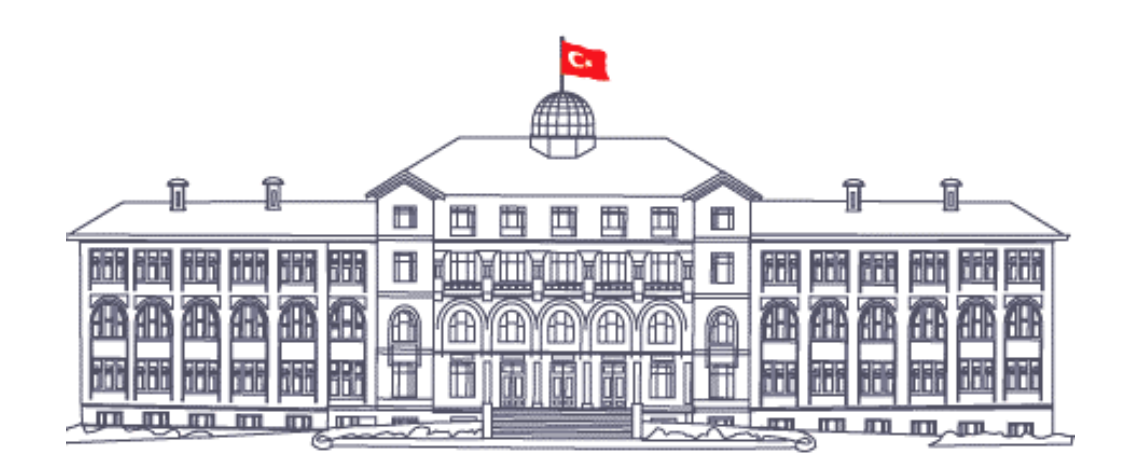

*GAZ***İ** *GELECEKT***İ***R...*